provided by NASA Technical Reports Server

NASA CR-134399

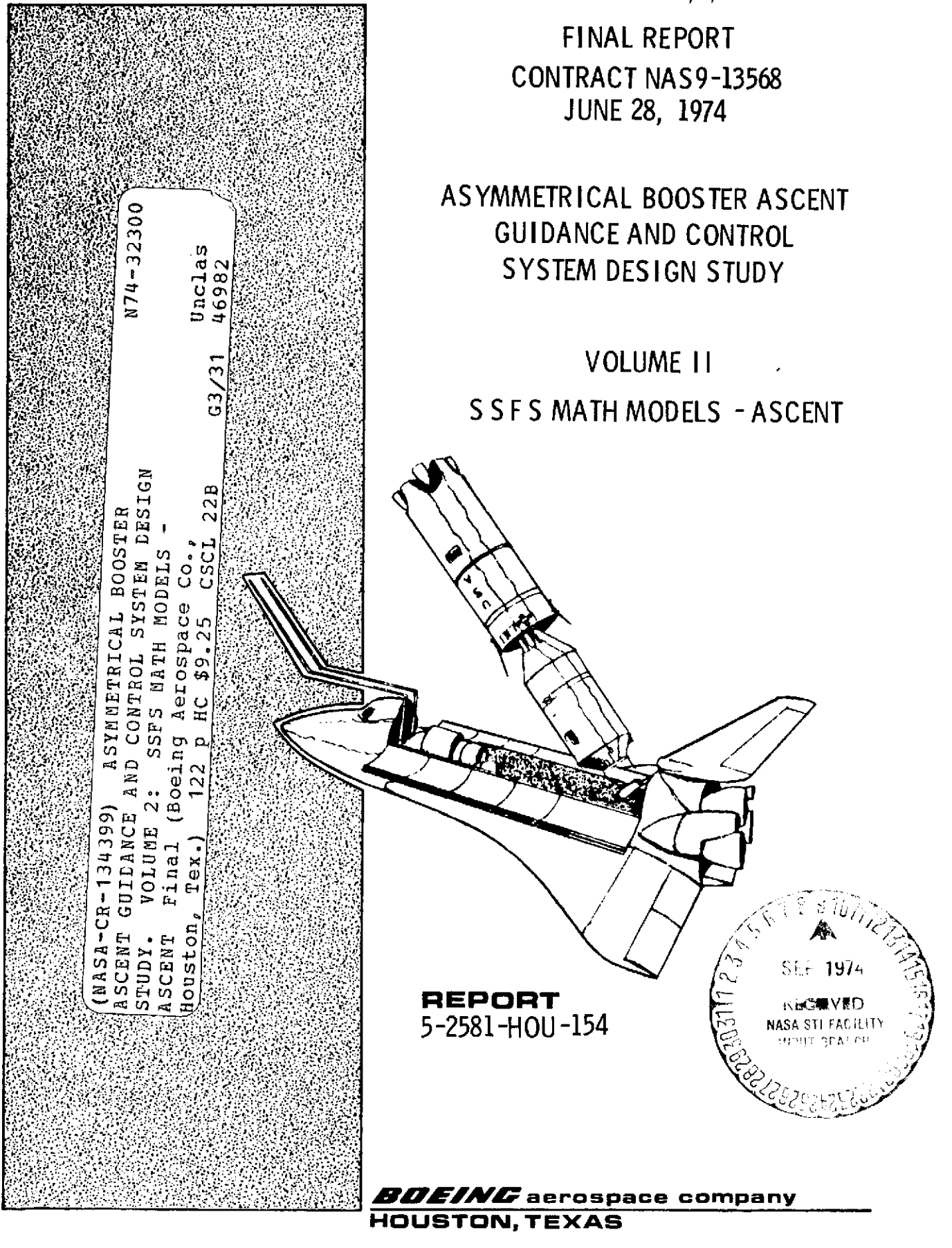

**5-2581-HOU-154**

# CONTRACT NAS9-13568

ASYMMETRICAL BOOSTER ASCENT GUIDANCE AND CONTROL SYSTEM DESIGN STUDY

VOLUME II SSFS MATH MODELS - ASCENT

## JUNE 28, 1974

PREPARED BY Tiams

Lemon

APPROVED BY **Ry/**

W. G. Ry

Program Manager

# PREFACE

Final report of Asymmetrical Booster Ascent Guidance and Control System Design Studies performed under Contract NAS9-13568 are contained in five separate volumes identified as follows:

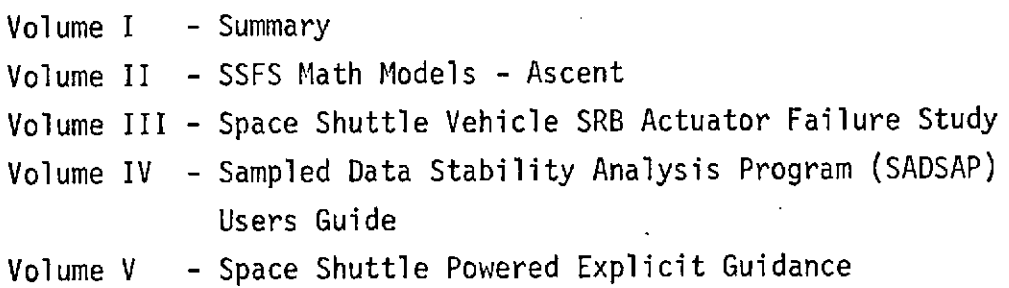

 $\mathbf{i}$ 

 $\bar{\chi}$ 

# ABSTRACT

This manual presents Boeing developed boost to orbit math models for the NASA/JSC Space Shuttle Functional Simulator.

## KEY WORDS

Space Shuttle Vehicle Math Models SSFS (Space Shuttle Functional Simulator) Boost Dynamics Simulation Models Flight Dynamics

# TABLE OF CONTENTS

 $\sim 10$ 

 $\sim$ 

 $\cdot$ 

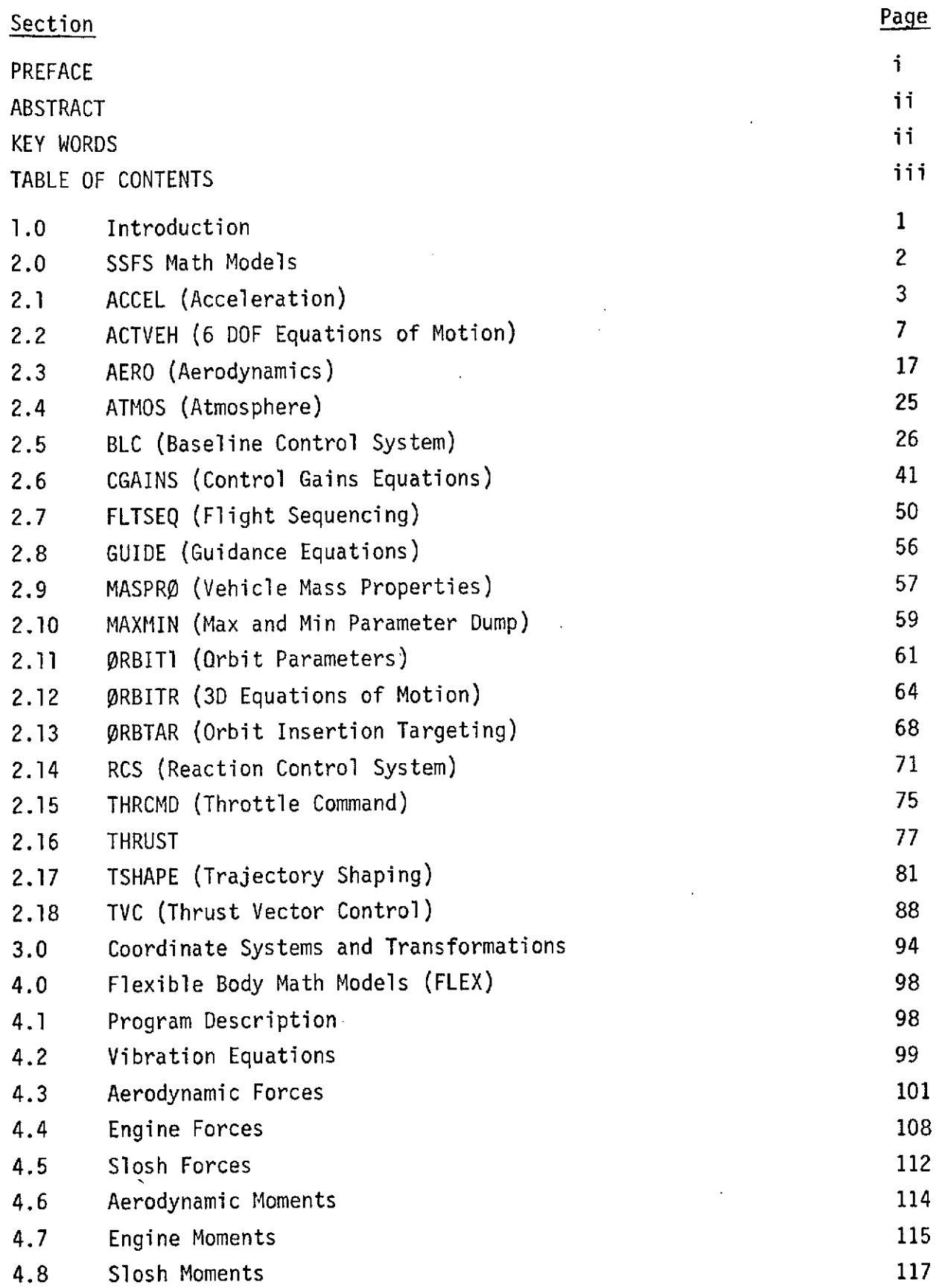

#### 1.0 INTRODUCTION

This manual presents the engineering equations and math models developed by the Boeing Aerospace Company for use in the Space Shuttle Functional Simulator (SSFS). These models were originally developed for NASA/JSC under Contract NAS9-12183, and continued under Contract NAS9-13568. This manual contains extensive revisions and additions to earlier documentation and it supersedes the previous math models document, Boeing Memorandum 5-2581-HOU-102 dated 4 October 1972.

Section 2 contains documentation of all Boeing developed math models including several proposed models not yet incorporated into the SSFS. Included in section 3 are definitions of coordinate systems used by the SSFS models and coordinate transformations.

Documentation of the flexible body math models is provided in section 4. These models have been incorporated in the SSFS and are in the checkout stage.

### 2.0 SSFS MATH MODELS

This section contains environment math models for the SSFS computer program. Several model changes are contained within this documentation which have not yet been incorporated into the program. Subroutine ATTUDE has been deleted as a scheduled model and has been made a part of the flight control system subroutine. The control system now provides the call for attitude commands. Subroutine FLTSEQ (Flight Sequencing Program) has been included to simulate flight control system logic necessary to initiate staging signals.

Each model is discussed under the following format:

- X.1 Program Description
- X.2 Math Model
- X.3 Nomenclature (that used in math model)
- X.4 Input/Output Requirements'

#### 2.1 ACCEL (Acceleration)

### 2.1.1 Program Description

This routine calculates acceleration in body coordinates for the accelerometer position APOS (X, Y, Z) on the vehicle. The component of acceleration returned is determined by the value of IFLAG. If IFLAG = **1,** the X component of acceleration is returned. If IFLAG = 2, the Y component of acceleration is returned. If IFLAG = 3, the Z component of acceleration is returned. All rotational and translational effects are included in the acceleration calculations. This routine is called by the control routine and is used to generate accelerometer signals for use by the flight control system.

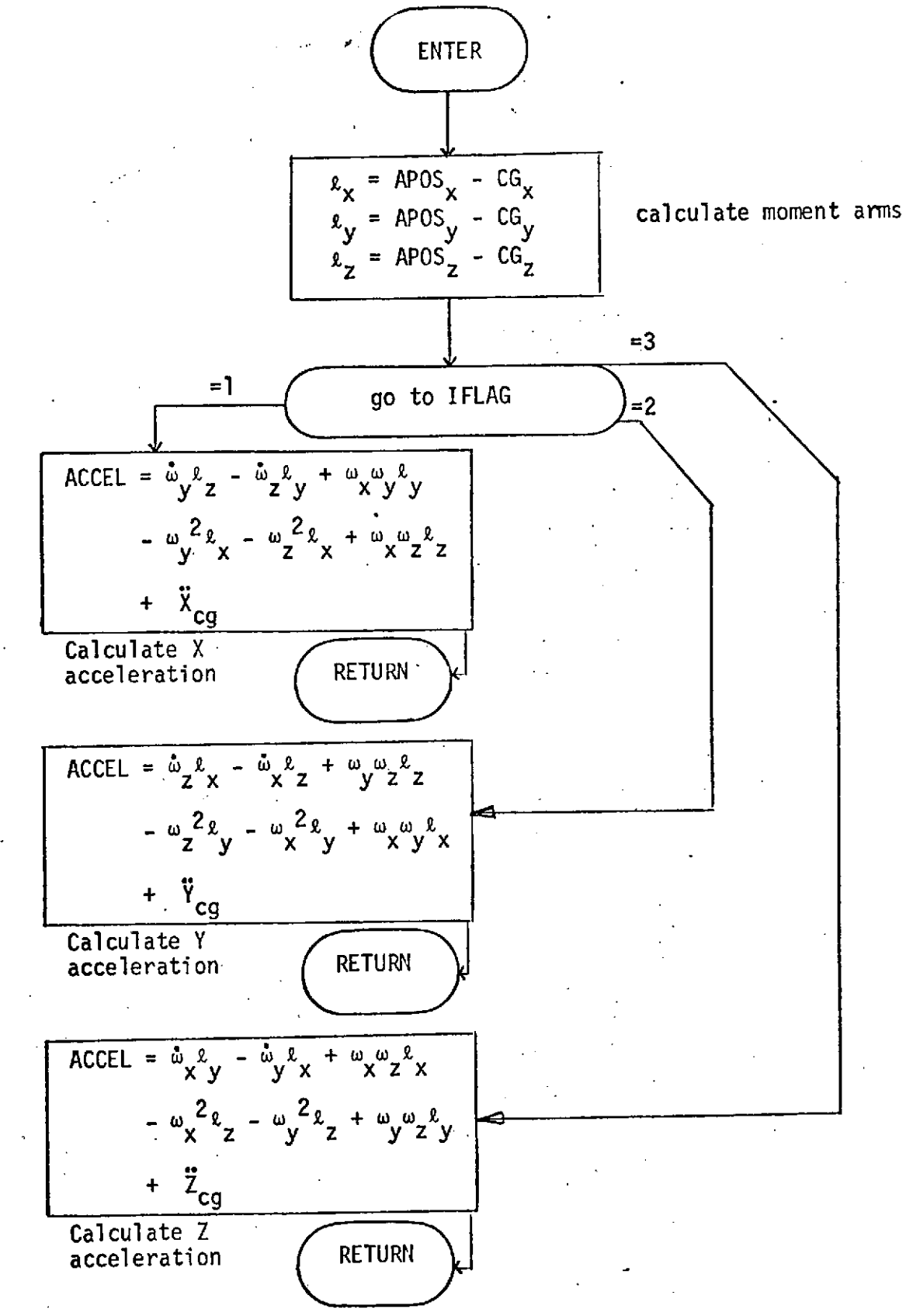

2.1.3 Nomenclature

$$
APOS_{x}, APOS_{y}, APOS_{x}, APOS_{x}
$$
\n
$$
CG_{x}, CG_{y}, CG_{z}
$$
\n
$$
R_{x}, R_{y}, R_{z}
$$
\n
$$
X_{cg}, Y_{cg}, Z_{cg}
$$
\n
$$
W_{x}, W_{y}, W_{z}
$$
\n
$$
W_{x}, W_{y}, W_{z}
$$

S<sub>z</sub> Accelerometer location (X, Y, Z) Vehicle center of gravity (X, Y, Z) Moment arms (X, Y, Z) Vehicle center of gravity accel (X, Y, Z)

Vehicle body angular rates (X; Y, Z)

Vehicle body angular accelerations (X, Y, Z)

IFLAG **Flag to specify component of acceleration** to be returned

IFLAG = 1 returns X component

IFLAG = 2 returns Y component

IFLAG = 3 returns Z component

# 2.1.4 Input/Output

This routine requires, as formal parameter input, accelerometer location and a code identifying the desired component of acceleration to be returned. Body angular rates, angular accelerations, translational accelerations, and C.G. locations must be input via common. Acceleration of the position denoted is output.

# 2.2 ACTVEH (6 DOF Equations of Motion)

ACTVEH defines the motions of the center of gravity of the vehicle. For convenience it is separated into five parts; 1) translation equations, 2) rotation equations, 3) euler angles, 4) initial position calculations, and 5) momentum transfer at staging.

These first three equations should be solved at least once each second during powered flight. In the vicinity of environmental discontinuities more frequent solution is required; for instance, the'vehicle can fly completely through a wind gust at maximum dynamic pressure within 0.1 second. Other discontinuities include: staging, start of closed loop guidance, and engine or actuator failures. As a rule of thumb, the integration rate during transients can be  $1/2$  x rotational acceleration (in degrees/sec<sup>2</sup>).

#### 2.2.1 Translation Equations

2.2.1.1 Program Description

This model defines the linear accelerations of the rigid body.

2.2.1.2 Math Model

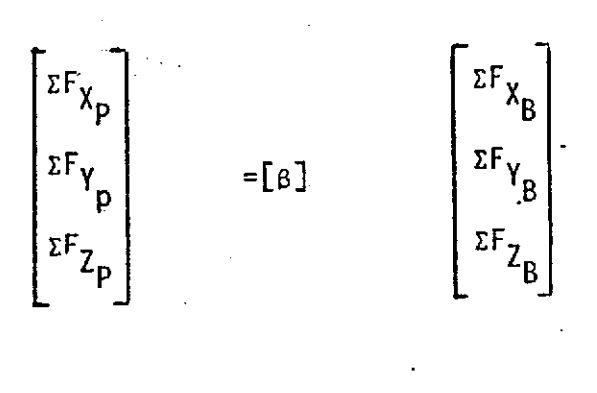

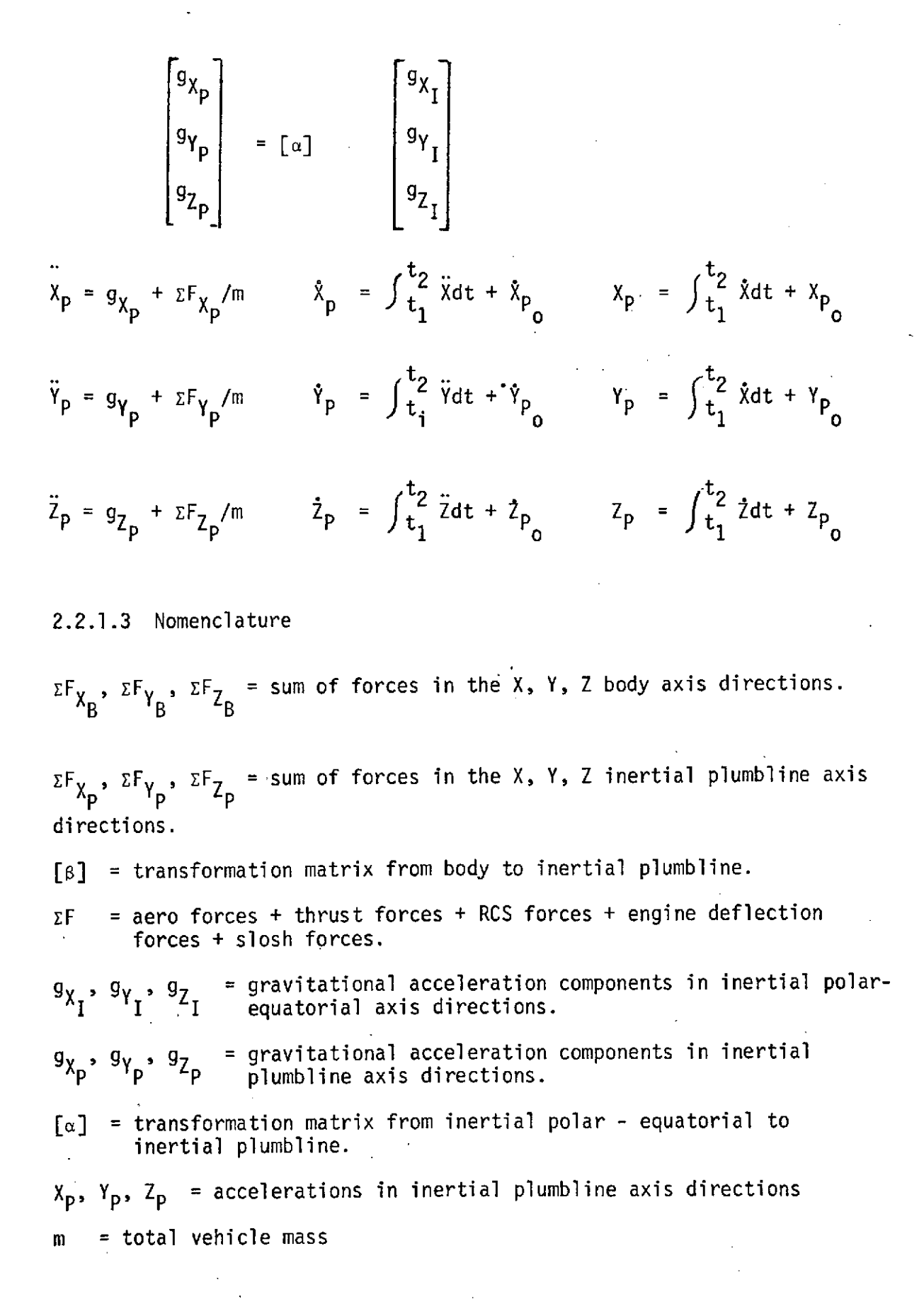

$$
f_{\rm{max}}
$$

### 2.2.1.4 Input/Output

The translation equations require as inputs:

Aerodynamic forces Thrust forces RCS forces Engine deflection forces Slosh forces  $[\alpha]$  and  $[\beta]$  matrices Gravitational acceleration components Vehicle mass Initial conditions on  $\bar{x}_p$ ,  $\bar{y}_p$ ,  $\bar{z}_p$ ,  $x_p$ ,  $y_p$ ,  $z_p$ 

The outputs from the translation equations are:

 ${}^{\Sigma F}x_B$ ,  ${}^{\Sigma F}y_B$ ,  ${}^{\Sigma F}Z_B$  and the inertial plumbline position, velocity and acceleration components.

The translation equations require the presence of subroutines: RCS, THRUST, AERO,TVC, SLOSH AND GRAVITY.

# 2.2.2 Rotational Equations

#### 2.2.2.1 Program Description

This model defines the angular accelerations of the rigid body assuming that the center of mass lies approximately in the X-Z plane  $(I_{\gamma Z} \ncong I_{XY} \ncong 0)$ .

2.2.2.2 Math Model

 $\dot{r}$  = (a I<sub>XZ</sub> + b I<sub>XX</sub>)/C

$$
\dot{q} = \frac{1}{I_{YY}} \sum M_{Y_{B}} + pr (I_{ZZ} - I_{XX}) + (r^{2} - p^{2}) I_{XZ}
$$
  

$$
\dot{p} = (a I_{ZZ} + b I_{XZ})/C
$$

a = 
$$
\Sigma M_{X_B}
$$
 + qr ( $I_{YY}$  -  $I_{ZZ}$ ) + pq  $I_{XZ}$   
b =  $\Sigma M_{Z_B}$  + pq ( $I_{XX}$  -  $I_{YY}$ ) - qr  $I_{XZ}$   
c =  $I_{XX}$   $I_{ZZ}$  -  $I_{XZ}$ <sup>2</sup>

### 2.2.2.3 Nomenclature

**=** Angular acceleration about the Y body axis **=** Angular acceleration about the X body axis **=** Angular acceleration about the Z body axis  $I_{XX}$ ,  $I_{YY}$ ,  $I_{ZZ}$  = Moment of inertia about X, Y, Z body axis respectively.  $I_{XZ}$  =  $X$  -  $Z$  Cross product moments of inertia

 $p, q, r =$  Integral of  $\dot{p}, \dot{q}, \dot{r}$  (Body rates)

 $EM_{X_R}$ ,  $EM_{Y_R}$ ,  $EM_{Z_R}$  = Sum of moments about X, Y, Z body axes  $=$  Aero moments + thrust moments + RCS moments + engine deflection moments + slosh moments

2.2.2.4 Input/Output

Inputs: From THRUST, AERO, RCS, TVC and SLOSH Moments (about body axes) due to aerodynamics, main propulsion, reaction control, engine accelerations and slosh.

11

Outputs:  $\dot{P}$ , Q, R, P Q, R to IMU, Aero and Euler Angles

2.2.3 Euler Angles

2.2.3.1 Program Description

This model defines the rate of change of the euler angles describing the attitude of the vehicle in inertial space.

2.2.3.2 Math Model  $\dot{\theta} = (q \cos \phi - r \sin \phi)/\cos \psi$  $\mathbf{v} = \mathbf{q} \sin \phi + \mathbf{r} \cos \phi$  $\phi = p = \tan \psi$  (q cos  $\phi + r \sin \phi$ )

2.2.3.3 Nomenclature  $\dot{\theta}$ ,  $\dot{\psi}$ ,  $\dot{\phi}$  = Euler angle rates (1st, 2nd, and 3rd rotations, respectively)  $\theta$ ,  $\psi$ ,  $\phi$  = Integral of  $\dot{\theta}$ ,  $\dot{\psi}$ ,  $\dot{\phi}$ 

2.2.3.4 Input/Output Inputs p, q, r from rotation equations Outputs  $\theta$ ,  $\psi$ , $\phi$  to[ $\beta$ ] and to IMU

2.2.4 Initial Position Math Model

2.2.4.1 Program Description

This program calculates the difference between geodetic and geocentric latitude and uses it to calculate the initial state vector. This calculation needs to be done once each time either the launch azimuth or latitude is changed.

2.2.4.2 Math Model

$$
\psi_{L} = \text{Arctan} \left[ (1-f)^{2} \tan \phi_{L} \right]
$$
  

$$
R_{L} = \frac{R_{e} (1-f)}{\sqrt{1-f (2-f) \cos^{2} \psi_{L}}} + \text{ho}
$$

$$
B = \phi_L - \psi_L
$$
  
\n
$$
R_X = R_L \cos \beta
$$
  
\n
$$
R_Y = R_L \sin \beta \sin A_Z
$$
  
\n
$$
R_Z = -R_L \sin \beta \cos A_Z
$$
  
\n
$$
V_X = 0
$$
  
\n
$$
\Psi_Y = \omega R_L \cos A_Z \cos \psi_L
$$
  
\n
$$
V_Z = \omega R_L \sin A_Z \cos \psi_L
$$

#### 2.2.4.3 Nomenclature

 $\omega$  = rotation rate of earth  $\phi_1$  = launch geodetic latitude  $f = earth$  flattening constant  $R_{\rho}$  = earth equatorial radius  $A_7$  = launch azimuth  $\psi_1$  = launch geocentric latitude  $R_l$  = magnitude of initial position vector B **=** difference between geodetic & geocentric latitude  $R_X$  $R_Y$  = initial position vector in platform coordinate  $R_{Z}$ **Vx**  $V_Y$  = initial velocity vector in platform coordinate  $V_{7}$ ho = altitude of vehicle CG above Fischer ellipse

#### 2.2.4.4 Input/Output

The constants needed by this model are  $\omega$ ,  $\phi_L$ , f,  $R_e$ , and  $A_Z$ . The output of the program is  $R_{\chi}$ ,  $R_{\gamma}$ ,  $R_{\chi}$ ,  $V_{\chi}$ ,  $V_{\gamma}$ , and  $V_{\chi}$ .

# 2.2.5 Staging Momentum Transfer

# 2.2.5.1 Program Description

This model accomplishes momentum transfer to the orbiter at the time of staging.

2.2.5.2 Math Model

$$
\begin{bmatrix}\n x_0 \\
 y_0 \\
 z_0\n\end{bmatrix} = \begin{bmatrix}\n x_{LC} \\
 y_{LC} \\
 z_{LC}\n\end{bmatrix} + \begin{bmatrix}\n B \end{bmatrix} \begin{bmatrix}\n x_{CG} \\
 x_{CG} \\
 x_{CG} \\
 x_{CG} \\
\end{bmatrix}
$$
\n
$$
\begin{bmatrix}\n \dot{x}_0 \\
 \dot{y}_0 \\
 \dot{z}_0\n\end{bmatrix} = \begin{bmatrix}\n \dot{x}_{LC} \\
 \dot{y}_{LC} \\
 \dot{z}_{LC}\n\end{bmatrix} + \begin{bmatrix}\n B \end{bmatrix} \begin{bmatrix}\n r_{LC} \Delta CG_y - q_{LC} \Delta CG_z \\
 P_{LC} \Delta CG_z - r_{LC} \Delta CG_x \\
 q_{LC} \Delta CG_x - P_{LC} \Delta CG_y\n\end{bmatrix}
$$

2.2.5.3 Nomenclature

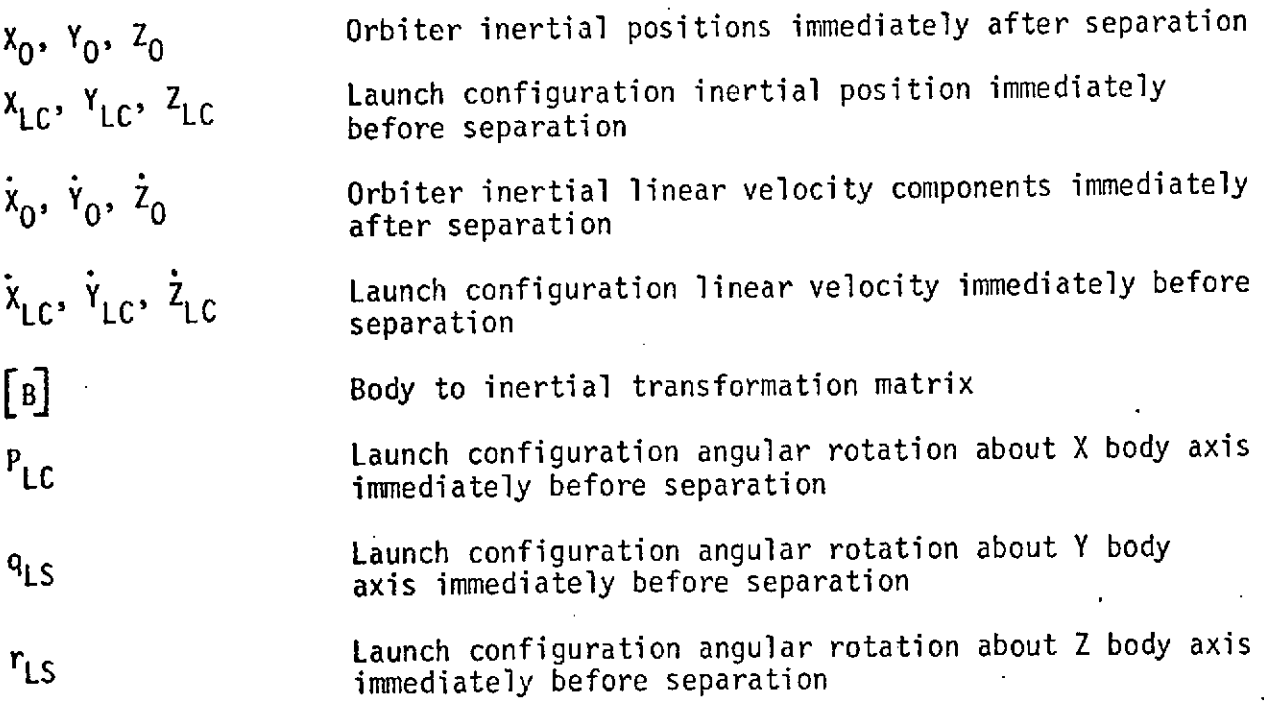

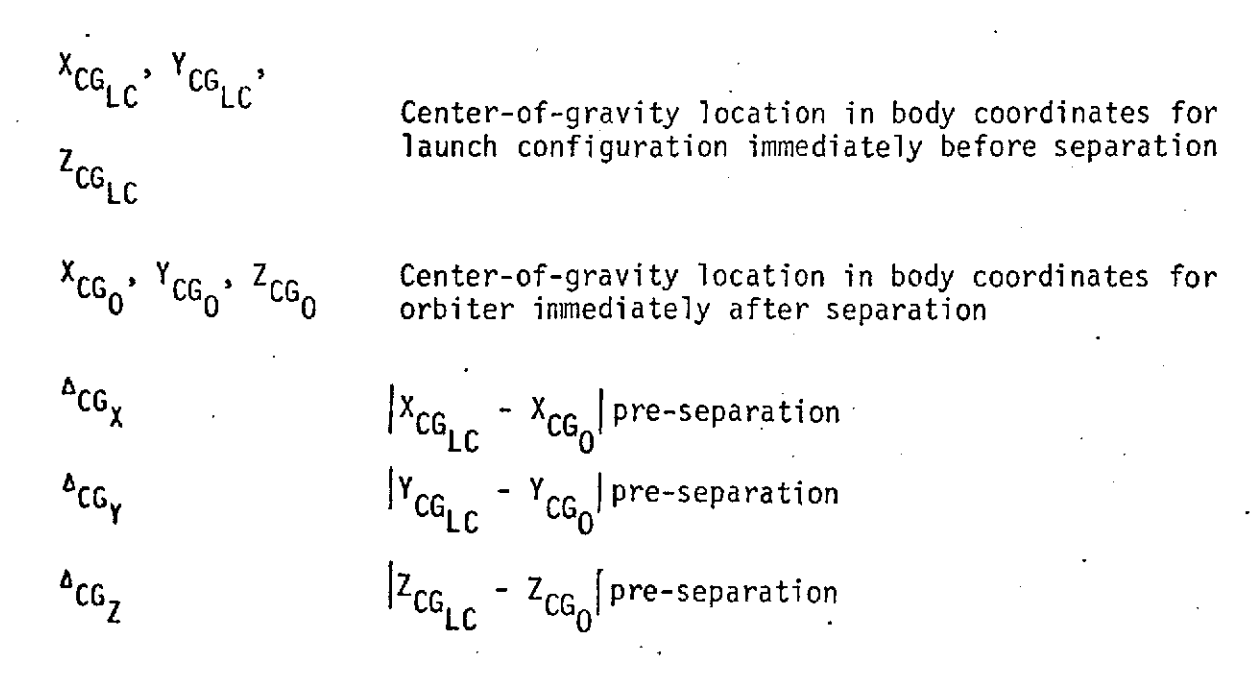

2.2.5.4 Input/Output

Inputs: Vehicle Pre-separation C.G. Locations Vehicle Pre-separation Inertial Position Vehicle Pre-separation Velocity Components Vehicle Pre-separation Angular Rates from MASPRO and ACTVEH (translational and rotational sections) Outputs: Orbiter inertial position and velocity components

2.3 AERO (Aerodynamics)

## 2.3.1 Program Description

This model calculates and sums aerodynamic forces and moments for the vehicle. In addition this model calculates the latitude and longitude of the vehicle, flight path angle, mach number, dynamic pressure, angleof-attack and sideslip angle, and the contribution to velocity due to wind speed and direction.

2.3.2 Math Model

$$
\begin{bmatrix} x_F \\ y_F \\ z_F \end{bmatrix} = [A]^T \begin{bmatrix} x_P \\ y_P \\ z_P \end{bmatrix}
$$
  

$$
y = \sin^{-1} (z_F/R_V)
$$
  

$$
\phi = \tan^{-1} \left( \frac{y_F}{x_F} \right) - \omega_e (t_L + t)
$$

$$
V_{EARTH_X} = -W_e Y_F
$$
  

$$
V_{EARTH_Y} = W_e X_F
$$

$$
\begin{bmatrix}\nv_{R_{X_{P}}}\n\\ v_{R_{Y_{P}}}\n\\ v_{R_{Z_{P}}}\n\end{bmatrix} =\n\begin{bmatrix}\n\dot{x}_{P} \\
\dot{y}_{P} \\
\dot{z}_{P}\n\end{bmatrix} -\n\begin{bmatrix}\nA \\
A\n\end{bmatrix}\n\begin{bmatrix}\nv_{EARTH_{X}}\n\\ v_{EARTH_{Y}}\n\\ 0\n\end{bmatrix}
$$
\n
$$
v_{R_{P}} = (v_{R_{X_{P}}}^{2} + v_{R_{Y_{P}}}^{2} + v_{R_{Z_{P}}}^{2})^{\frac{1}{2}}
$$

$$
\begin{bmatrix}\nv_{x_{LV}} \\
v_{y_{LV}}\n\end{bmatrix} = \begin{bmatrix}\n\begin{bmatrix}\n\begin{bmatrix}\n\begin{bmatrix}\n\begin{bmatrix}\n\begin{bmatrix}\n\begin{bmatrix}\n\begin{bmatrix}\n\begin{bmatrix}\n\begin{bmatrix}\n\begin{bmatrix}\n\begin{bmatrix\n\end{bmatrix} & \n\begin{bmatrix}\n\begin{bmatrix}\n\end{{matrix}\n\end{bmatrix}\n\end{bmatrix}\n\end{bmatrix}\n\end{bmatrix}\n\end{bmatrix}\n\end{bmatrix}\n\end{bmatrix}\n\end{bmatrix}\n\v_{x_{LV}}}\n\v_{y_{LV}}\n\end{bmatrix}\n\v_{y_{LV}}\n\end{bmatrix}\n\v_{y_{LV}}\n\end{bmatrix}\n\v_{y_{LV}}\n\end{bmatrix}\n\v_{y_{LV}}\n\end{bmatrix}\n\v_{y_{LV}}\n\end{bmatrix}\n\v_{y_{LV}}\n\end{bmatrix}\n\end{bmatrix}\n\v_{x_{LV}}\n\end{bmatrix}\n\end{bmatrix}\n\v_{x_{LV}}\n\end{bmatrix}\n\end{bmatrix}\n\v_{x_{LV}}\n\end{bmatrix}\n\end{bmatrix}\n\v_{x_{LV}}\n\end{bmatrix}\n\end{bmatrix}\n\v_{x_{LV}}\n\end{bmatrix}\n\end{bmatrix}
$$

V<sub>W</sub> = table lookup ~f(altitude  $AZ_{w} = table$  lookup ~f(altitude)

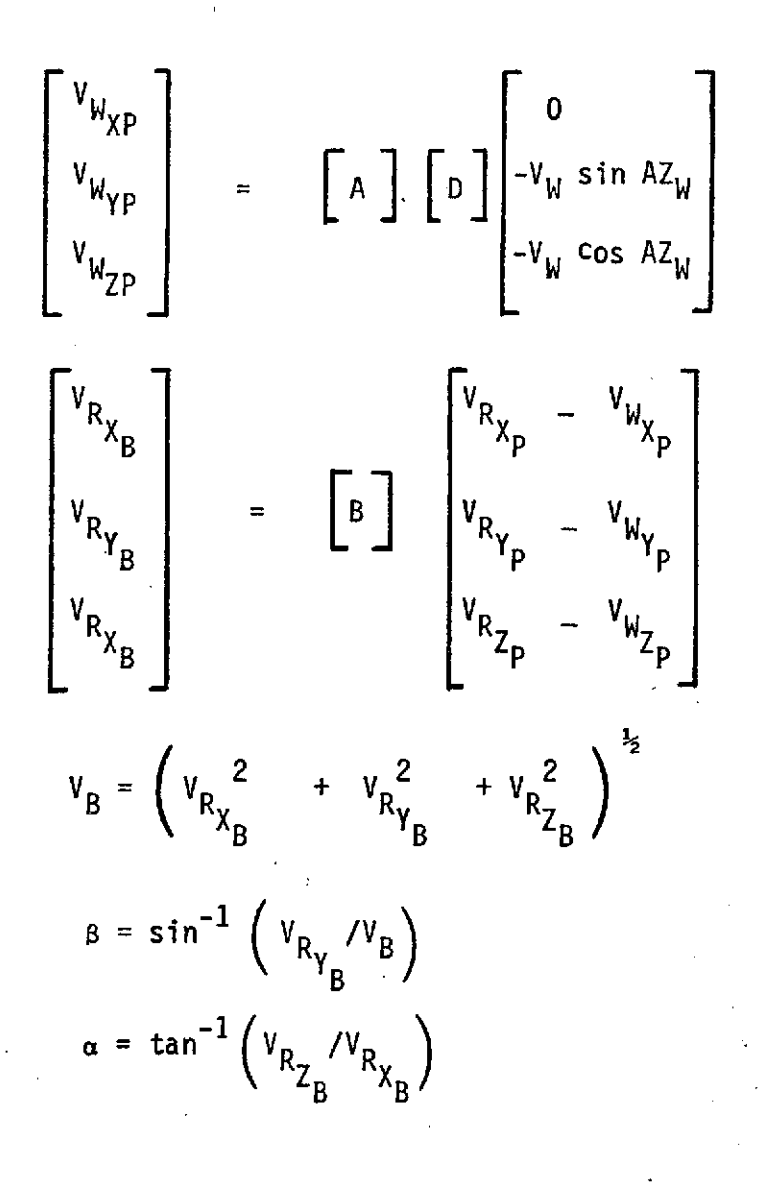

Obtain from **ATMOS**

1)  $\rho = f$  (altitude) 2)  $a = f$  (altitude) 3)  $P = f$  (altitude)  $M = V_{B}/a$  $q = 1/2$   $p$   $V_R$ 2

The following aerodynamic coefficients are looked up in tables for liftoff, boost to SRB separation, or orbiter + ET to MECO.

 $c_{Z_0} = f (M)$   $c_{X_{\alpha}} = f (M)$   $c_{n_p} = f (M)$   $c_{1_{\delta_p}} = f (M)$  $C_{Z_{\alpha}} = f (M, \alpha)$   $C_{Y_{\beta}} = f (M)$   $C_{1_{P}} = f (M)$   $C_{n_{\delta_{P}}} = f (M)$  $C_{M_0} = f (M)$   $C_{1} = f (M)$   $C_{1} = f (M)$   $C_{1} = f (M)$   $C_{1} = f (M)$  $C_{M_{\alpha}} = f (M, \alpha)$   $C_{n} = f (M)$   $C_{n_{\delta_{\alpha}}} = T (M)$  $c_{X_0} = f (M)$ 

Criteria for the selection of which group of tables to use should be as follows:

- 1) If M < 0.6, use liftoff aero data tables.
- 2) If  $M > 0.6$  and prior to SRB separation, use orbiter + ET + SRB aero data tables.
- 3) If time is past SRB separation time, use orbiter + ET aero data tables.

Compute aerodynamic forces and moments

$$
F_{A\gamma} = qS (C_{X_0} + C_{X_{\alpha}} \alpha)
$$
  
\n
$$
F_{A\gamma} = qS (C_{Z_0} + C_{Z_{\alpha}} \alpha) + qS C_{Z_{\delta e}}
$$
  
\n
$$
F_{A\gamma} = qS (C_{Z_0} + C_{Z_{\alpha}} \alpha) + qS C_{Z_{\delta e}}
$$
  
\n
$$
M_{A\chi} = F_{A\gamma} (Z_{CG} - Z_{A_R}) - F_{A\gamma} (Y_{CG} - Y_{A_R}) + qS b (C_{1_{\beta}} \beta) + C_{1_{\delta a}} \delta a + C_{1_{\delta r}} \delta r) + \frac{qS b^2}{2V_{R_{X_B}}} (C_{1_{P}} P + C_{1_{P}} R)
$$
  
\n
$$
M_{A\gamma} = qS \bar{c} (C_{m_0} + C_{m_{\alpha}} \alpha) + F_{A\gamma} (X_{CG} - X_{A_R}) - F_{A\gamma} (Z_{CG} - Z_{A_R}) + qS \bar{c} (C_{m_{\delta e}} \delta e + C_{m_{\delta}} Q a/2V_{R_{X_B}})
$$
  
\n
$$
+ qS \bar{c} (C_{m_{\delta e}} \delta e + C_{m_{\delta}} Q a/2V_{R_{X_B}})
$$
  
\n
$$
M_{A\gamma} = qS b C_{n_{\beta}} \beta - F_{A\gamma} (X_{CG} - X_{A_R}) + F_{A\gamma} (Y_{CG} - Y_{A_R}) + \frac{qS b^2}{2V_{R_{X_B}}} C_{n_{P}} P - qS b (C_{n_{\delta a}} \delta a + C_{n_{\delta r}} \delta r)
$$
  
\n2.3.3 Nonenclature  
\n
$$
X_{F}, Y_{F}, Z_{F} = \text{ vehicle position in inertial polar-equatorial coordinates}
$$
  
\n
$$
X_{P}, Y_{P}, Z_{P} = \text{ vehicle position in inertial plan-equatorial coordinates}
$$
  
\n
$$
X_{P}, Y_{P}, Z_{P} = \text{ vehicle position matrix from inertial polar-equatorial coordinates}
$$
  
\n
$$
\lambda_{V} = \text{lattice of present position of vehicle corrected for earth's rotation}
$$
  
\n
$$
t_{L} = \text{time of launch (from epoch)}
$$
  
\n
$$
C_{L} = \text{radius to degrees conversion constant}
$$

ý

20

 $\bullet$  .

 $W_{\rm e}$  = angular rate of earth

t **=** elapsed time from liftoff

 $R_V$  = distance from the center of the earth to the vehicle  $V_{\text{EARTH}_{X,}}$  = components of earth's velocity in inertial polar-V<sub>EARTH</sub>, equatorial coordinates

**VR** RV **, VR XP YP =** components of vehicle relative velocity in plumbline coordinates  $V_{R_{Z_p}}$ 

 $X_p$ ,  $Y_p$ ,  $Z_p$  = components of vehicle velocity in plumbline coordinates  $V_D$  = total vehicle relative velocity in plumbline coordinates

 $V_{X_{LV}}$ ,  $V_{Y_{LV}}$ , = components of relative velocity in local vertical coordinates  $v_{Z_{LV}}$ 

[D] = transformation matrix from local vertical to inertial polarequatorial coordinates

 $\gamma$  = vehicle flight path angle with respect to local horizontal  $V_W$  = horizontal wind speed in local vertical coordinates AZ.,  $=$  wind azimuth (North =  $0^0$ )

 $v_{W_{X_p}}$ = components of wind velocity in plumbline coordinates **VWZp**

**V**<sub>R</sub><sub>X<sub>B</sub></sub> = vehicle velocity with respect to air in body coordinates  $V_{R}$ <sub>Z</sub><sub>B</sub>

[B] **=** transformation matrix from body to plumbline coordinates  $V_{\rm B}$  = total vehicle velocity with respect to air in body coordinates

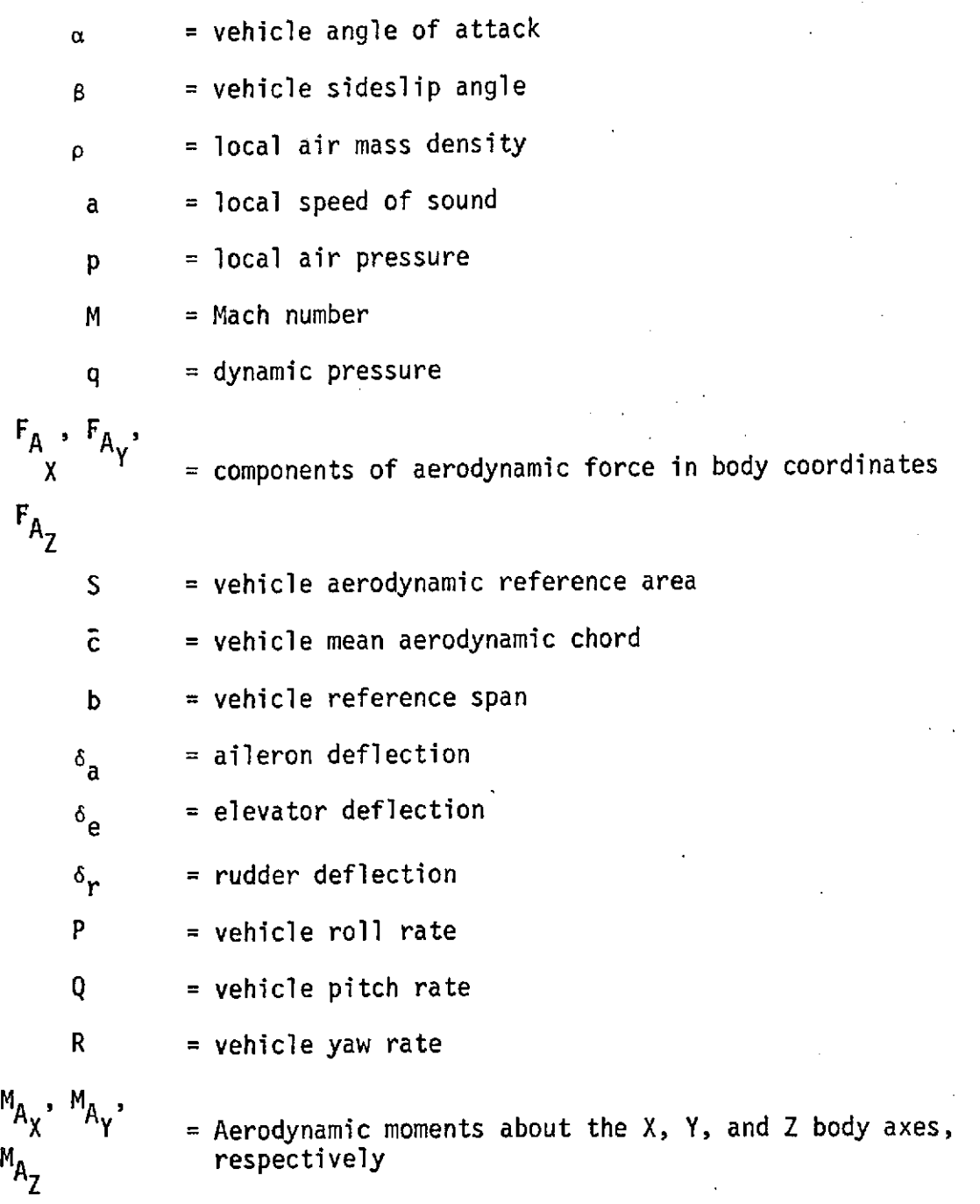

# 2.3.4 Input/Output

Input from routines:

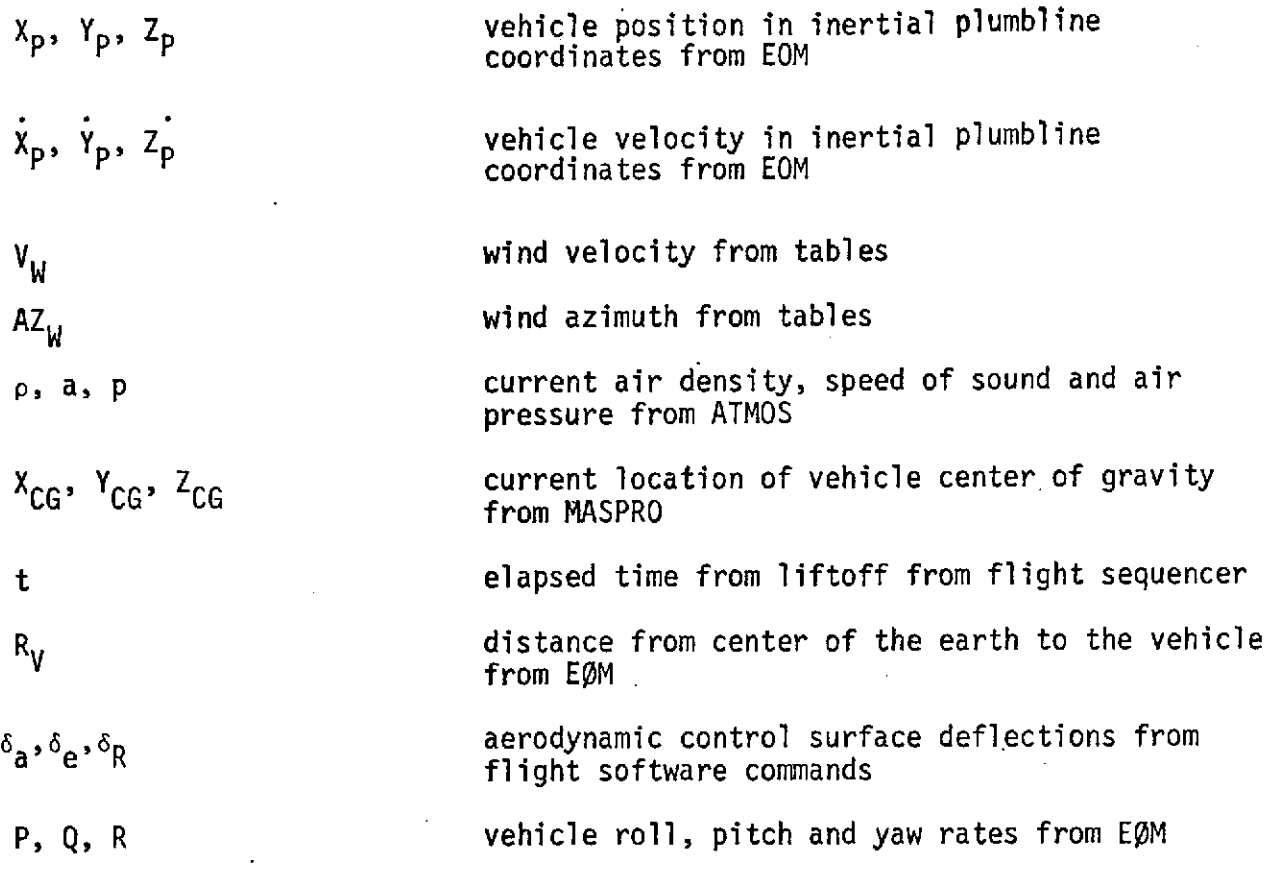

**All** aerodynamic coefficients are input from tables.

Input from cards for initialization:

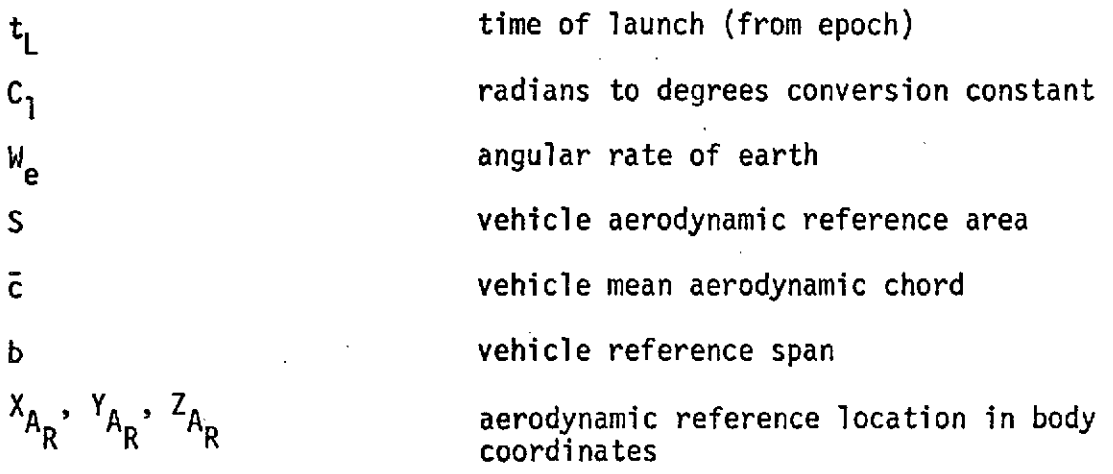

**23**

 $\epsilon$ 

Output to routines:

Output to printer:

I

p current air pressure to THRUST  $F_{A_X}$ ,  $F_{A_Y}$ ,  $F_{A_Z}$  components of aerodynamic forces to the EØM  $M_{A\chi}$ ,  $M_{A\chi}$ ,  $M_{A\chi}$  moments due to aerodynamic forces to EOM

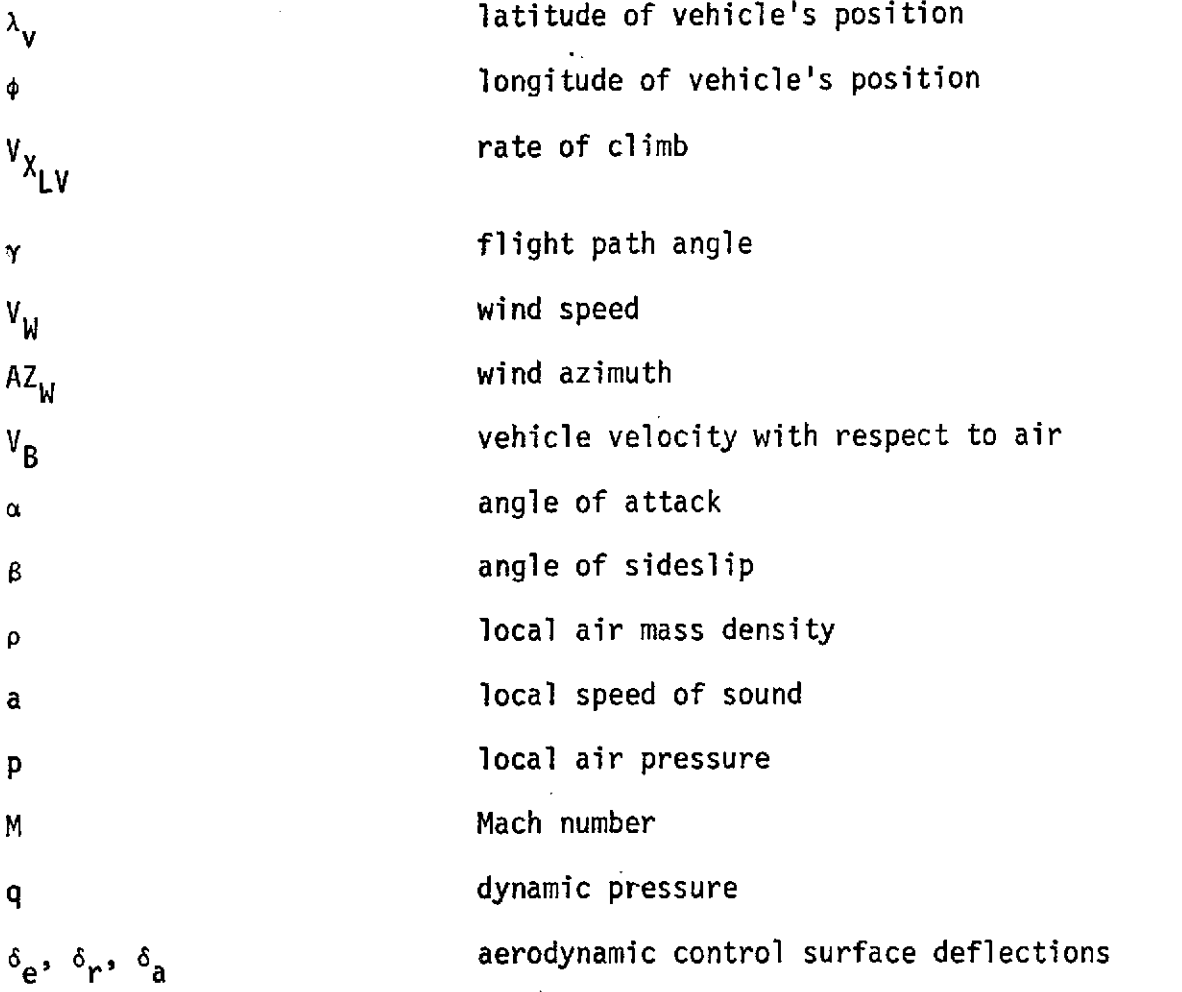

2.4 ATMOS (Atmosphere)

2.4.1 Program Description

This program calculates the speed of sound, pressure and air density from an altitude input.

2.4.2 Math Model

Use the Cape Kennedy Reference Atmosphere (TM-X-53872, PARAGRAPH 14.7 - MSFC "COMPUTER SUBROUTINE PRA-63") as specified for SSV design studies.

#### 2.4.3 Input/Output

The altitude above the mean earth surface must be supplied to the model which returns the speed of sound, pressure, and atmospheric density.

# 2.5 BLC (Baseline Control System)

#### 2.5.1 Program Description

This model issues commands to the engine gimbals (to subroutine TVC via CMDFIL) such that the actual vehicle attitude is made to follow the attitude prescribed by the guidance model. This documentation represents the implementation of the RI system as described in the July 73 Space Shuttle Guidance and Control Data Book, with the addition of roll rate crossfeed into the Y accelerometer channel. With proper input of gain tables, this routine may be used both for first and second stage control.

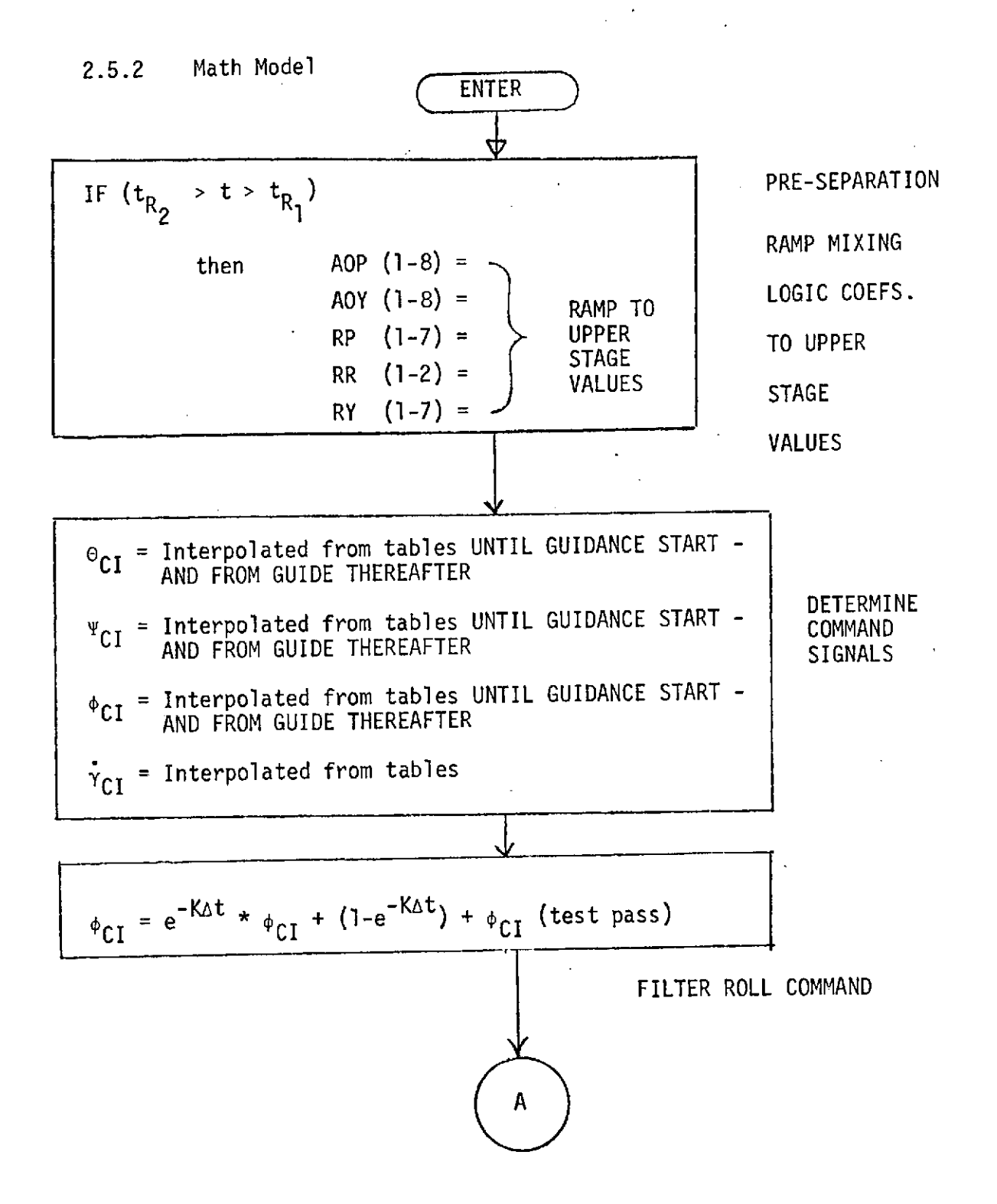

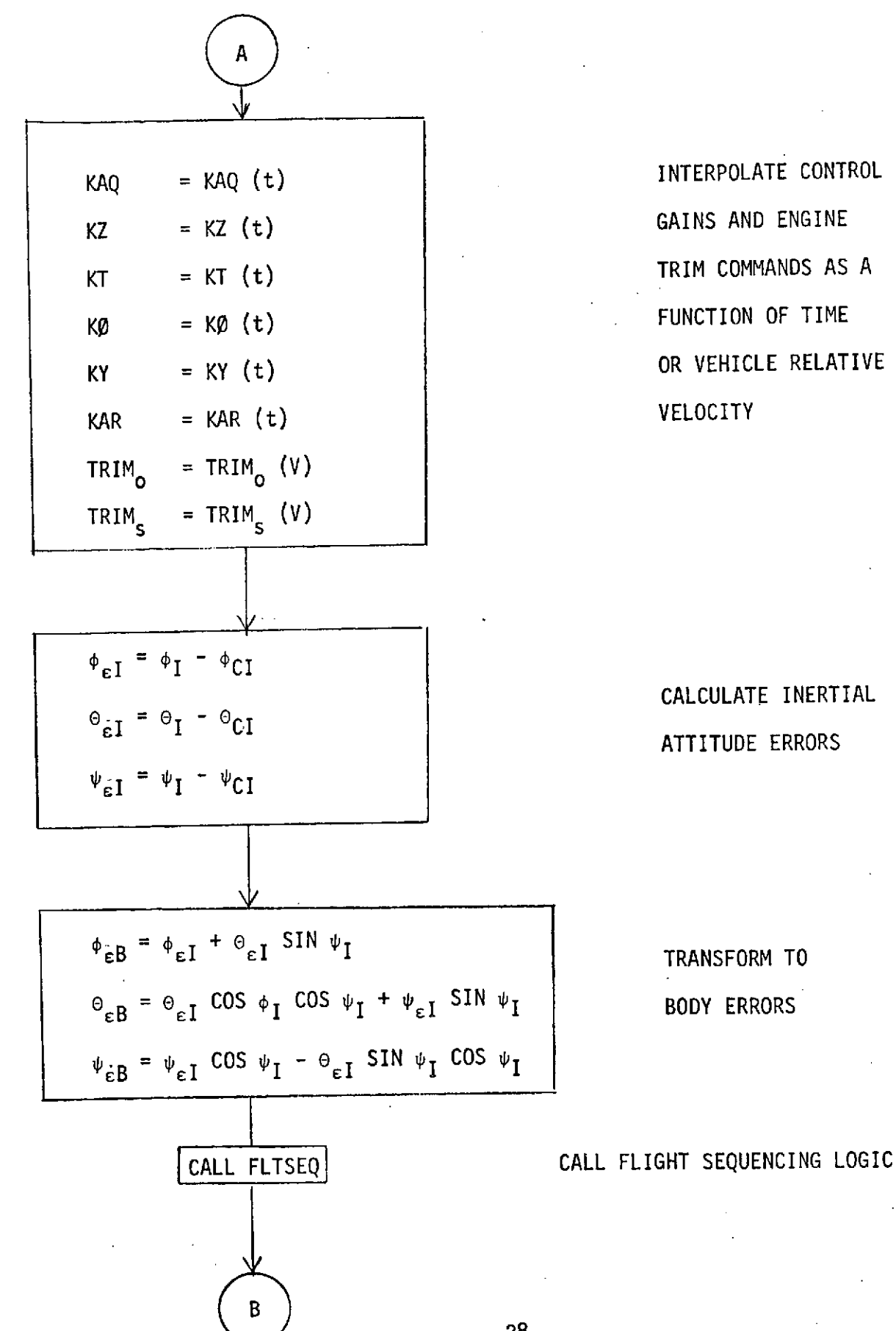

 $\sim 0.00$   $\rm{M}_{\odot}$ 

**CALCULATE** INERTIAL

ATTITUDE ERRORS

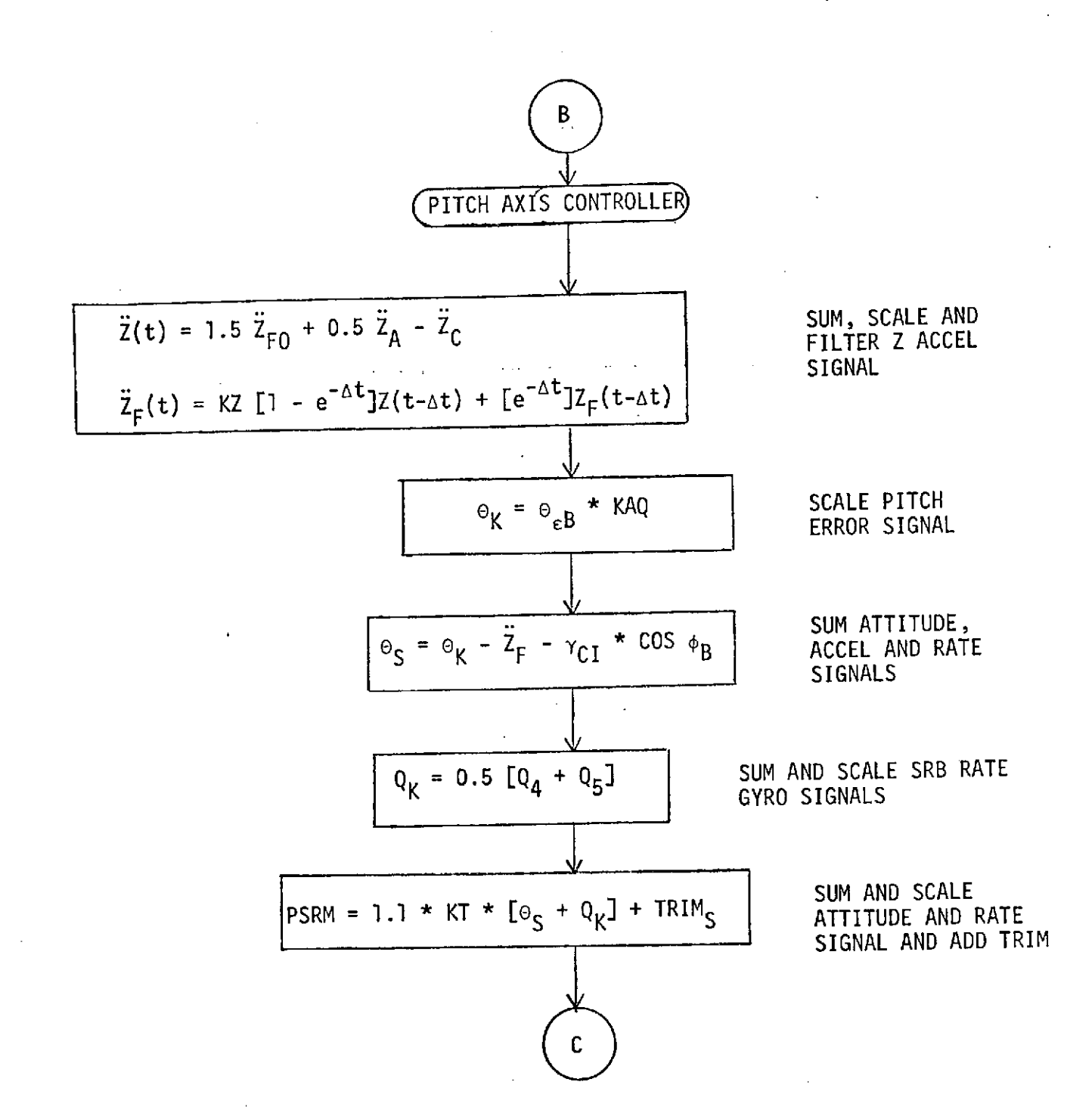

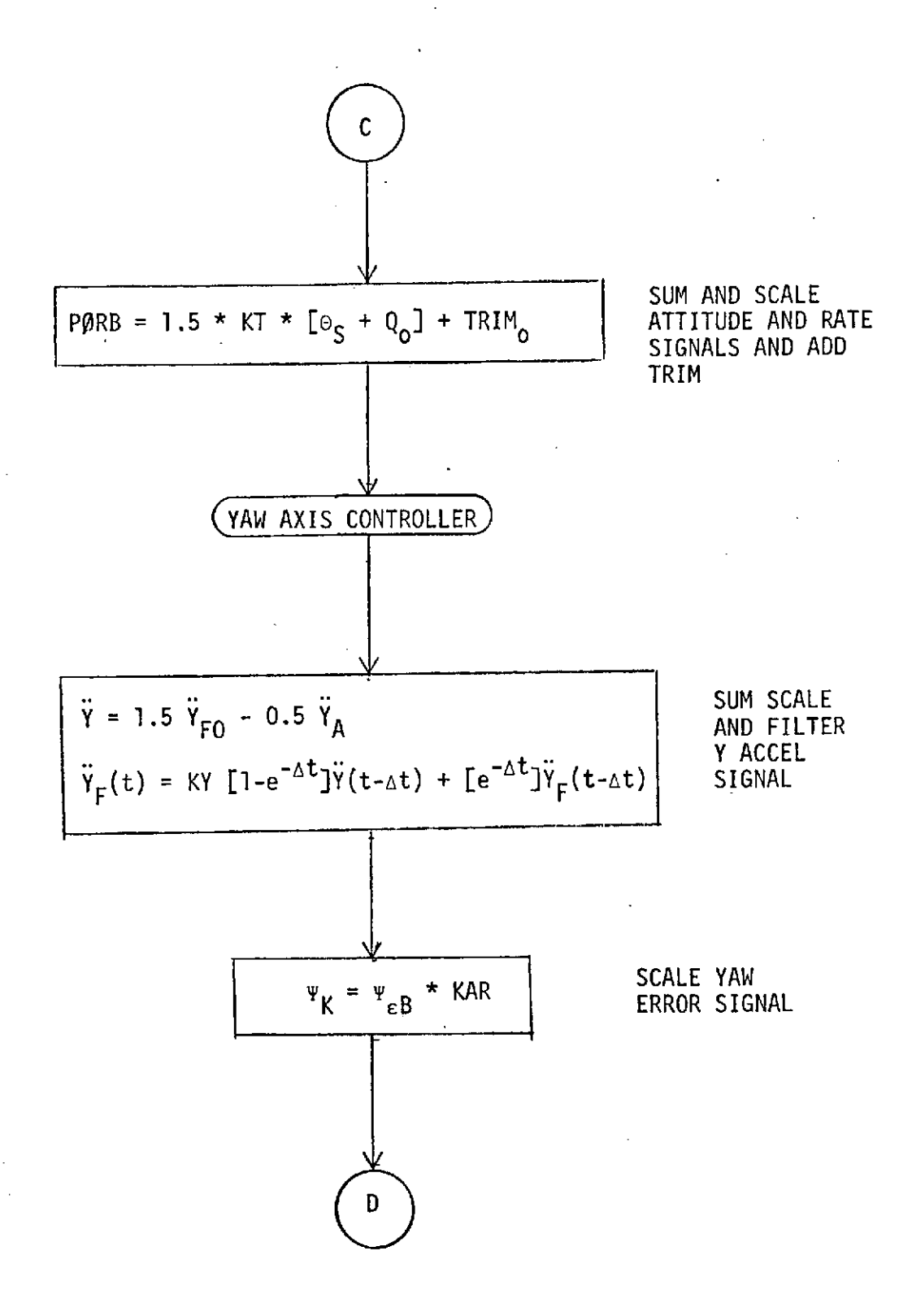

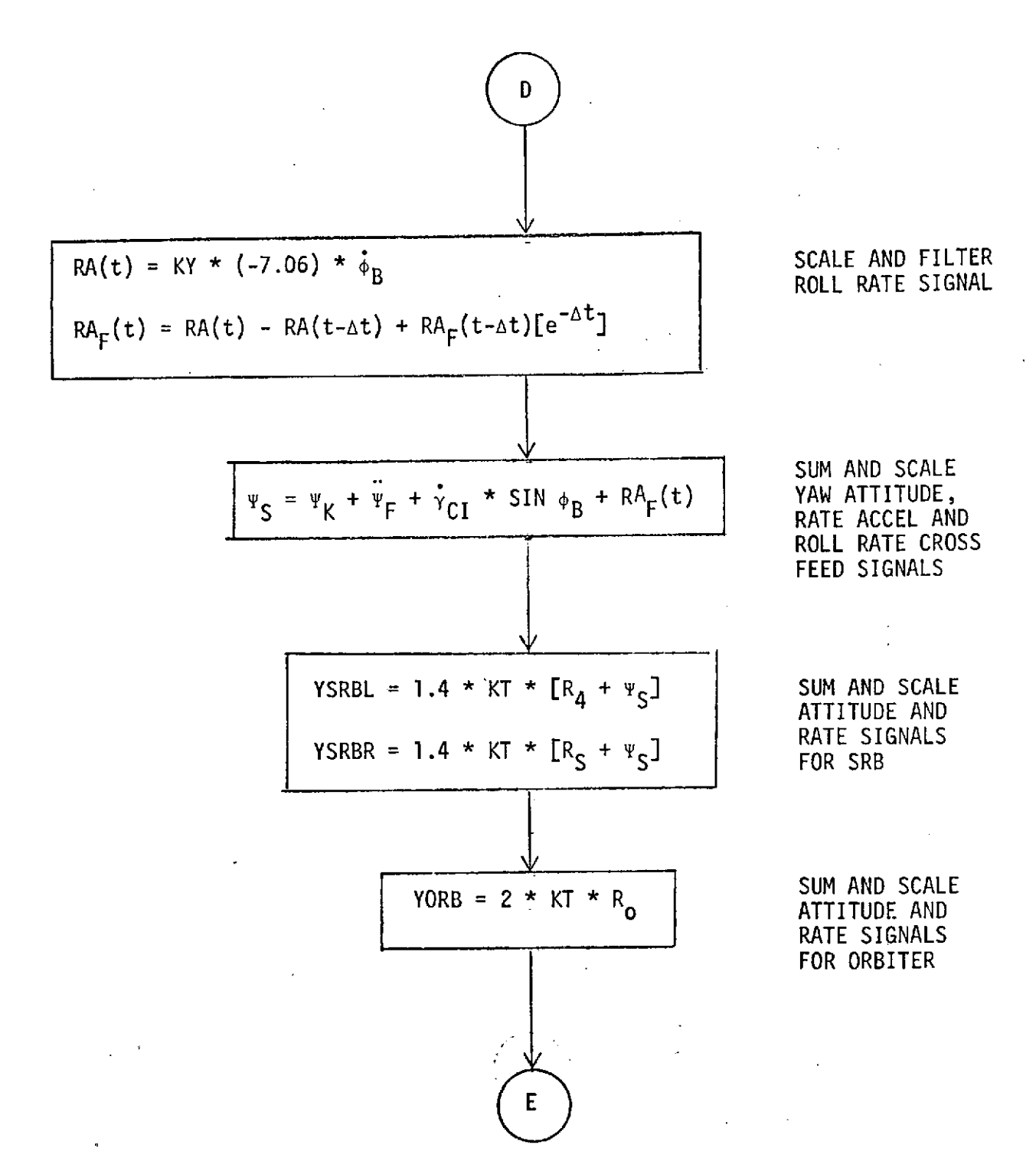
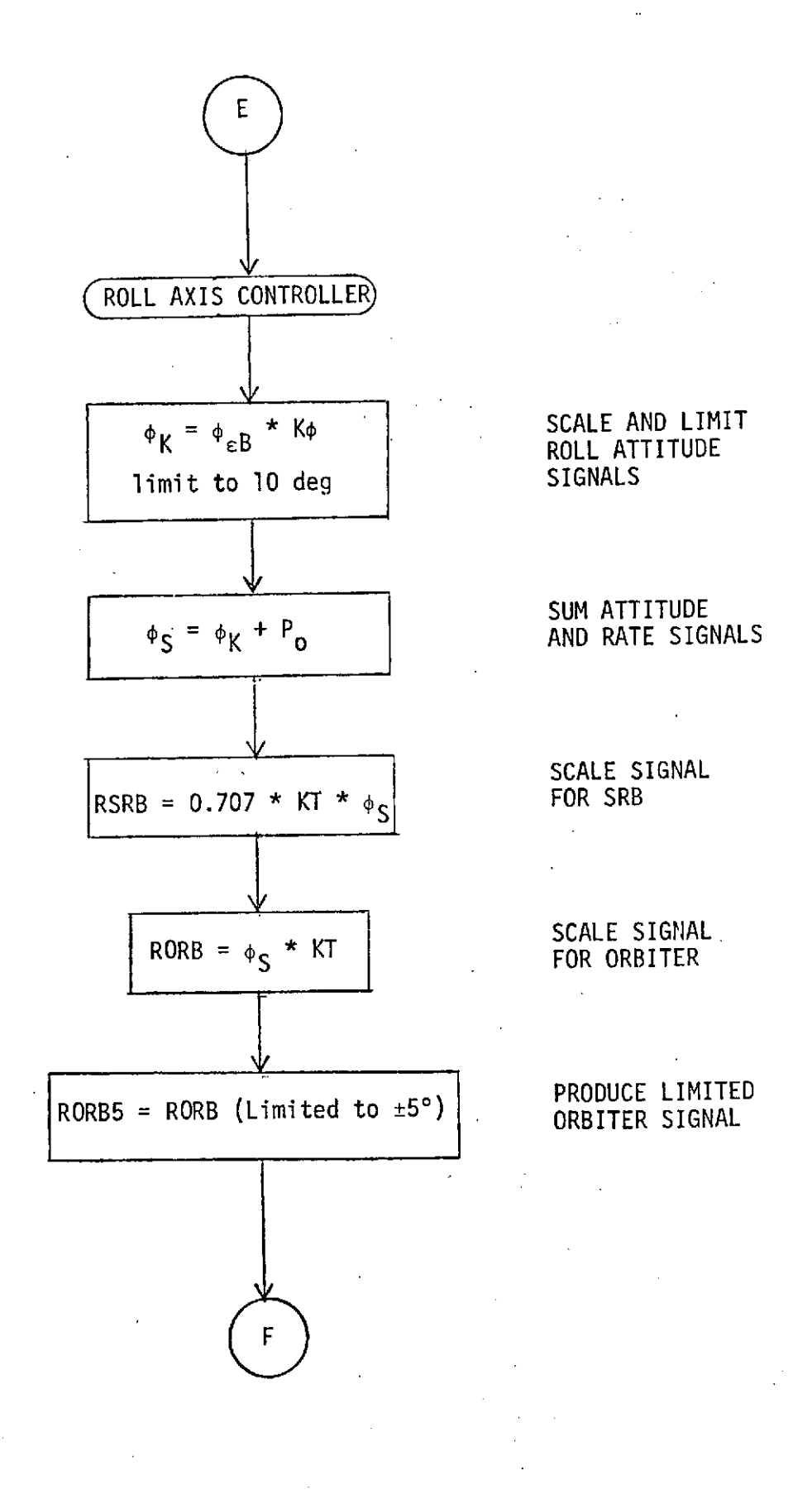

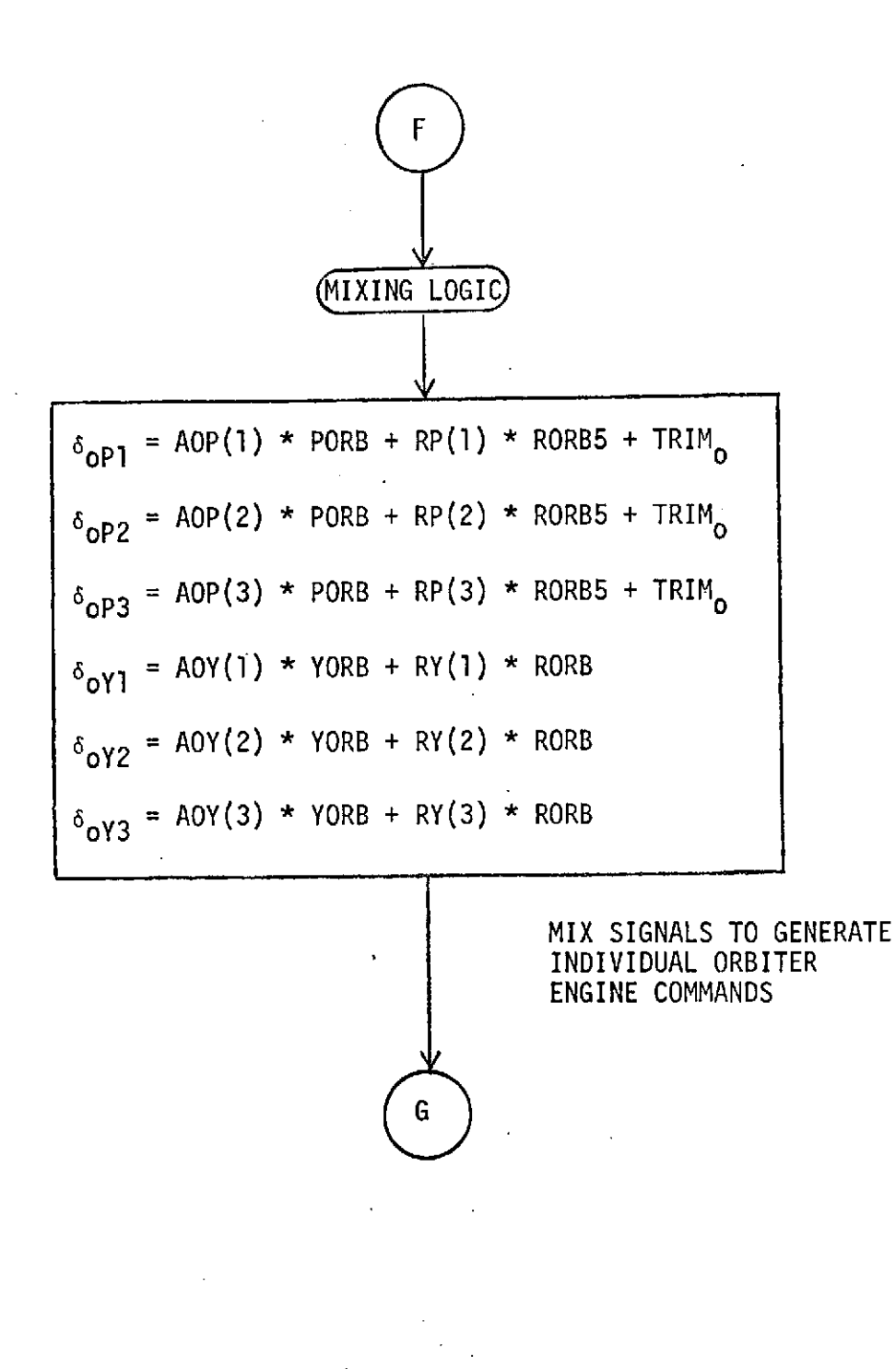

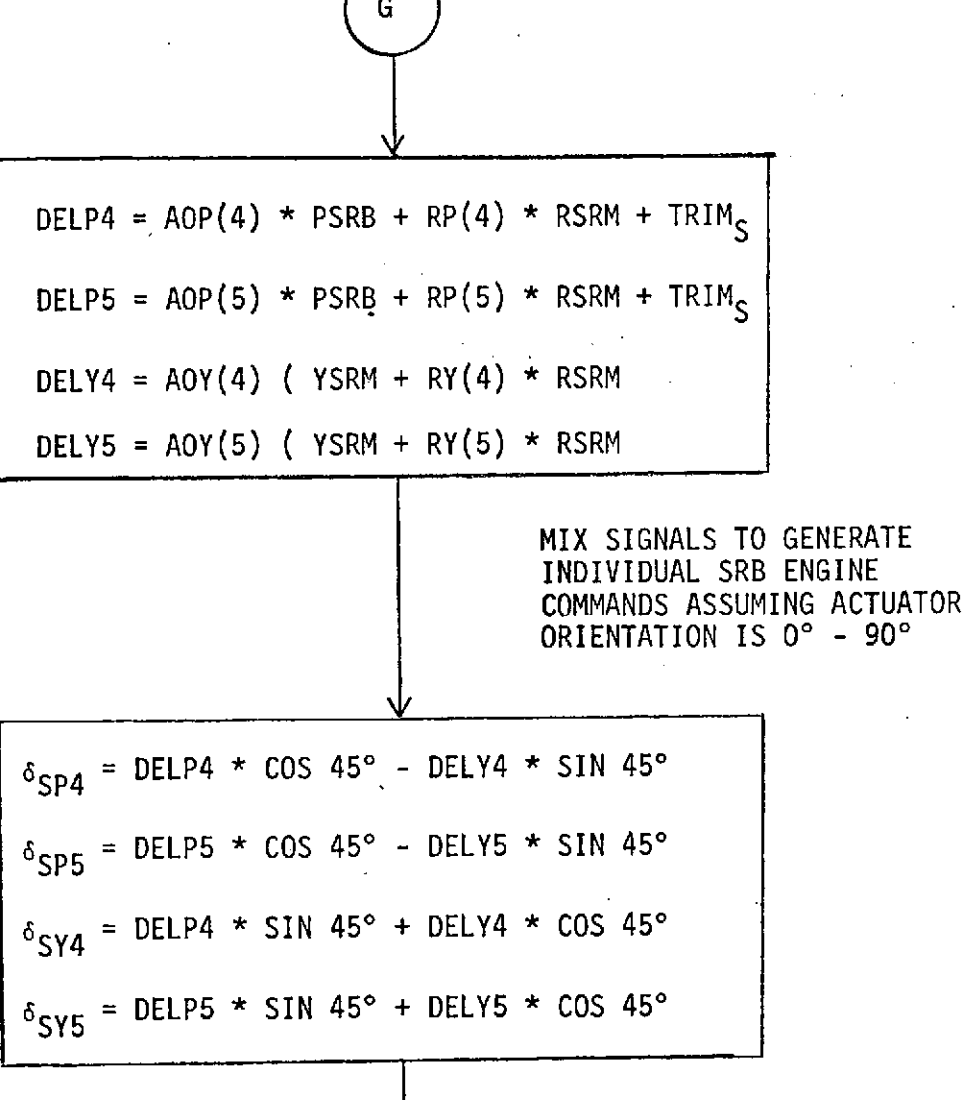

ï

TRANSFORM SIGNALS TO GENERATE SRB ENGINE COMMANDS FOR 450 **-** 135" ACTUATOR ORIENTATION

34

H

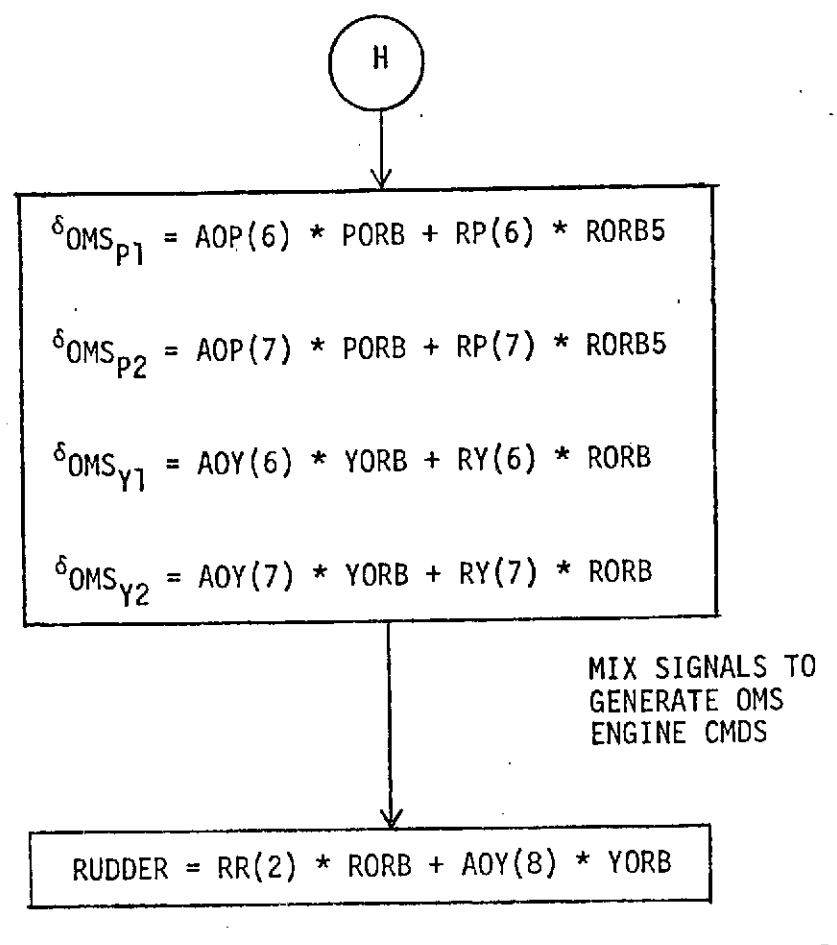

والفواح والمرادح

GENERATE RUDDER COMMAND

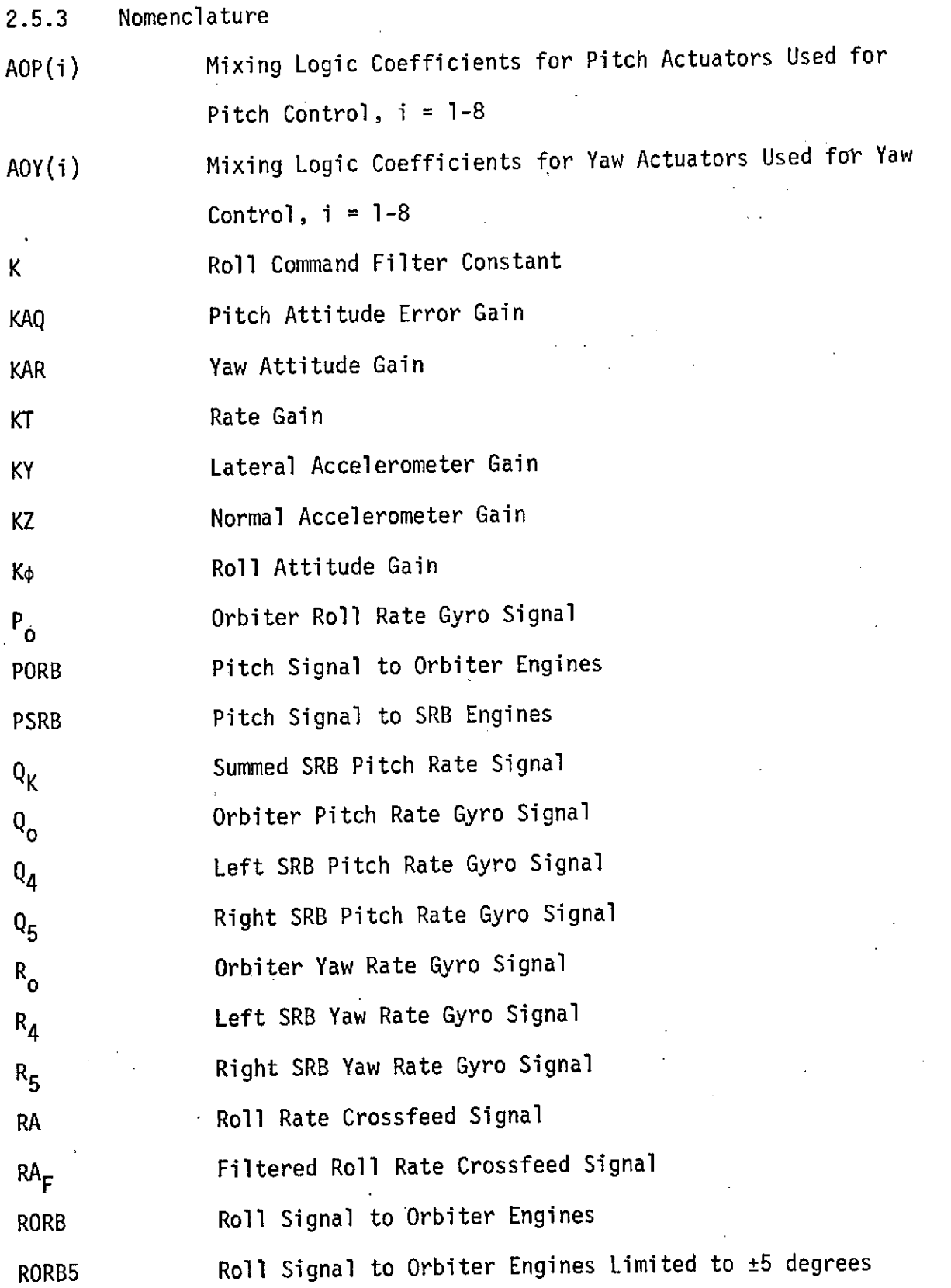

Ţ

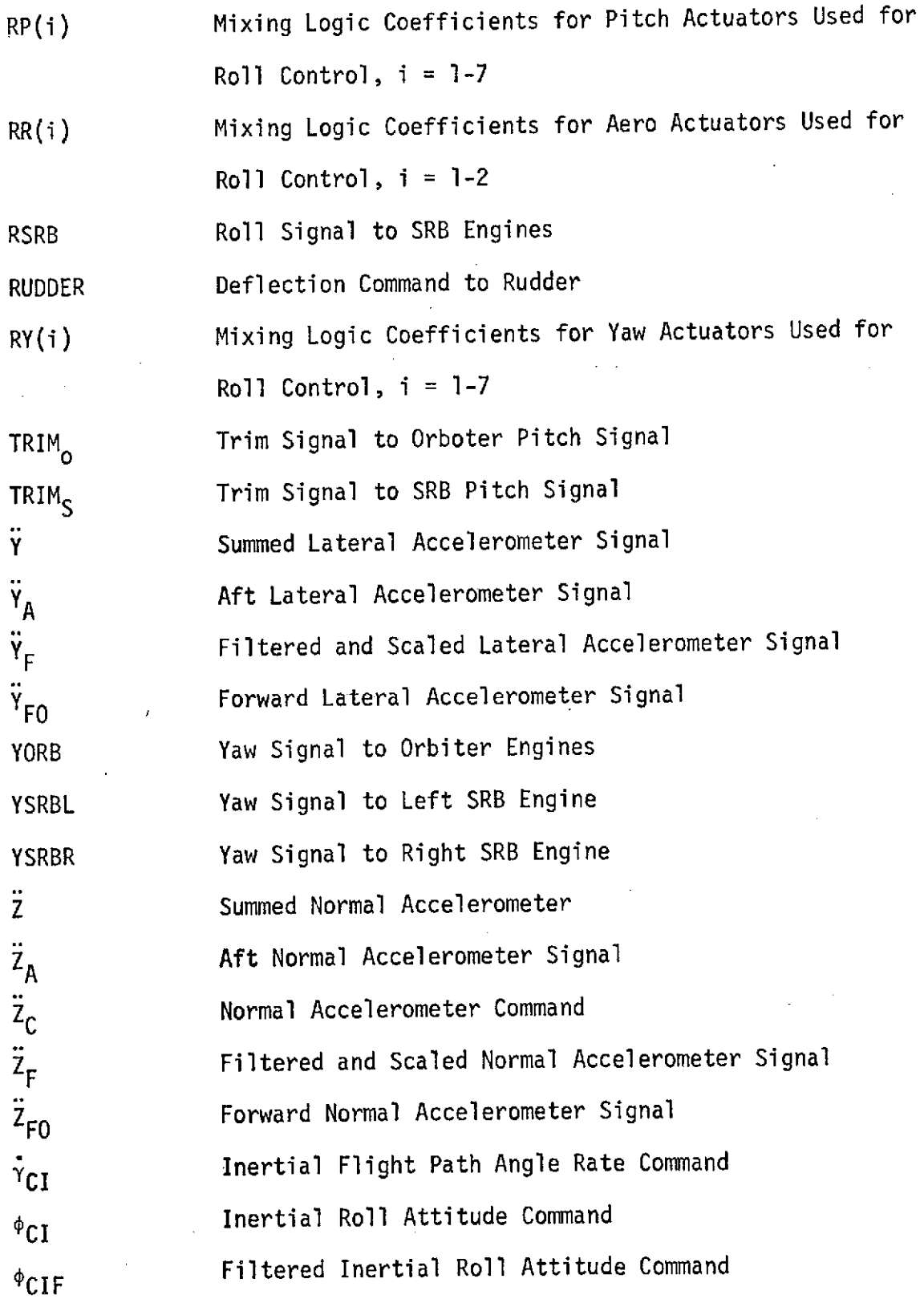

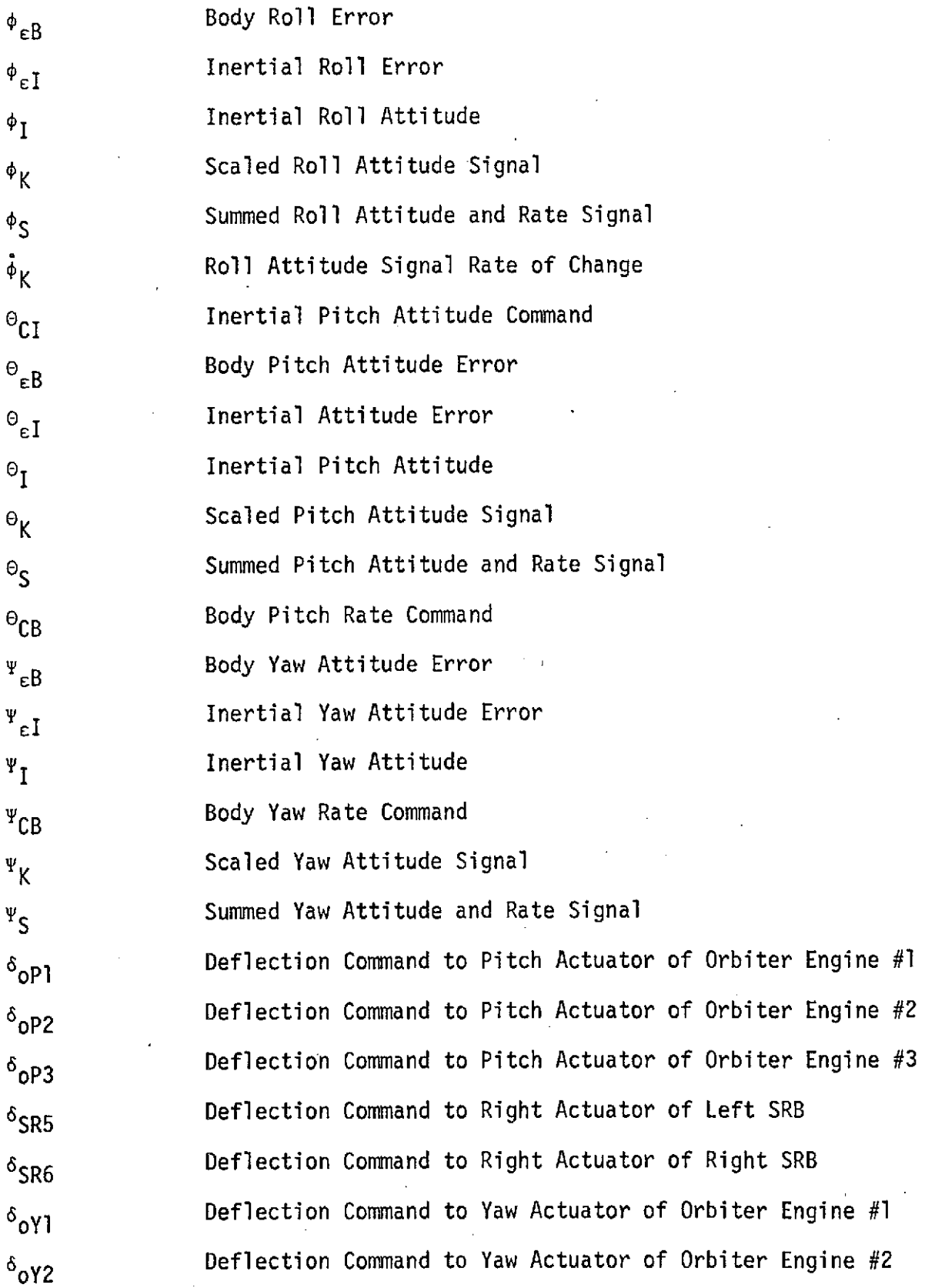

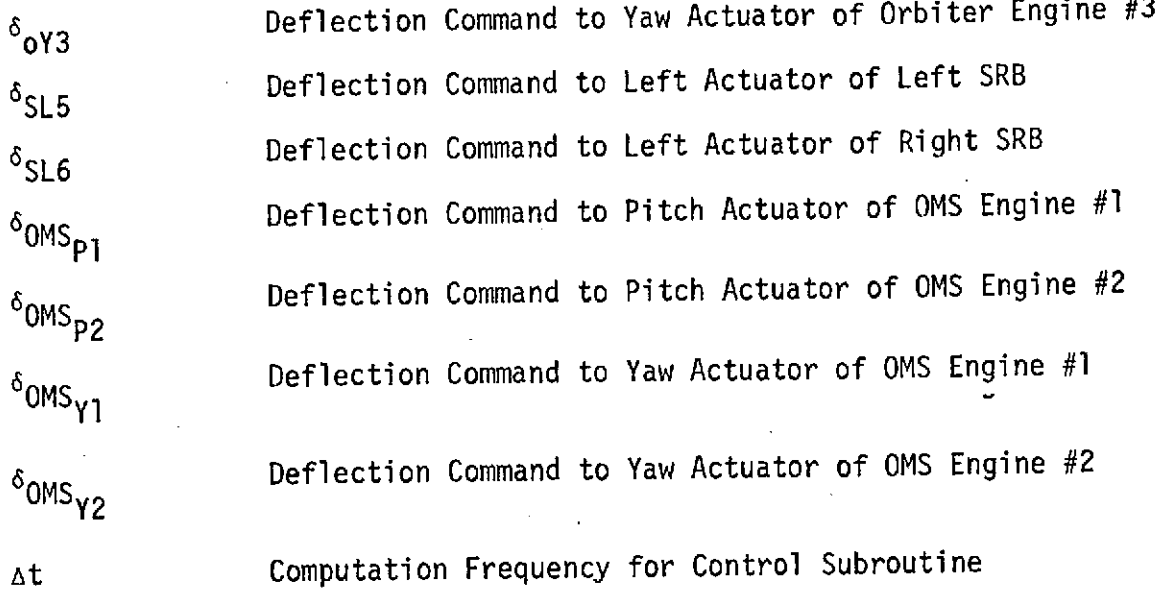

## 2.5.4 Input/Output

Inputs to this model are inertial attitude angles, body rotational rates, Y and Z translational acceleration, prestored engine trim deflection commands, prestored acceleration commands, and attitude commands from guidance. Outputs from this model are engine gimbal and aero surface deflection commands output via the CMDFIL routine.

### 2.6 CGAINS (Control Gains Equations)

### 2.6.1 Program Description

The CGAINS program is used to calculate the control gains necessary for a desired type of control during the Shuttle boost. There are several options for the control gains that are calculated: load minimum, drift minimum, or attitude control for the pitch and yaw gains; and thrust vector control or aero control for the roll gains. The following model presents the equations necessary to calculate these gains.

### 2.6.2 Math Model

The following quantities must be calculated each time the control gains are needed. The symbols used in these equations are defined in Table I.

$$
I_{1p} = \bar{c} (C_{max}/C_{z\alpha}) + X_{cg} - X_R
$$
  
\n
$$
I_{1y} = (b C_{ng}/C_{yg}) + X_{cg} - X_R
$$
  
\n
$$
N'_{p} = q S C_{z\alpha}
$$
  
\n
$$
N'_{y} = q S C_{yg}
$$
  
\n
$$
I_{ap} = X_{ACEL} - X_{cg}
$$
  
\n
$$
I_{ay} = -I_{ap}
$$
  
\n
$$
K_{1p} = \begin{bmatrix} 7 \\ 2 \\ i=1 \end{bmatrix} Y_i
$$
  
\n
$$
K_{2p} = N'_{p}/m
$$
  
\n
$$
K_{x_i} = X_{cg} - X_{e_i}
$$
  
\n
$$
K_{y_i} = Y_{cg} - Y_{e_i}
$$

$$
z_{1} = z_{cg} - z_{e_{i}}
$$
\n
$$
K_{3p} = -\{ \left[ \sum_{i=1}^{7} F_{X_{i}} \ast A0P_{i} \right] + (qSC_{3} - A0P_{8}) \ast /m \}
$$
\n
$$
K_{1y} = -K_{1p}
$$
\n
$$
K_{2y} = -N'y/m
$$
\n
$$
K_{3y} = \left\{ \left[ \sum_{i=1}^{7} F_{X_{i}} \ast A0Y_{i} \right] + (qSCy_{\delta_{r}} A0Y_{8}) \ast /m \right\}
$$
\n
$$
C_{1p} = -z_{1p} \ast N'y / J_{y}
$$
\n
$$
C_{2p} = \left\{ \left[ \sum_{i=1}^{7} F_{X_{i}} \ast A0P_{i} + z_{X_{i}} \right] + (qSCC_{m_{\delta_{e}}} A0P_{8}) \ast / J_{y} \right\}
$$
\n
$$
A_{p} = C_{2p} K_{2p} - C_{1p} K_{3p}
$$
\n
$$
C_{1y} = -1_{1y} N'y/I_{Z}
$$
\n
$$
C_{2y} = \left\{ \left[ \sum_{i=1}^{7} F_{X_{i}} \ast A0Y_{i} \ast z_{X_{i}} \right] + qSCC_{n_{\delta_{r}}} A0Y_{8} \ast / J_{z} \right\}
$$
\n
$$
A_{y} = C_{2y} K_{2y} - C_{1y} K_{3y}
$$

 $\label{eq:2.1} \frac{1}{\sqrt{2}}\int_{\mathbb{R}^3}\frac{1}{\sqrt{2}}\left(\frac{1}{\sqrt{2}}\right)^2\frac{1}{\sqrt{2}}\left(\frac{1}{\sqrt{2}}\right)^2\frac{1}{\sqrt{2}}\left(\frac{1}{\sqrt{2}}\right)^2.$ 

 $\label{eq:2} \frac{1}{\sqrt{2}}\left(\frac{1}{\sqrt{2}}\right)^{2} \left(\frac{1}{\sqrt{2}}\right)^{2}$ 

 $\frac{1}{2}$ 

Pitch and Yaw Control Gains for Load Minimum Option

 $\ddot{\phantom{1}}$ 

J.

$$
g_{2p} = \frac{\omega_y^2 - c_{1p}}{\Delta_p + \omega_y^2 (K_{3p} + 1_{ap} c_{2p})}
$$

$$
a_{1p} = \frac{2 c_{p} \omega_y}{c_{2p}} \left[ 1 - g_{2p} (K_{3p} + 1_{ap} c_{2p}) \right]
$$

 $a_{0y} = 0.$ 

 $a_{0p} = 0.$ 

 $\hat{\boldsymbol{\beta}}$ 

$$
g_{2y} = \frac{\omega_{2}^{2} - C_{1y}}{\Delta_{y} + \omega_{z}^{2} (K_{3y} + 1_{ay} C_{2y})}
$$

$$
a_{1y} = \frac{2 c_y \omega_z}{C_{2y}} \left[ 1 - g_{2y} (K_{3y} + I_{ay} C_{2y}) \right]
$$

43

 $\hat{\mathbf{r}}$ 

. Pitch and Yaw Control Gains for Drift Minimum Option

$$
g_{2p} = \frac{\omega_y^2 - (1 + c_{2p} K_{1p}/\Delta_p) C_{1p}}{c_{2p} K_{1p} + \Delta_p + \omega_y^2 (K_{3p} + l_{ap} C_{2p})}
$$

$$
a_{0p} = g_{2p}^k K_{1p} + C_{1p} K_{1p} / A_p
$$

 $\ddot{\phantom{0}}$ 

$$
a_{1p} = \frac{2 c_{p} w_{y}}{c_{2p}} \qquad \left[ 1 - g_{2p} (K_{3p} + 1_{ap} C_{2p}) \right]
$$

$$
g_{2y} = \frac{\omega_2^2 - (1 + c_{2y} K_{1y}/\Delta_y) c_{1y}}{c_{2y} K_{1y} + \Delta_y + \omega_2^2 (K_{3y} + L_{3y} c_{2y})}
$$

$$
a_{0y} = g_{2y} K_{1y} + C_{1y} K_{1y}/A_y
$$

$$
a_{1y} = \frac{2 c_y w_z}{c_{2y}} \left[ 1 - g_{2y} (K_{3y} + I_{ay} c_{2y}) \right]
$$

44

 $\ddot{\phantom{a}}$ 

 $g_{2p} = 0$  $\frac{\omega_y^2 - c_{1p}}{c_{2p}}$  $a_{0p}$  $\ddot{\phantom{1}}$  $\frac{2\zeta_{p} \omega_{y}}{c_{2p}}$  $a_{1p}$  =  $g_{2y} = 0$  $a_{0y} = \frac{w_2^2 - C_{1y}}{C_{2y} + N^n}$ 

$$
a_{1y} = \frac{2 c_y \omega_z}{c_{2y} + N''}
$$

Thrust Vector Control

$$
c_{2r} = -\left[\sum_{i=1}^{6} (F_{X_i} * RP_i * \ell_{y_i} + F_{X_i} * RY_i * \ell_{z_i})\right] / I_X
$$
  
\n
$$
a_{0r} = \frac{\omega_x^2}{c_{2r}}
$$
  
\n
$$
a_{1r} = \frac{2 \xi_r \omega_x}{c_{2r}}
$$

Aero Control

$$
c_{2r} = -q55 \left[ C_{\ell} \frac{RR_1 - 1}{C_{\ell}} C_{\ell} \frac{RR_2 \cdot 1}{R} \right] / I_X
$$
  
\n
$$
a_{0r} = \frac{\omega_x^2}{C_{2r}}
$$
  
\n
$$
a_{1r} = \frac{2 \epsilon_r \omega_x}{C_{2r}}
$$

TVC and Aero Control

$$
c_{2r} = -\{ \left[ \sum_{i=1}^{6} (F_{X_i} * RP_i * \ell_{y_i} + F_{X_i} * RY_i * \ell_{z_i}) \right] \}
$$
  
+ q55  $[C_{\ell_{\delta_a}} RR_1 + C_{\ell_{\delta_r}} RR_2] \} / I_X$   
a<sub>0r</sub> and a<sub>1r</sub> same as above.

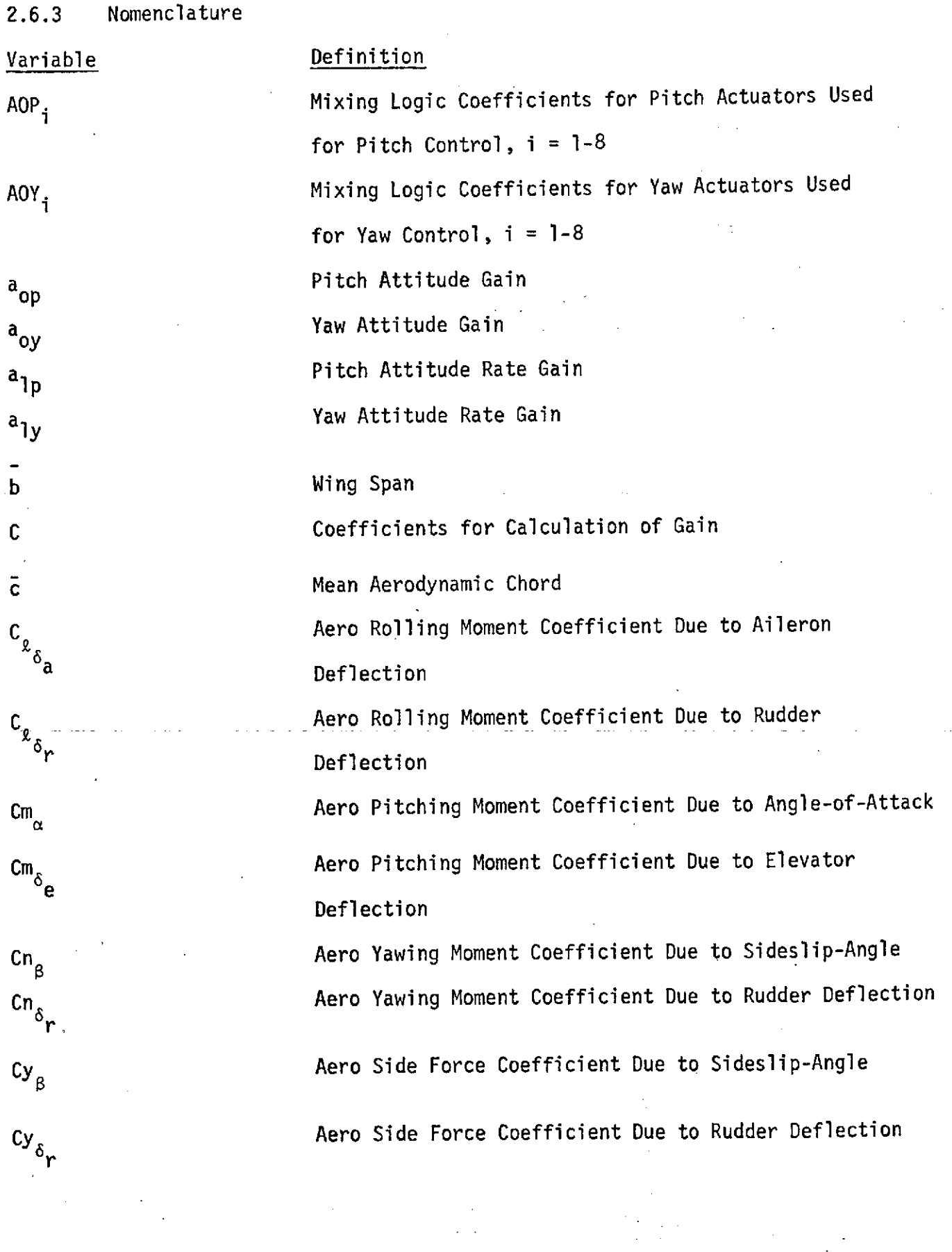

 $\hat{\mathcal{A}}$ 

 $\begin{array}{c} -1 \\ 1 \\ 1 \end{array}$  $\frac{1}{4}$   $\mathfrak{e}_i$ 

 $\mathcal{L}_{\mathcal{A}}$ 

47

 $\mathcal{L}^{\mathcal{L}}$  and  $\mathcal{L}^{\mathcal{L}}$  are  $\mathcal{L}^{\mathcal{L}}$  . The set of  $\mathcal{L}^{\mathcal{L}}$ 

 $\mathcal{L}_{\mathcal{A}}$  and  $\mathcal{L}_{\mathcal{A}}$  are the set of the set of  $\mathcal{A}$  , and  $\mathcal{A}$ 

 $\ddot{\phantom{a}}$ 

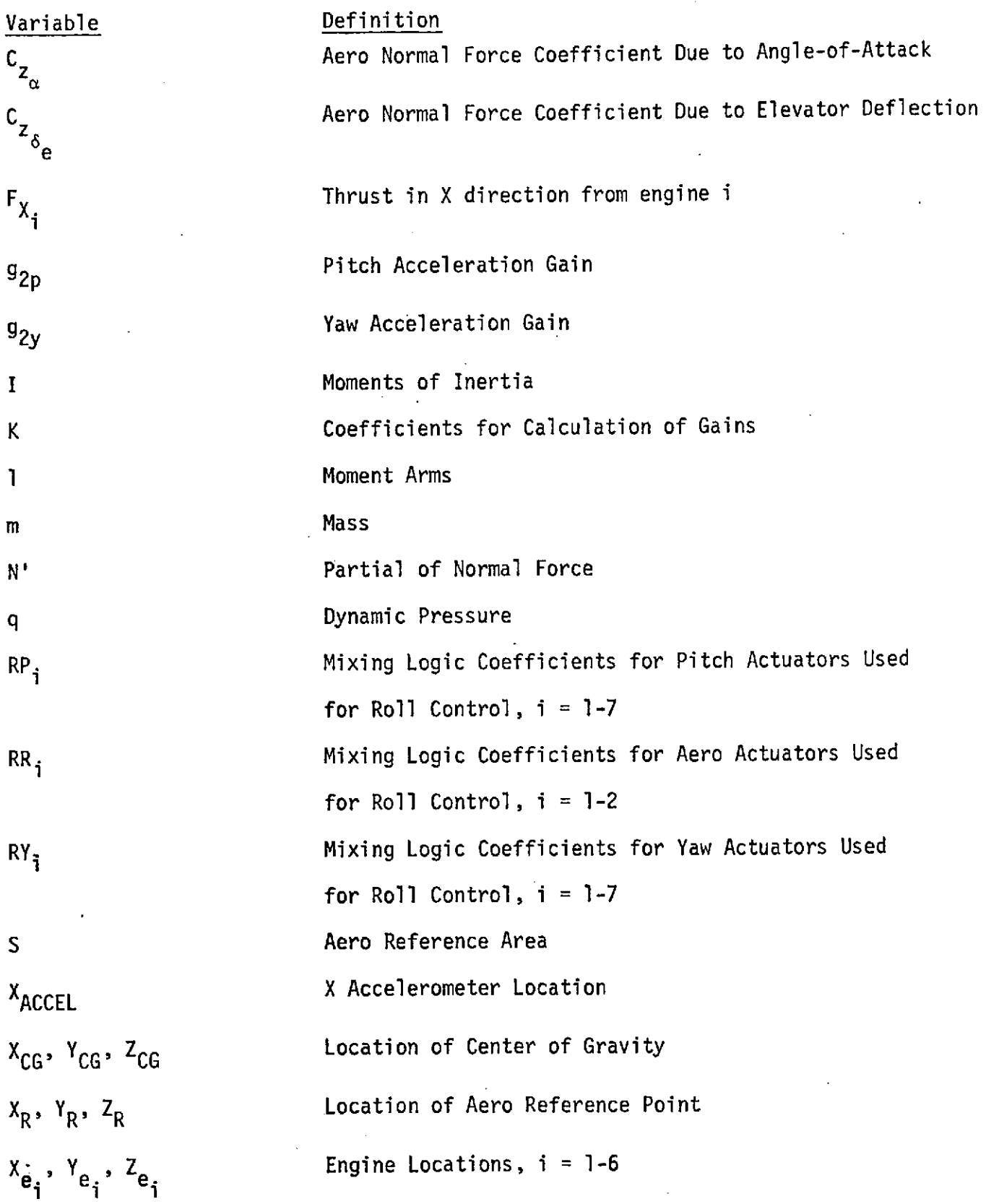

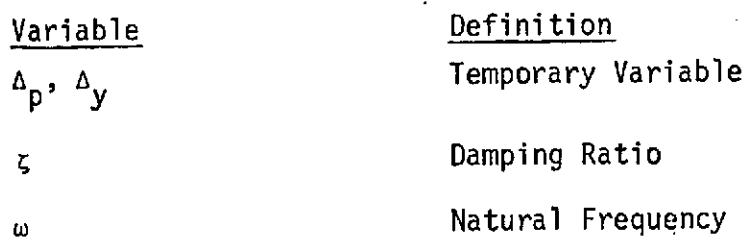

### 2.6.4 Input/Output

The control gains routine calculates the attitude gains, attitude rate gains and accelerometer gains for each of the desired conditions which have been previously.mentioned. These gains are also calculated for a range of natural frequencies (w). These results are output on a scratch tape or **FASTRAND** file for processing **by** a plotting program.

2.7 FLTSEQ (Flight Sequencing)

2.7.1 Program Description

Although not currently active, this program is called by the Flight Control System (BLC) and is used to initiate staging and provide flight sequencing logic as required.

The switching points between stages were defined by the following events: 1) SRB separation and guidance initiation; 2) main engines shutdown and RCS activation; 3) external tank jettison; 4) OMS burn initiation and RCS deactivation; and 5) OMS shutdown and RCS actuation at orbit insertion.

2.7.2 Math Model

BOOST TO ORBIT FLIGHT CONTROL LOGIC

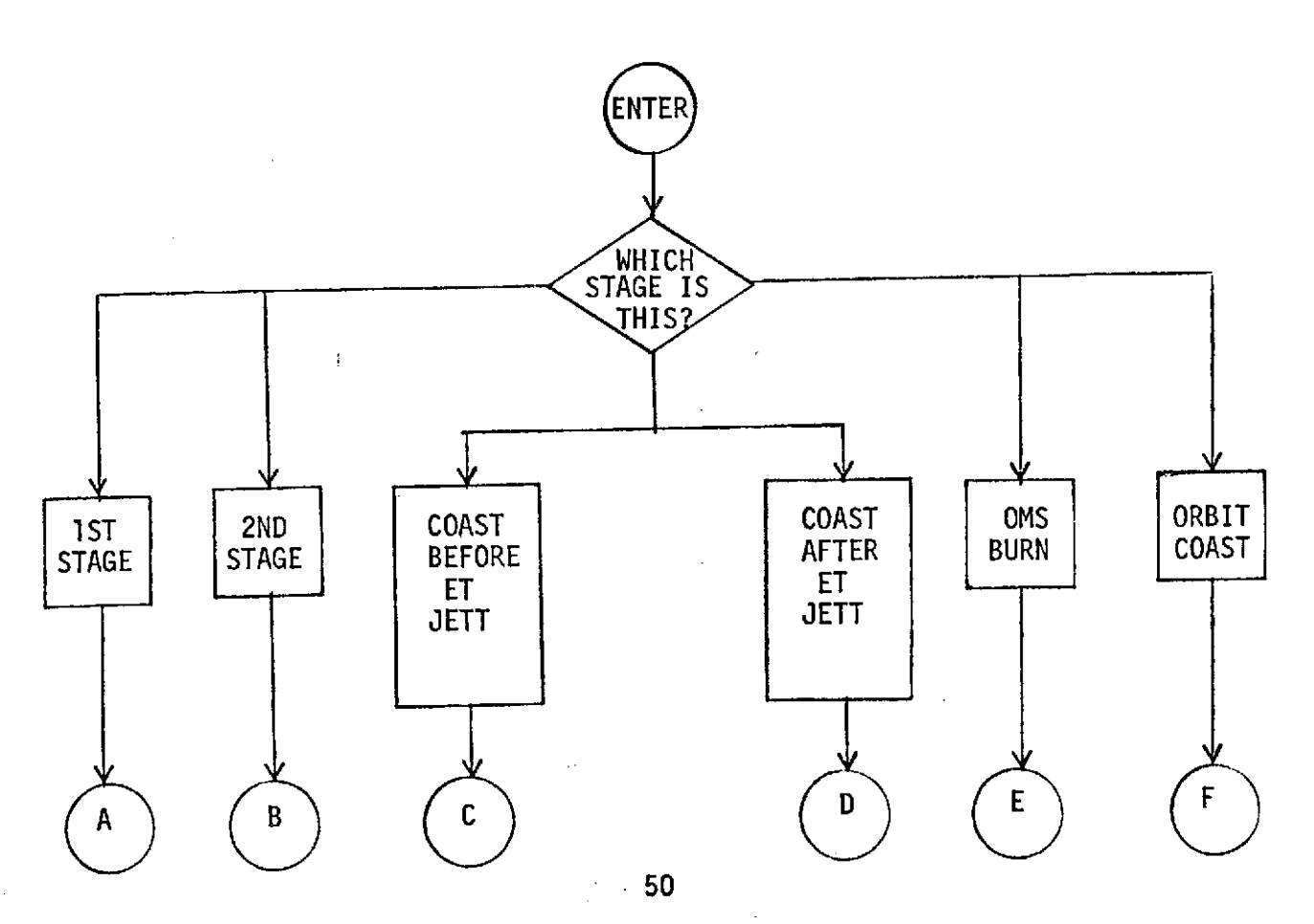

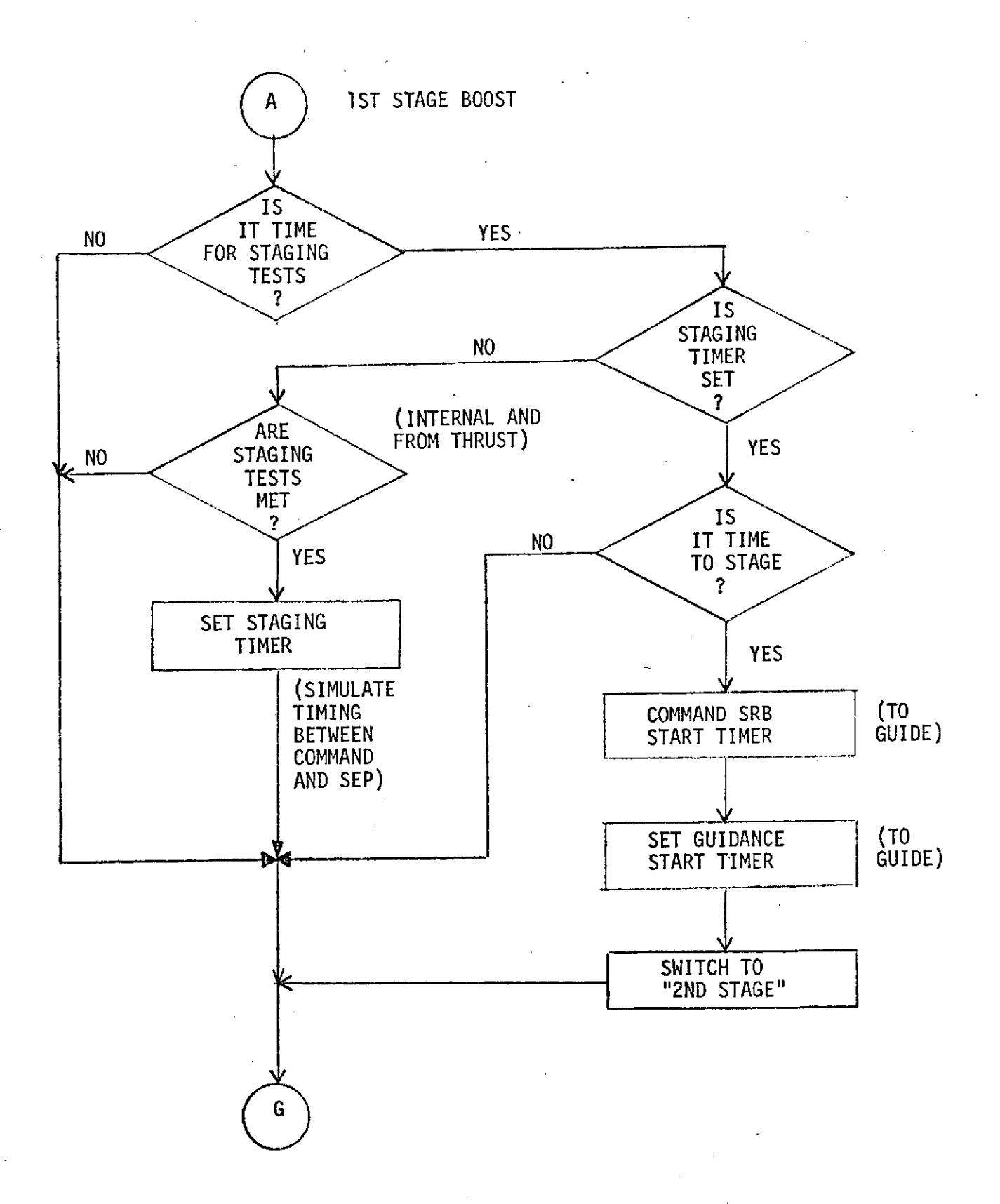

**State** 

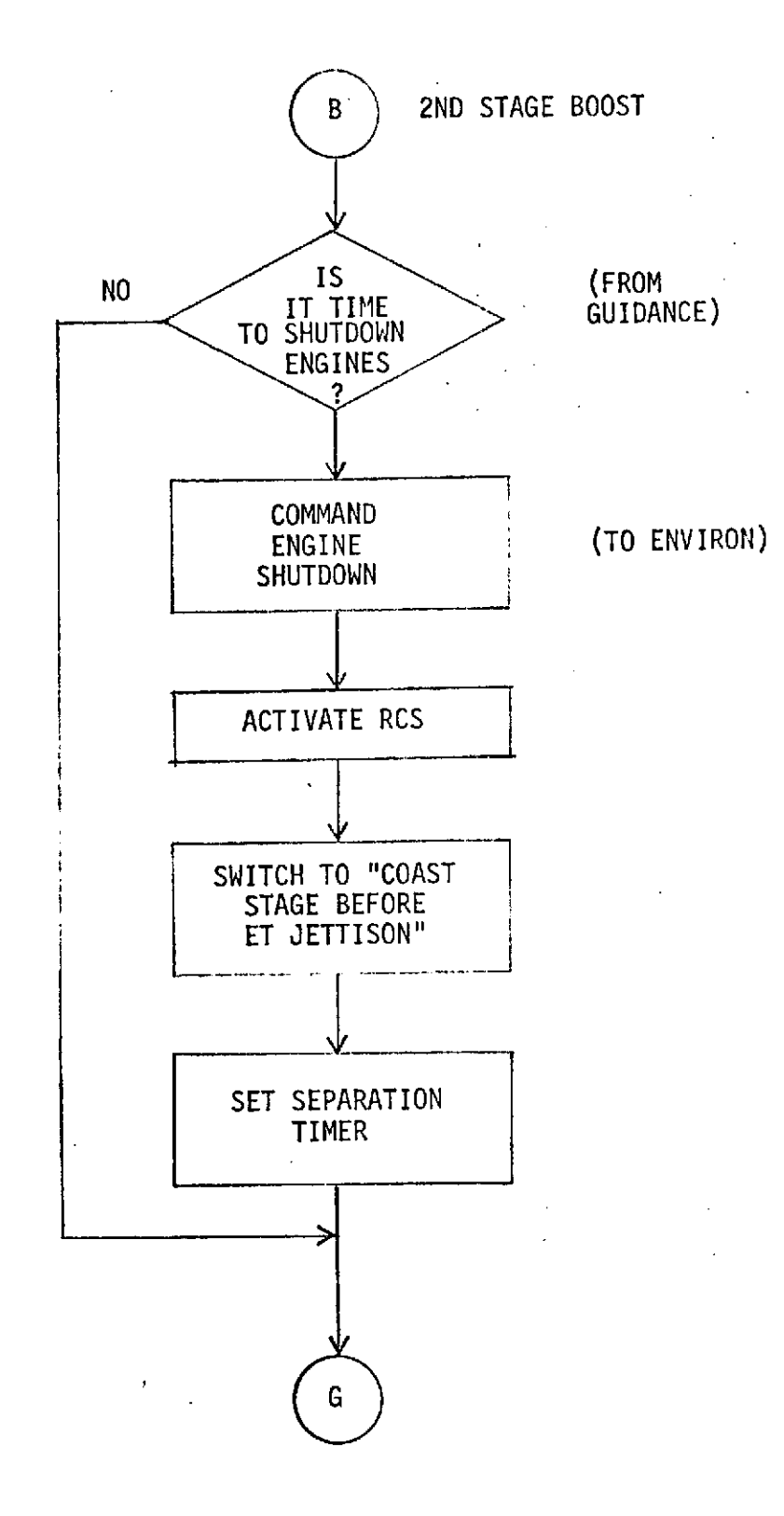

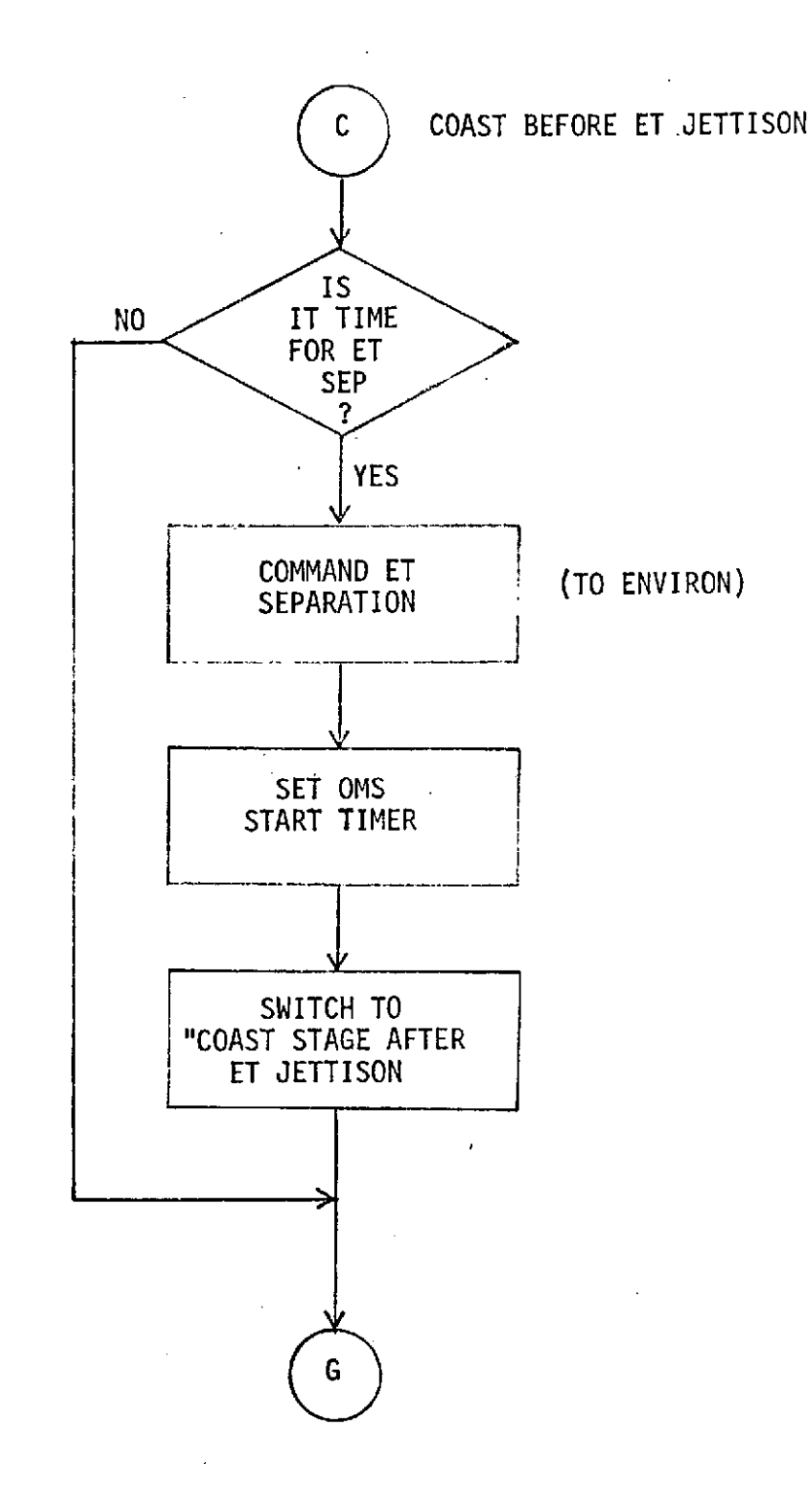

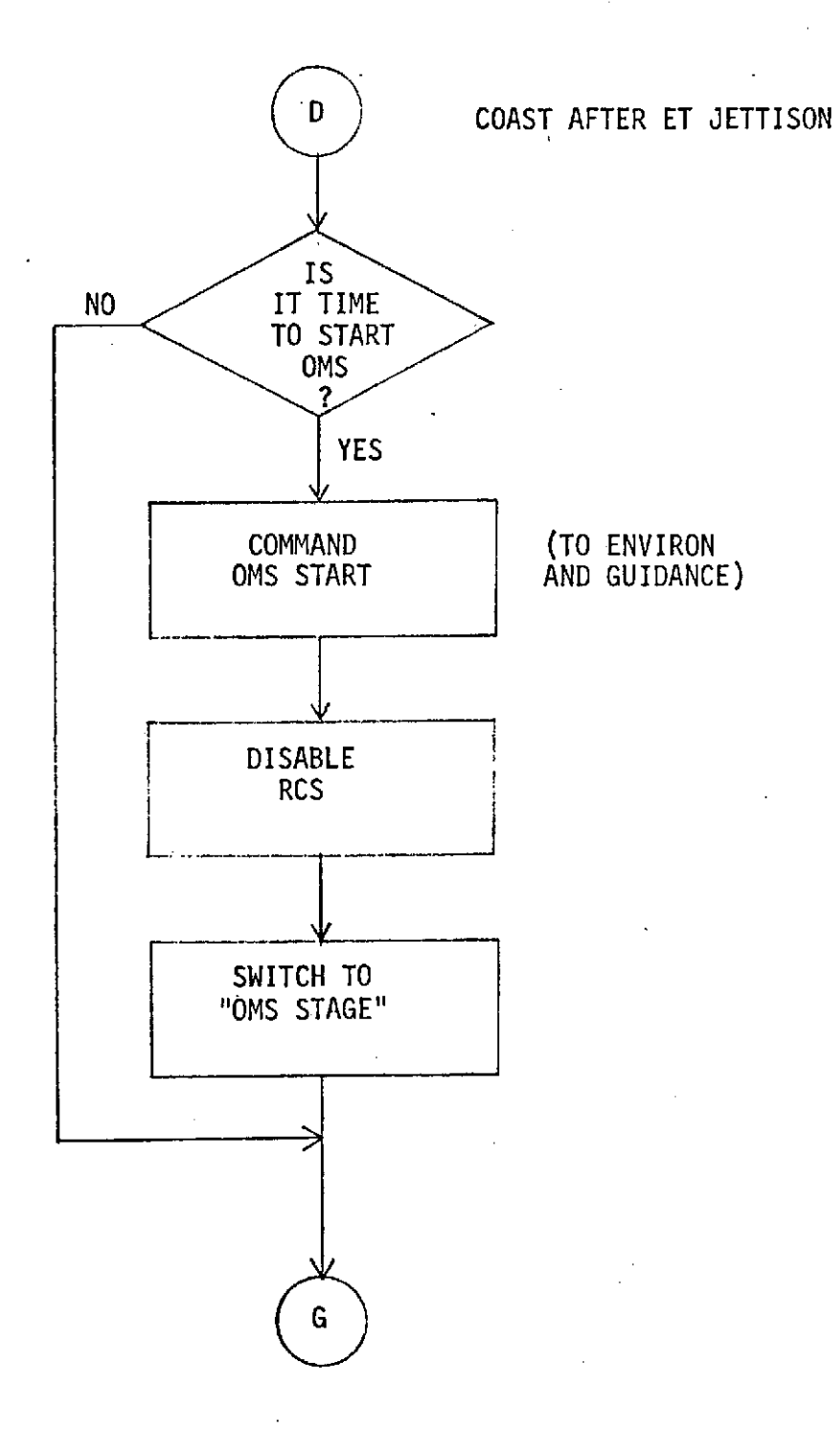

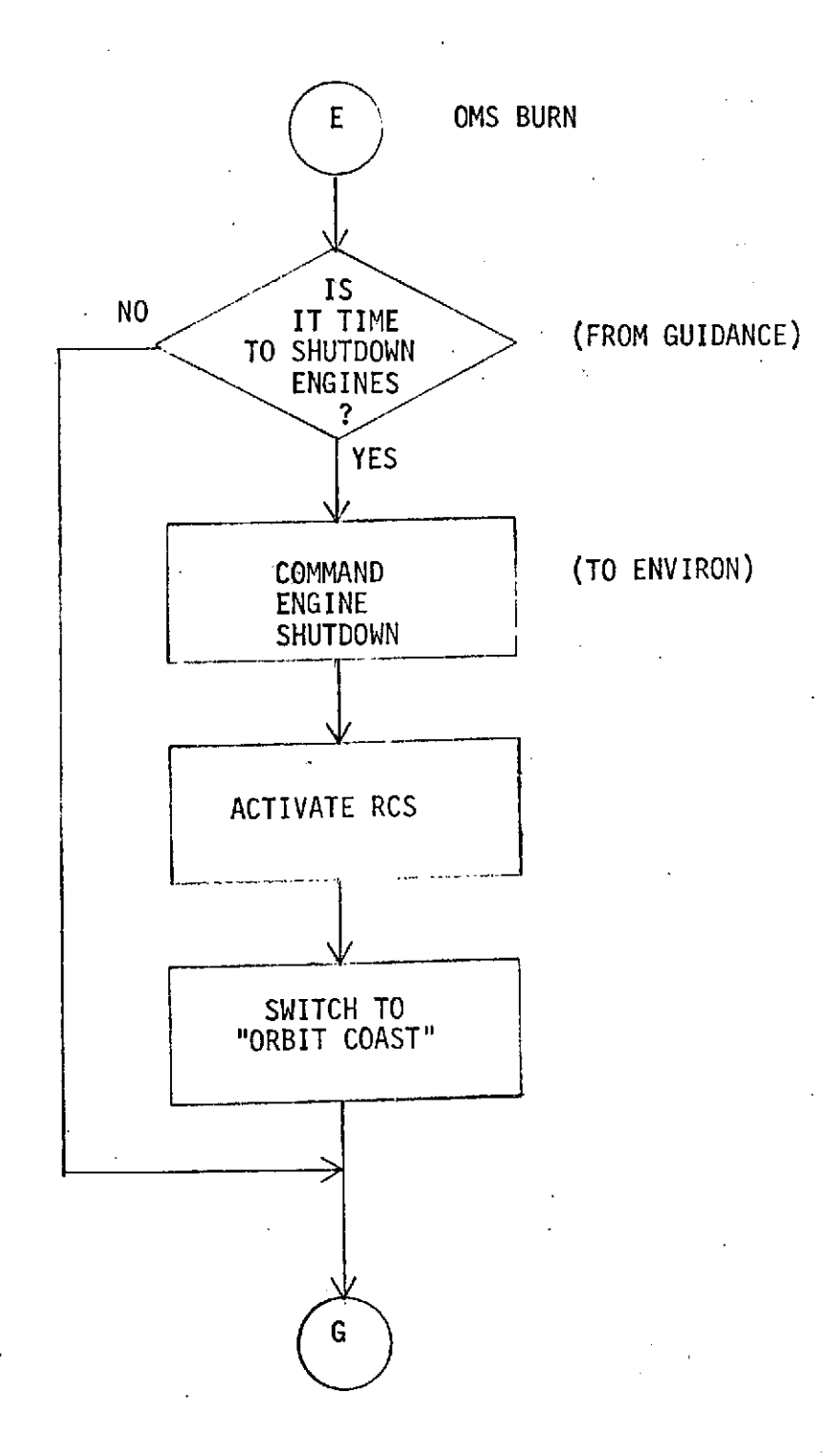

### **2.8** GUIDE (Guidance Model)

Due to recent revisions and updates to the guidance equations, these models are not shown here but are presented in Volume V of this report.

2.9 MASPRO (Mass Properties)

2.9.1 Program Description

This model provides the mass properties, which consist of center of gravity travel, moments of inertia as a function of weight and total mass calculation.

2.9.2 Math Model

 $W = W - \hat{W}$ At Staging  $W = W - W (I)$  $CG_v = table$  lookup  $F(W)$  $CG_v = table$  lookup  $F(W)$  $CG<sub>z</sub> = table lookup F(W)$ **Ixx** = table lookup F(W) **yy** *xx*  $I_{yy}$  = table lookup  $F(W)$ <br> $I_{zz}$  = table lookup  $F(W)$  $I_{xz}$  = table lookup  $F(W)$ 

### 2.9.3 Nomenclature

 $W =$  total vehicle weight  $W(1)$  = solid rocket booster weight  $W(2)$  = external tank weight  $\hat{W}$  = weight flow rate input from THRUST  $CG<sub>v</sub>$  = X center of gravity location from vehicle reference  $CG<sub>v</sub>$  = Y center of gravity location from vehicle reference  $CG<sub>z</sub> = Z$  center of gravity location from vehicle reference **Ixx =** Mass moment of inertia about X axis I<sub>VV</sub> = Mass moment of inertia about Y axis **Izz =** X - Z cross product of inertia

2.9.4 Input/Output

Input: W from THRUST

Output: W, CG's and I's.

2.10 MAXMIN (Max and Min Parameter Dump)

2.10.1 Program Description

This program is used to collect the extreme values of certain flight parameters. At the stop time scheduled for MAXMIN the collected values are printed. This routine may be scheduled as often as desired, as long as the calls do not overlap.

2.10.2 Math Model

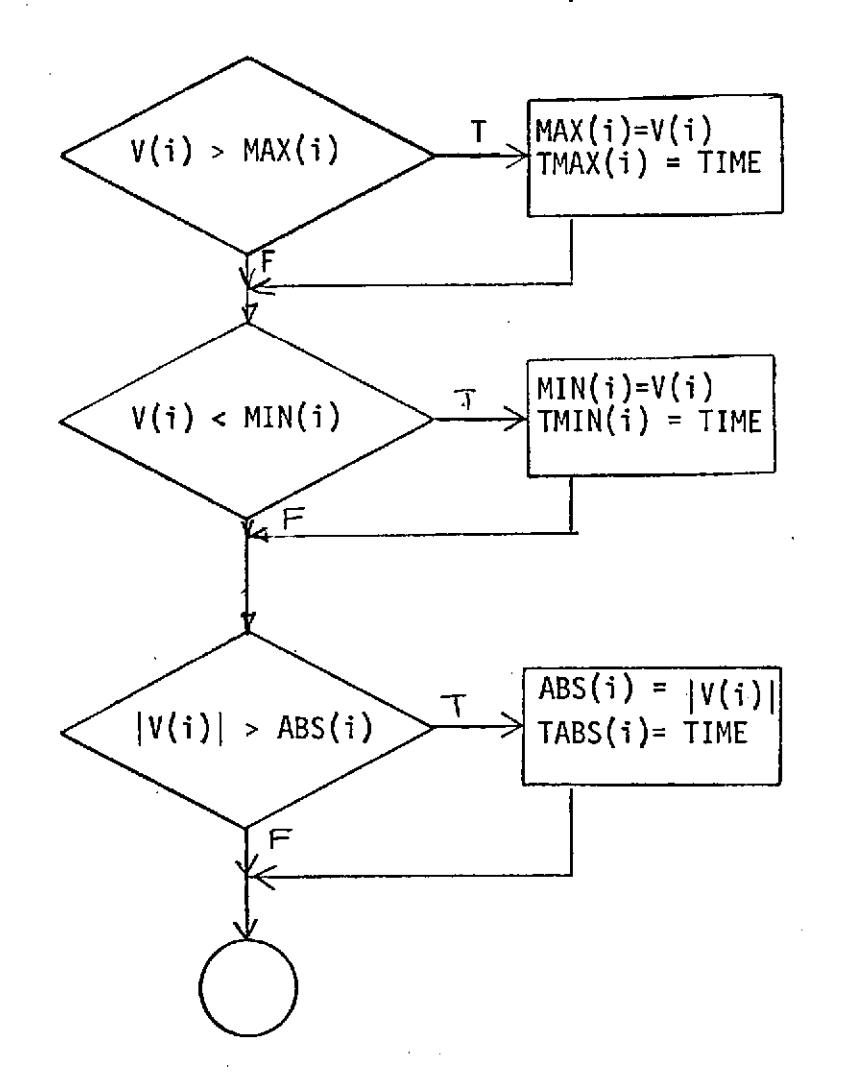

# 2.10.3 Nomenclature

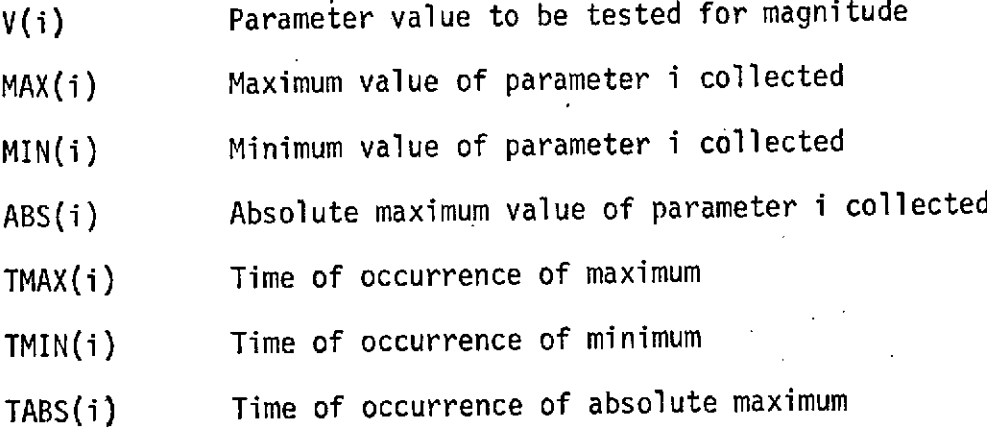

#### 2.11 ORBITI (Orbit Parameters)

### 2.11.1 Program Description

This math model calculates the parameters of the trajectory achieved at insertion from knowledge of the state vector in polar equatorial coordinates at the time of orbiter engine shutdown. The program calculates node, inclination angle, orbit phase angle, eccentricity, orbit parameter, true anomaly, apogee altitude, and perigee altitude.

2.11.2 Math Model

$$
\eta = \arctan\left(\begin{array}{cc} -V_{\text{YPE}} & R_{\text{ZPE}} + V_{\text{ZPE}} & R_{\text{YPE}} \\ -V_{\text{XPE}} & R_{\text{ZPE}} + V_{\text{ZPE}} & R_{\text{XPE}} \end{array}\right)
$$
\n
$$
\zeta = \arctan\left(\begin{array}{cc} V_{\text{ZPE}} & \frac{V_{\text{ZPE}}}{V_{\text{YPE}} - \sin \eta + V_{\text{YPE}} - \cos \eta} \end{array}\right)
$$

$$
v = \text{Arctan}\left(\frac{-v_{\text{XPE}}\cos n - v_{\text{YPE}}\sin n}{\cos \zeta (-v_{\text{XPE}}\sin n + v_{\text{YPE}}\cos n) + v_{\text{ZPE}}\sin \zeta}\right)
$$

$$
R = \sqrt{R_{\text{XPE}}^2 + R_{\text{TPE}}^2 + R_{\text{ZPE}}^2}
$$

$$
V = \sqrt{\frac{V_{\chi PE}^2 + V_{\gamma PE}^2 + V_{ZPE}^2}{}}
$$

$$
P = \frac{\frac{1R \times V}{K}^{2}}{K}
$$
  
\n
$$
SMA = \frac{2K}{R} - V^{2}
$$
  
\n
$$
\epsilon = \sqrt{1 - \frac{P}{SMA}}
$$
  
\n
$$
FP = \sqrt{R^{2}V^{2} - |RV|^{2}}
$$

$$
TA = Arctan \frac{(P)(FP)}{P-R}
$$

$$
R_p = \text{SMA} (1-E) - R_e
$$
\n
$$
R_a = 2 \cdot \text{SMA} - R_p - 2 R_e
$$

2.11.3 Nomenclature

 $V_{XPE}$ ,  $V_{YPE}$ ,  $V_{ZPE}$  = Velocity in polar-inertial coordinates  $R_{\text{XPE}}$ ,  $R_{\text{YPE}}$ ,  $R_{\text{ZPE}}$  = Position in polar-inertial coordinates  $n =$  Longitude of the ascending node **C** = Inclination angle

> 62 $\Box$  .

 $\varepsilon$  = Eccentricity

K = Gravitational constant = 1.407654 x  $10^{16}$  ft<sup>3</sup>/sec<sup>2</sup>

 $v =$  Orbit phase angle (angle between equator and perigee)

 $P =$  Semi-latus rectum

SMA = Semi-major axis

FP = Tangent of flight path angle

TA = True anomaly

 $R_p$  = Altitude at perigee

 $R_a$  = Altitude at apogee

 $R_{\rho}$  = Mean radius of the earth

2.11.4 Input/Output

The ORBITI math model requires the vehicle state vector in platform equatorial coordinates as input. As output the model prints out ascending node, inclination angle, orbit phase angle, eccentricity, orbit parameter, true anomaly, apogee altitude, and perigee altitude.

## 2.12 ORBITR (3D EQUATIONS OF MOTION)

### 2.12.1 Program Description

This Math Model calculates vehicle acceleration from active guidance commands and integrates to get velocity and position in platform coordinates. Polar-Equatorial and Local Vertical coordinates systems are erected to calculate latitude, longitude, and flight path angle. Logic is included for acceleration limiting, integration cycle time rectification, and velocity cutoff.

2.12.2 Math Model

$$
Q_{PT} = \frac{N}{E} = \frac{T_V}{M_V} (1)
$$

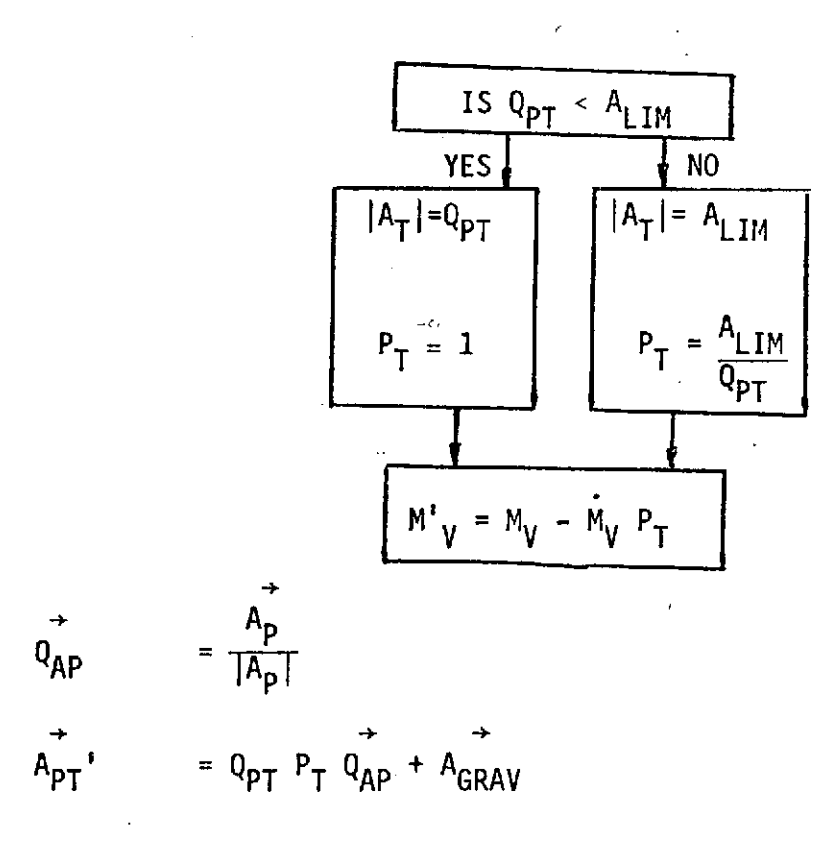

$$
v_{p}^{\dagger} = \int_{t}^{t} A_{PT} dt + v_{p}
$$
\n
$$
R_{P}^{\dagger}
$$
\n
$$
= \int_{t}^{t} v_{p}^{\dagger} dt + R_{p}
$$
\n
$$
\vec{R}_{F}^{\dagger} = [\alpha]^{T} R_{p}^{\dagger}
$$
\n
$$
\vec{R}_{F}^{\dagger} = \arcsin\left(\frac{R_{F}(3)}{R_{F}(1)}\right)
$$
\n
$$
\phi = \arctan\left(\frac{R_{F}(2)}{R_{F}(1)}\right) - \omega_{e} (t_{L} + t)
$$
\n
$$
\vec{V}_{LV}^{\dagger} = [\delta]^{T} [\alpha]^{T} \vec{V}_{p}
$$

$$
\gamma = \arcsin\left(\frac{V_{\text{LV}}(1)}{|V_{\text{LV}}|}\right)
$$

# Integration Cycle Time Rectification

Acceleration limiting will most likely occur between integration time points. Therefore the integration for this interval must be done in two parts.

### Velocity Cutoff

The program will be terminated either when  $|v_{\rm p}|$  exceeds Z or when  $m_{\rm V}$ is less than M<sub>VO</sub>, whichever occurs first.

# 2.12.3 Nomenclature

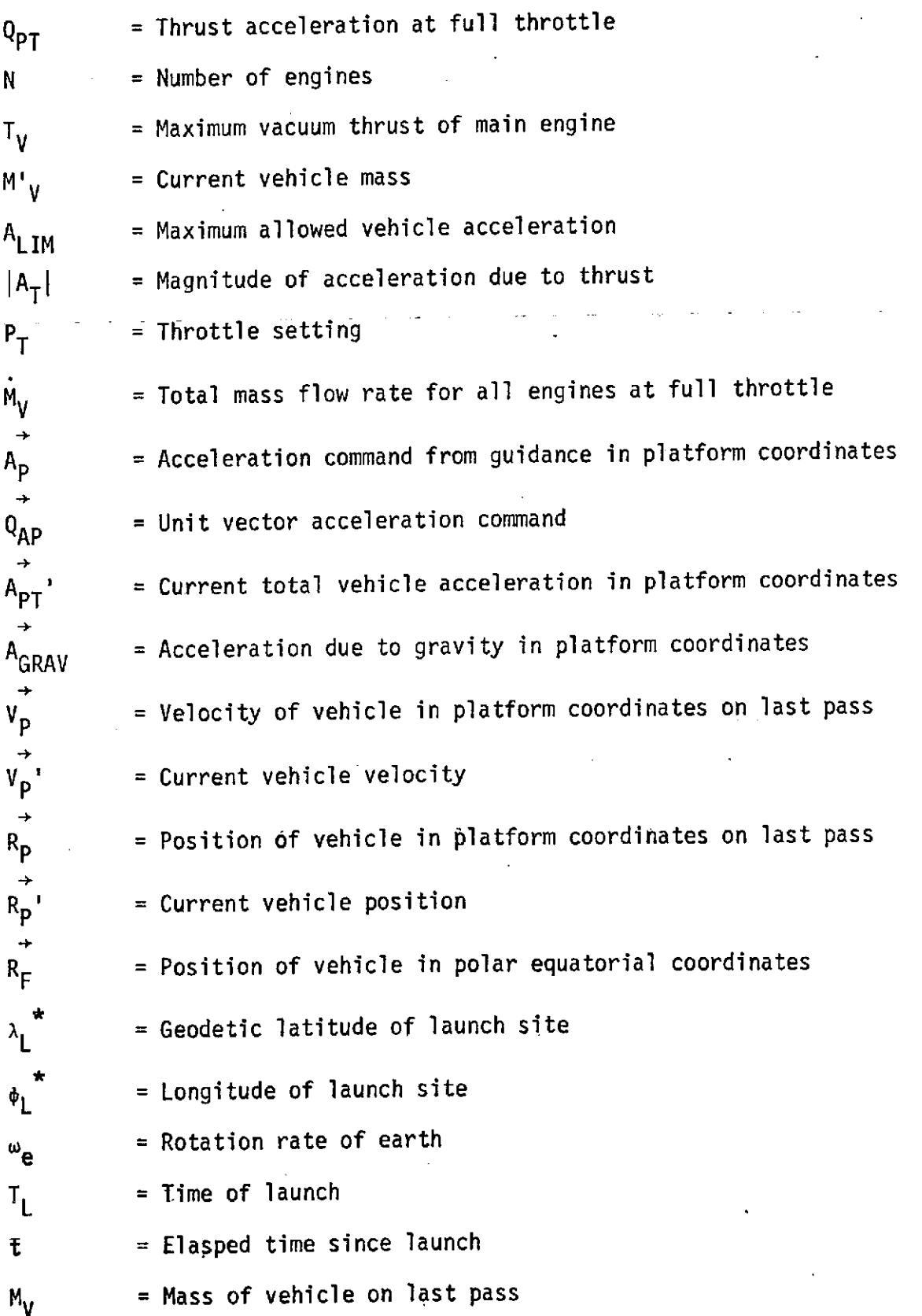

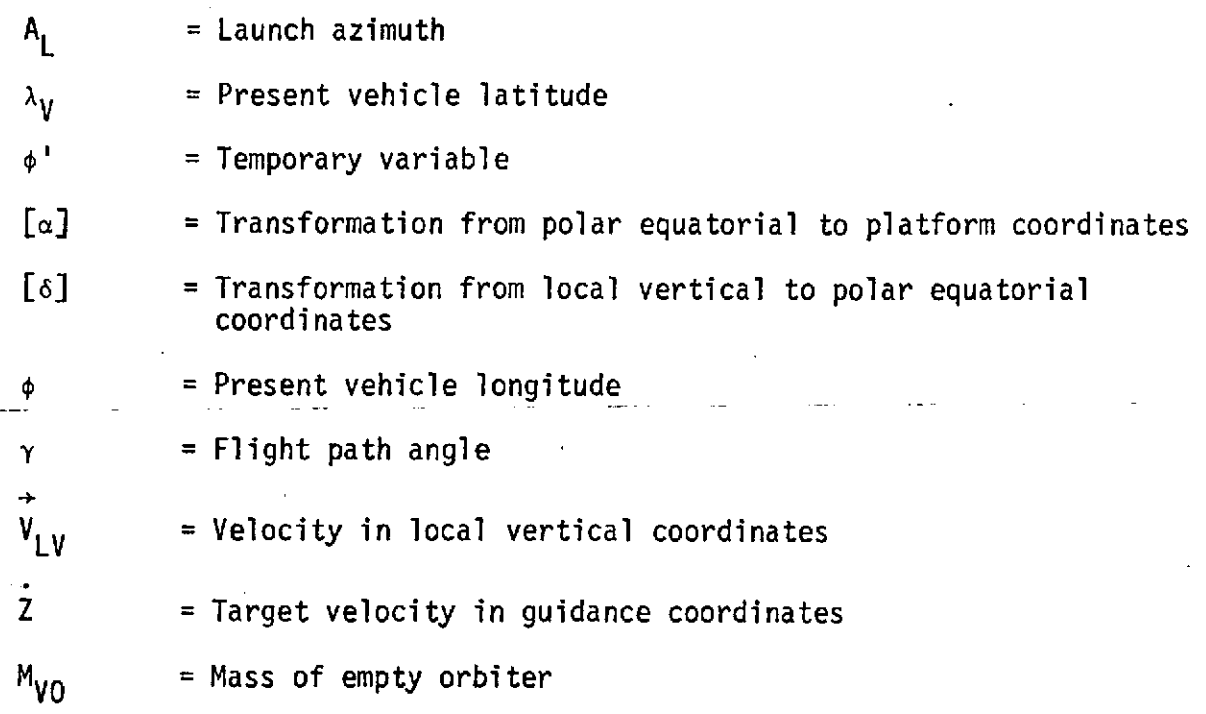

## 2.12.4 Input/Output

The targeting program provides Z. The Active Guidance program provides  $\vec{A}_p$ . The gravity program provides  $\vec{A}_{GRAV}$ . The resulting quantities calculated by this model are  $\lambda_{\gamma}$ ,  $\phi$ ,  $\gamma$ ,  $V_p$ ,  $R_p$ ,  $A_{p\gamma}$ ,  $M_{\gamma}$ , and  $V_{LV}^{\dagger}$ . Flight software commands accepted by this model are  $\vec{A}_p$ . The Active Guidance, Targeting, and Gravity programs must be present to provide inputs to the model.
# 2.13 ORBTAR (Boost Orbit Insertion Targeting Model)

# 2.13.1 Program Description

The Targeting program is used in the flight software to describe the orbit plane with respect to the launch pad. Position, velocity, and a unit vector normal to the orbit plane at perigee are. calculated from a knowledge of perigee and apogee altitudes, location of the launch pad, orbit inclination, and an orbit parameter.

2.13.2 Math Model

$$
R_{p} = R_{e} + h_{p}
$$
  

$$
R_{A} = R_{e} + h_{A}
$$
  

$$
A = \frac{R_{p} + R_{A}}{2}
$$

 $R = R_p$ **Y=0** Z = unconstrained  $\dot{R}=0$ **Y=0**  $\vec{Z} = \sqrt{\mu \left( \frac{2}{R_p} - \frac{1}{A} \right)}$ 

$$
S_G = \sin(\lambda) \cos(\beta) + \cos(A_Z) \cos(\lambda) \sin(\beta)
$$
  
\n
$$
C_L = \sin(A_Z) \cos(\lambda)
$$
  
\n
$$
C_{\hat{G}} = \sqrt{1 - S_{G}^{2}}
$$
  
\n
$$
C_P = \frac{C_L}{C_G}
$$
  
\n
$$
\alpha \quad \dots \quad = \cos(\gamma)/C_G
$$
  
\n
$$
\Delta = \arcsin(C_P) - \arcsin(\alpha)
$$
  
\n
$$
U_Q(1) = -\sin(\beta) \sin(\Delta)
$$
  
\n
$$
U_Q(2) = \cos(\Delta)
$$
  
\n
$$
U_Q(3) = \cos(\beta) \sin(\Delta)
$$

## 2.13.3 Nomenclature

Rp **=** distance from earth center of mass to periapsis  $R_A$  = distance from earth center of mass to apoapsis hp **=** altitude at periapsis hA **=** altitude at apoapsis A = semi-major axis **e** = eccentricity  $R_e$  = radius of earth  $R$  = radial distance at insertion Y = cross-range distance at insertion Z = downrange distance at insertion  $R$  = radial rate at insertion

 $Y =$  lateral velocity at insertion

Z **=** downrange velocity at insertion

 $S_G$ ,  $C_L$ ,  $C_G$ ,  $C_P$ ,  $\alpha$ ,  $\Delta$  = temporary variables

 $\lambda$  = latitude of launch pad

**1** = universal gravitational constant

 $\beta$ ---orbit-parameter-

 $A_{z}$  = launch azimuth

 $Y = orbit$  inclination angle

 $\vec{\bm{\mathsf{U}}}_\Omega$  = unit vector normal to desired orbit plane in platform coordinates (see Section IV)

## 2.13.4 Input/Output

This model requires  $R_e$ ,  $h_p$ ,  $h_a$ ,  $\lambda$ ,  $\beta$ ,  $A_{\overline{Z}}$ , and  $\hat{\tau}$  as input and calculates R, Y, Z, R, Y, Z, and  $\vec{U}_0$ . The model needs to be called only once per simulation.

#### 2.14 RCS (Reaction Control System)

#### 2.14.1 Program Description

This program calculates the moments and linear accelerations applied to the vehicle due to RCS thrust commands from the flight software.

2.14.2 Math Model

Thrust commands are conditioned according to the following limitations:

- **(1)** A jet cannot be commanded to ignite unless the duration of ignition is some minimum value
- (2) No jet can be ignited continuously longer than T<sub>B</sub> seconds
- (3) A jet cannot be commanded to ignite unless  $T_A$  seconds has elapsed since the previous ignition has ceased.

The following shows a logic diagram which can be used to implement these limitations.

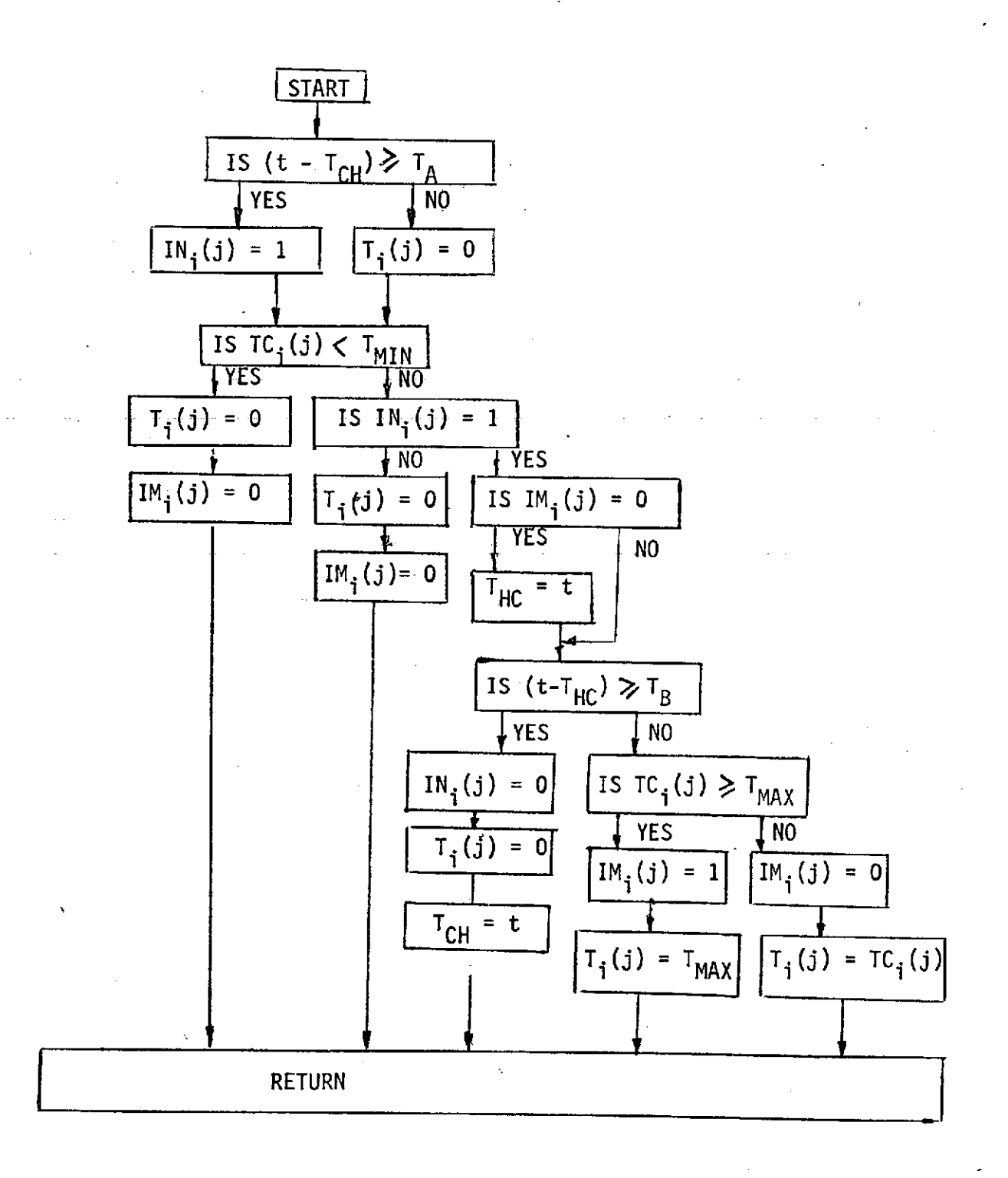

RCS LOGIC DIAGRAM FIGURE 2-1

#### 2.14.3 Nomenclature

 $i =$ engine index

 $j = 1$ , 2, or 3 for x, y, or z respectively

TMAX **=** thrust achieved with continuous ignition

 $T<sub>MIN</sub>$  = average thrust for a computation cycle for minimum thrust duration

 $TC_i(j) = commanded thrust$ 

 $T_4^2(j)$  = realized thrust

IMi(j) **=** indicator for continuous thrust for the previous pass (set equal to zero for restart)

 $IN_{\textbf{i}}(j)$  = thrust enable flag and  $\text{S}$  . The set of  $\text{S}$ (set equal to zero for restart)

 $T_{CH}$  = check time for  $T_A$ 

 $T_{HC}$  = check time for  $T_B$ 

 $t =$  current time at entry to RCS program

$$
\overrightarrow{M}_{i} = \overrightarrow{P}_{i} \times \overrightarrow{T}_{i}
$$
\n(1)  
\n
$$
P_{i}(1) = ELX_{i} - XCG
$$
\n
$$
P_{i}(2) = ELY_{i} - YCG
$$
\n
$$
P_{i}(3) = ELZ_{i} = ZCG
$$
\n(2)

 $\overrightarrow{P_i}$  = engine position vector for the i<sup>th</sup> jet; ELX<sub>i</sub>, ELY<sub>i</sub>, ELZ<sub>i =</sub> X, Y, and Z locations, respectively, of the i<sup>th</sup> RCS jet cluster;  $XCG, YCG, ZCG = X, Y, and Z locations, respectively of the vehicle$ center of mass

i **"=** engine index

 $\overrightarrow{M}_i$  = moment vector due to thrust from the i<sup>th</sup> jet

 $\overrightarrow{T_i}$  = thrust vector for the i<sup>th</sup> jet X = indicates vector cross product

$$
\overrightarrow{MR} = \frac{N}{i} = 1 \overrightarrow{M}_i
$$
 (3)

MR **=** total effective moment from all RCS jets

$$
N = number of RCS jets
$$

$$
\vec{F} = \sum_{i=1}^{N} \vec{T}_i
$$
 (4)

F = total effective linear force

$$
A = R_j \sum_{i=1}^{3} \sum_{i=1}^{N} |T_i(j)|
$$

A = reduction in mass of vehicle due to RCS fuel usage R = RCS jet efficiency constant

# 2.14.4 Input/Output

The model requires ELX, ELY, ELZ, XCG, YCG, ZCG,  $\overrightarrow{T_c}$ , t, and M as input. The flight software command accepted is  $\overline{T}_c$ . The cross product, mass properties, and EOM subroutines must be present. The model provides  $\overrightarrow{MR}$ , A, and F as output.

# 2.15 THRCMD (Throttle Command)

2.15.1 Program Description

This model senses vehicle longitudinal acceleration and issues throttle commands to the SSME's if the "3g" acceleration limit is exceeded. The throttle command is calculated such that the limit is maintained.

2.15.2 Math Model

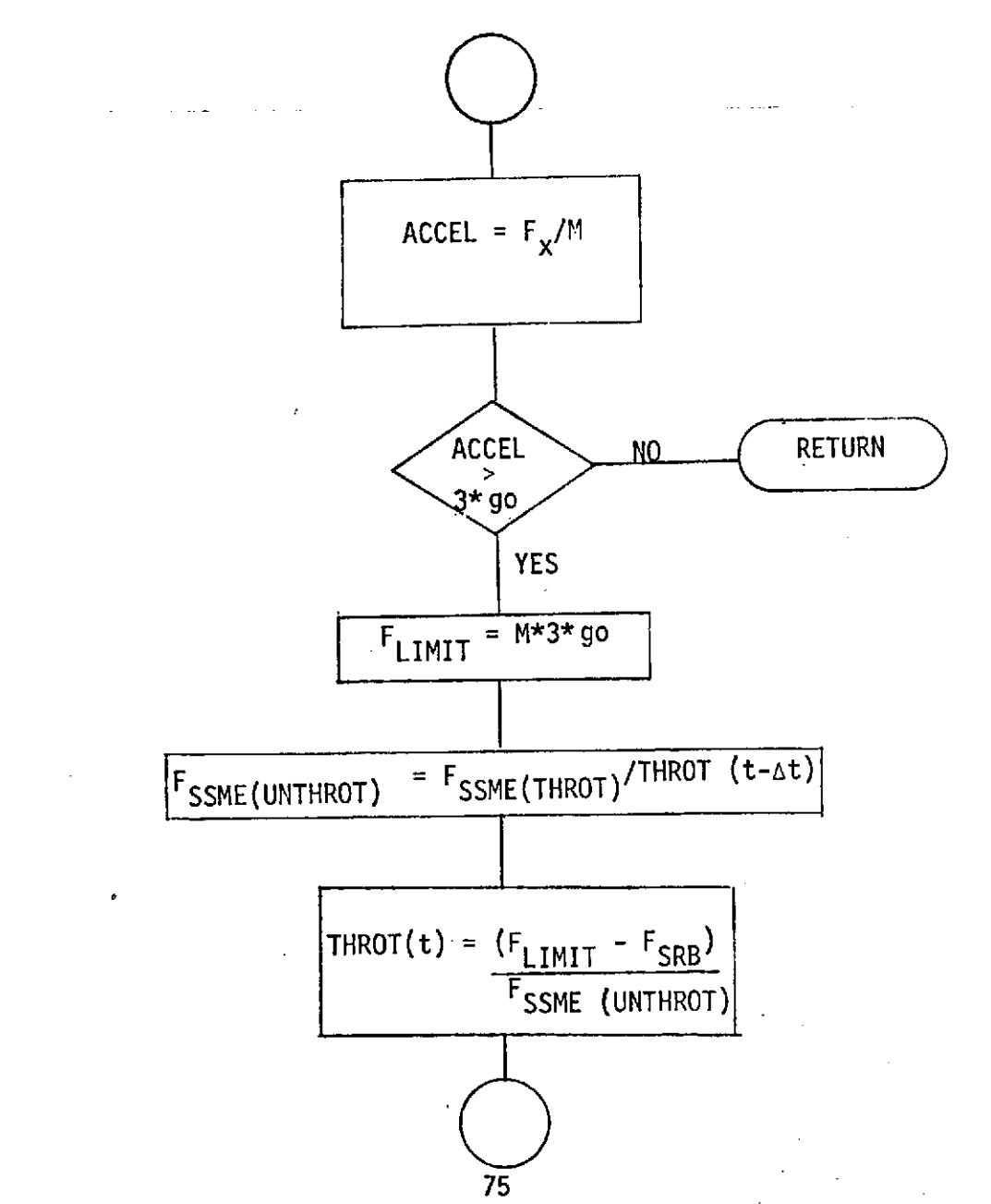

## 2.15.3 Nomenclature

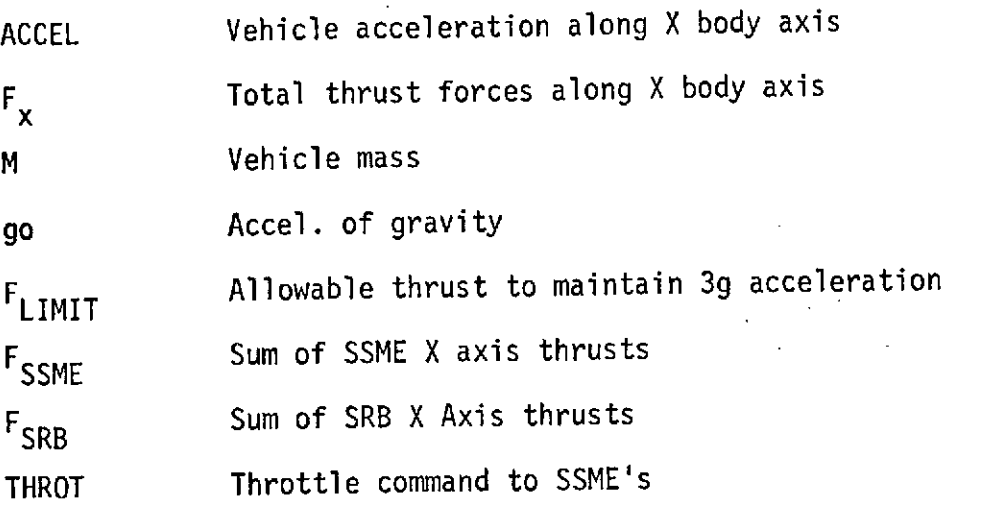

2.15.4 Input/Output

This model requires as input X axis thrusts for the SRB and SSME's. In addition the present throttle setting must be supplied. Outputs consist of identical throttle commands to the Space Shuttle main engines.

#### 2.16 THRUST

مالمعا ووصف كالأواريدي

2.16.1 Program Description

This model calculates forces and moments in body coordinates due to thrust forces from all engines given engine gimbal angles, throttle settings, and atmospheric pressure.

2.16.2 Math Model

Table lookup for SRM vacuum thrust, SRM mass flow rate, and power-on base drag.

POBD **= f** (h)  $time_{SRM}$  =  $time * (1 + UNBAL)$ TVi (i = 4.5) = f (timeSRM) \* (1 + UNBAL)  $T_{V}$ , ,, ,, , = f (time  $_{\mathsf{SRM}}$ ) \* (1 + UNBAL) **1** (i = 4-5)  $M_i$  (i = 4-5) = f (time<sub>SRM</sub>) \* (1 + UNBAL) Calculate engine forces  $T_{i(i = 1-7)} = P_{T_{i}} * (T_{V_{i}} - EA_{i} * P_{A})$  $e_p = \alpha_2$  \* (tan  $\delta_{p_i} + \alpha_1$  \* (tan  $\delta_{\gamma_i}$ ))  $\theta$ <sub>Y</sub> =  $\alpha$ <sub>2</sub> \* (tan  $\delta$ <sub>Y<sub>i</sub></sub> -  $\alpha$ <sub>1</sub> \* (tan  $\delta$ <sub>P<sub>i</sub></sub>)) if i = 1-3, 6-7  $\alpha_1$  = 0 and  $\alpha_2$  = 1 i = 4,5  $\alpha_1$  = 1 and  $\alpha_2$  = .7071068 (for i = 4,5;  $\alpha_1$  and  $\alpha_2$  are unique for diag. and SRB actuators) TBX<sub>i</sub> = T<sub>i</sub> \* (1 +  $\theta_p^2$  +  $\theta_{\gamma}^2$ <sup>1/</sup> TBY<sub>i</sub> = TBX<sub>i</sub> \*  $\theta$ <sub>Y</sub> TBZ<sub>i</sub> = TBX<sub>i</sub> \*  $\theta$ <sub>P</sub>

Sum Forces FBX **= E** TBX. **+** POBD  $FB_X = \sum_{i=1,7}$  $FB_v = \Sigma$  TBY<sub>i</sub> /,ا=1  $FB_7 = \Sigma$  TBZ<sub>i</sub> 1=1, Calculate moments  $MTXB_i = TBZ_i$  (ELY<sub>i</sub> - YCG) - TBY<sub>i</sub> (ELZ<sub>i</sub> - ZCG)  $MTYB_i = TBX_i$  (ELZ<sub>i</sub> - ZCG) - TBZ<sub>i</sub> (ELX<sub>i</sub> - XCG)  $MTZB_i = TBY_i$  (ELX<sub>i</sub> - XCG) - TBX<sub>i</sub> (ELY<sub>i</sub> - YCG) Sum moments  $MTB_X = \Sigma MTXB_i$  $MTB_Y = \Sigma MTYB_i$  $MTB<sub>z</sub> = \Sigma MTZB<sub>i</sub>$ 

2.16.3 Nomenclature

i = engine index;  $1,2,3$  = orbiter engines, 4,5 = solid engines 6,7 = OMS engines

 $POBD == Power-on base drag$ 

 $h =$  Altitude

UNBAL = Individual SRM thrust unbalance

$$
T_{V_i}
$$
 = **Vacuum thrust**  
 $\dot{M}_i$  = Mass flow rate

 $T_i$  = Altitude thrust

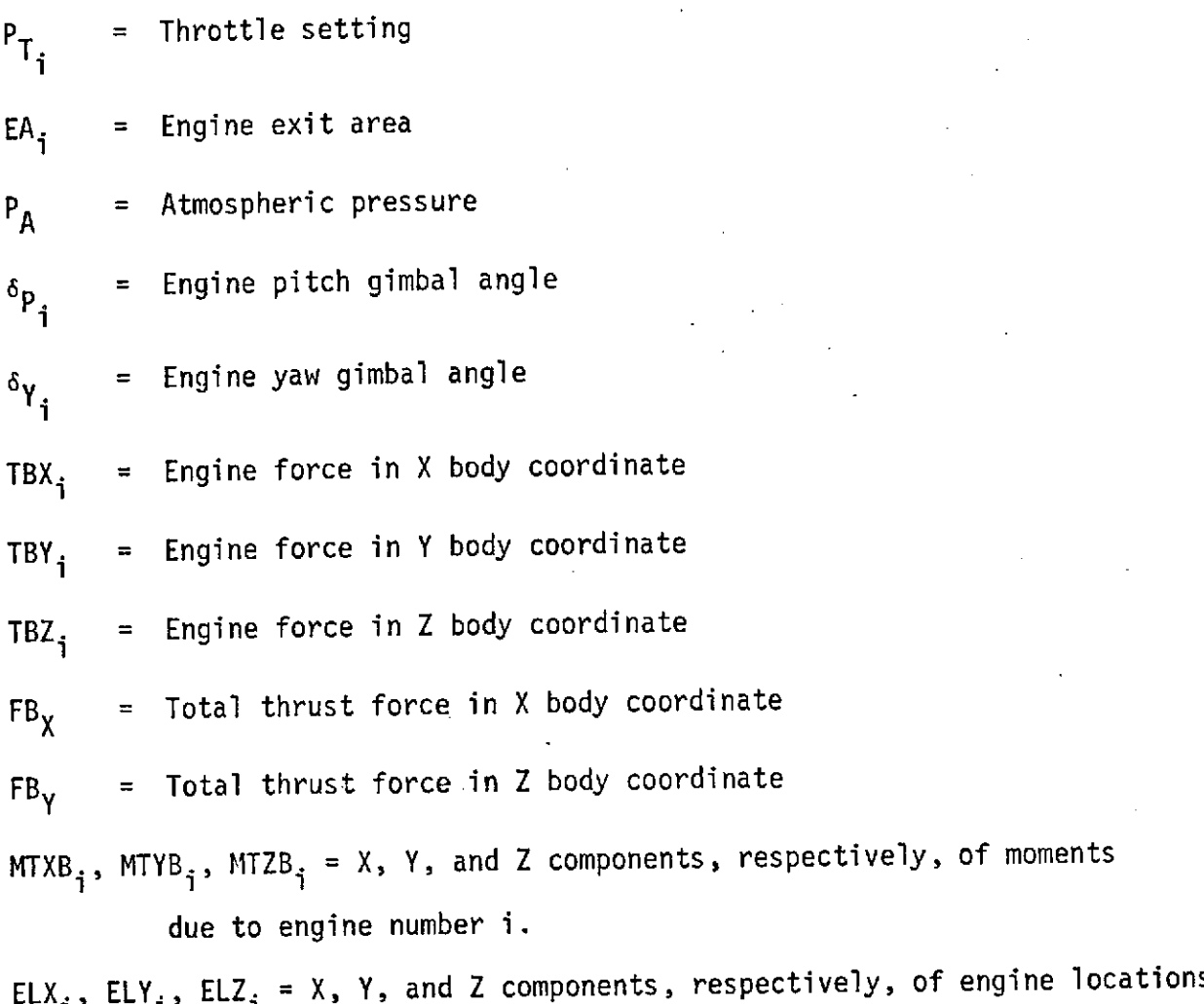

ELX<sub>i</sub>, ELY<sub>i</sub>, ELZ<sub>i</sub> = X, Y, and Z components, respectively, of engine locations in body coordinates.

 $XCG$ ,  $YCG$ ,  $ZCG = X$ ,  $Y$ , and Z components of location of center of mass of the vehicle.

 $MTB_X$ ,  $MTB_Y$ , and  $MTB_Z = X$ , Y, and Z components, respectively of total moments due to engine thrust

2.16.4 Input/Output

The parameters which must be supplied to the model as input are  $EA_j$ ,  $ELX_j$ , ELY<sub>i</sub>, ELZ<sub>i</sub>, P<sub>Ti</sub>, T<sub>Vi</sub>, P<sub>A</sub>,  $\delta_{P_i}$ ,  $\delta_{Y_i}$ , XCG, YCG, and ZCG. The resulting

quantities calculated by the model are FTB and MTB. The flight software command accepted by the model is  $P_T$ . The outputs of this model are accepted by the equations of motion.

# 2.17 TSHAPE (Trajectory Shaping)

#### 2.17.1 Program Description

The trajectory and control parameters which must be calculated to accomplish trajectory shaping are  $\alpha_{D}$ , desired angle-of-attack;  $\theta_{C}$ , desired pitch attitude angle;  $\delta_{\text{D}}^{},$  desired engine deflection angle; and  $\textnormal{Z}_{\text{DCG}}^{}$ desired body sensed acceleration. The values of  $\theta_c$ ,  $\delta_D$ , and  $\ddot{Z}_{DCG}$  are dependent on  $\alpha_{D}$ . The boost flight is divided into three phases: vertical rise, tilt maneuver, and alpha policy. For each of these flight phases,  $\alpha_{\hat{D}}$  is calculated differently.

- 2.17.2 Math Model
- 2.17.3 General Calculations

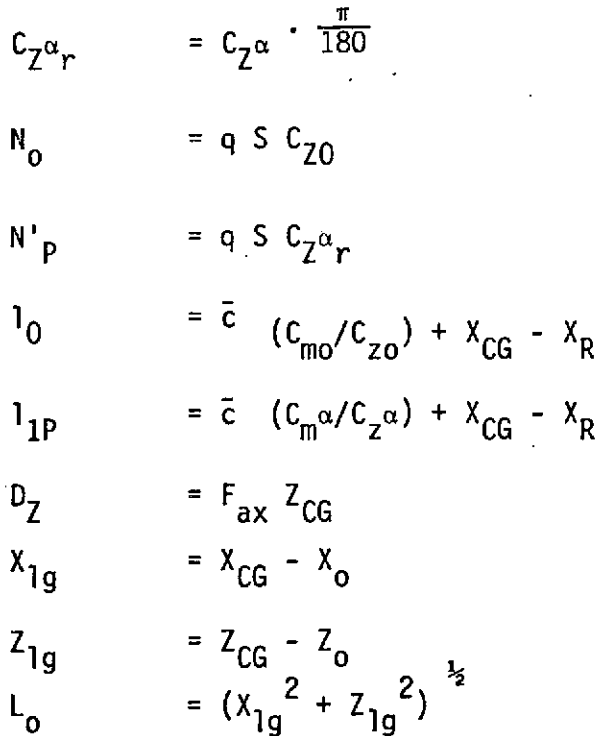

$$
L_B = \left[ (x_B - x_{CG})^2 + (z_B - z_{CG})^2 \right]^{1/2}
$$

$$
\delta_{CGB} = -\tan\left[\frac{Z_{CG} - Z_B}{X_{CG} - X_B}\right]
$$

$$
\delta_{CGO} = \tan\left[\frac{-Z_{1g}}{X_{1g}}\right]
$$

$$
f_{\rm{max}}(x)=\frac{1}{2}x
$$

# Angle-of-Attack Calculations

Vertical Rise

$$
\delta_D = \delta_{CGO} - L_B F_B \left( \frac{\delta_B - \delta_{CGB}}{L_0 F_0} \right)
$$

$$
\alpha_{D} = \tan^{-1} \left[ \frac{F_{0} \cos \delta_{D} = F_{B} \cos \delta_{B}}{-F_{0} \sin \delta_{D} - F_{B} \sin \delta_{B}} \right]
$$
  

$$
\theta_{C} = \alpha_{D}
$$

Tilt Maneuver (Parking Lot Tilt)

The maneuver modeled here is a modification of the tilt maneuver presented in the previous memo. Here,  $\alpha_m$  is used as the value of angleof-attack at a time half-way between the time to begin and end the tilt maneuver,  $T_{\overline{1}}$  and  $T_{D}$ . Therefore, this procedure can fit any part of a parabola to the three points, depending on the value of  $\alpha_m$ , and its relation to  $\alpha_0$  and  $\alpha_D$ . This is illustrated in Figure 2-2.

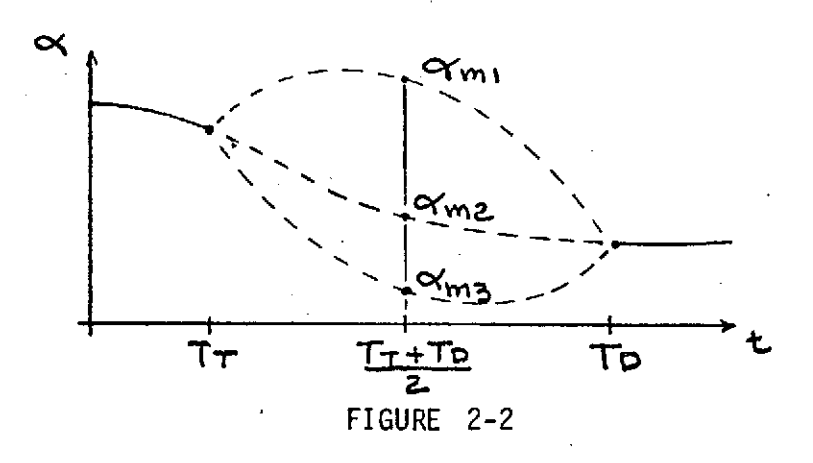

where  $\alpha_{m1}$ ,  $\alpha_{m2}$ , and  $\alpha_{m3}$  are three examples of values for  $\alpha_m$  which cause a different shape curve to be fitted. The calculation for  $\alpha_{\text{D}}$ during this maneuver is as follows:

$$
\alpha_0 = \tan \left[ \frac{V_{BZ}}{V_{BX}} \right], \text{ calculated only at } t = T_T
$$
  

$$
T_{OP} = \frac{T_T + T_D}{2}
$$
  

$$
A_1 = \frac{\alpha_D - \alpha_0}{2}
$$

$$
= \frac{(\alpha_{D} - \alpha_{m}) + (\alpha_{D} - \alpha_{m})}{2}
$$

$$
Z = \frac{T - T_{OP}}{I_2 (T_D - T_T)}
$$

$$
\alpha_{\rm D} = \alpha_{\rm m} + A_1 Z + A_2 Z^2
$$

$$
K_2 = \frac{-N p + r_T}{m}
$$
  
\n
$$
K_3 = \frac{F_0}{m}
$$
  
\n
$$
\ddot{e}_0 = \frac{1_0 N_0 - F_{ax} (Z_{CG} - Z_R)}{I_{yy}}
$$
  
\n
$$
\ddot{Z}_0 = N_0/m
$$
  
\n
$$
B_1 = C_{2P} \delta_{CG0} + \ddot{\theta} - C_{2B}
$$
  
\n
$$
B_2 = \ddot{Z}_0 - K_{3B}
$$
  
\n
$$
\alpha_D = \frac{B_1 K_3 - B_2 C_{2P}}{C_{1P} K_3 - C_{2P} K_2}
$$

Aerodynamic Moment Control

$$
\alpha_{\mathbf{D}} = \frac{-1_{\mathbf{O}} N_{\mathbf{O}} + D_{\mathbf{Z}}}{1_{\mathbf{1}\mathbf{P}} N_{\mathbf{P}}}
$$

Remaining Shaping and Control Parameters

The following parameters are calculated after a value for  $\alpha_{\text{D}}$  has been determined by some specified alpha policy.

$$
\theta_R = \tan^{-1} \left[ \frac{v_{RZ}}{v_{RX}} \right]
$$
\n
$$
\theta_C = \alpha_D - \theta_R
$$
\n
$$
\vdots
$$
\n
$$
\theta_0 = \frac{1_0 N_0 - F_{ax} (Z_{CG} - Z_R)}{I_{yy}}
$$
\n
$$
C_{1P} = \frac{-1_{1P} N'_{P}}{I_{yy}}
$$
\n
$$
\begin{aligned}\n\delta_D &= \frac{(\ddot{\theta}_0 - C_{1P} \alpha_D) I_{yy} + \delta_{CGO} - L_B F_B (\delta_B - \delta_{CGB})}{L_0 F_O} \\
\ddot{Z}_{DCG} &= \frac{1}{m} \left[ N_0 + N'_{P} \alpha_D - F_0 \sin \delta_D - F_B \sin \delta_B \right]\n\end{aligned}
$$
\n2.17.3 Nomenclature

| Variable                 | Definition                              |
|--------------------------|-----------------------------------------|
| $A_1, A_2$               | Temp. variables                         |
| $B_1, B_2$               | Temp. variables                         |
| $C_{1P}, C_{2P}, C_{2B}$ | Temp. variables                         |
| $\bar{c}$                | Mean aerodynamic cord                   |
| $C_{mo}, C_m$            | Aero. moment coefficients               |
| $C_{Z0}, C_{Z\alpha}$    | Aero. normal force coefficients (pitch) |

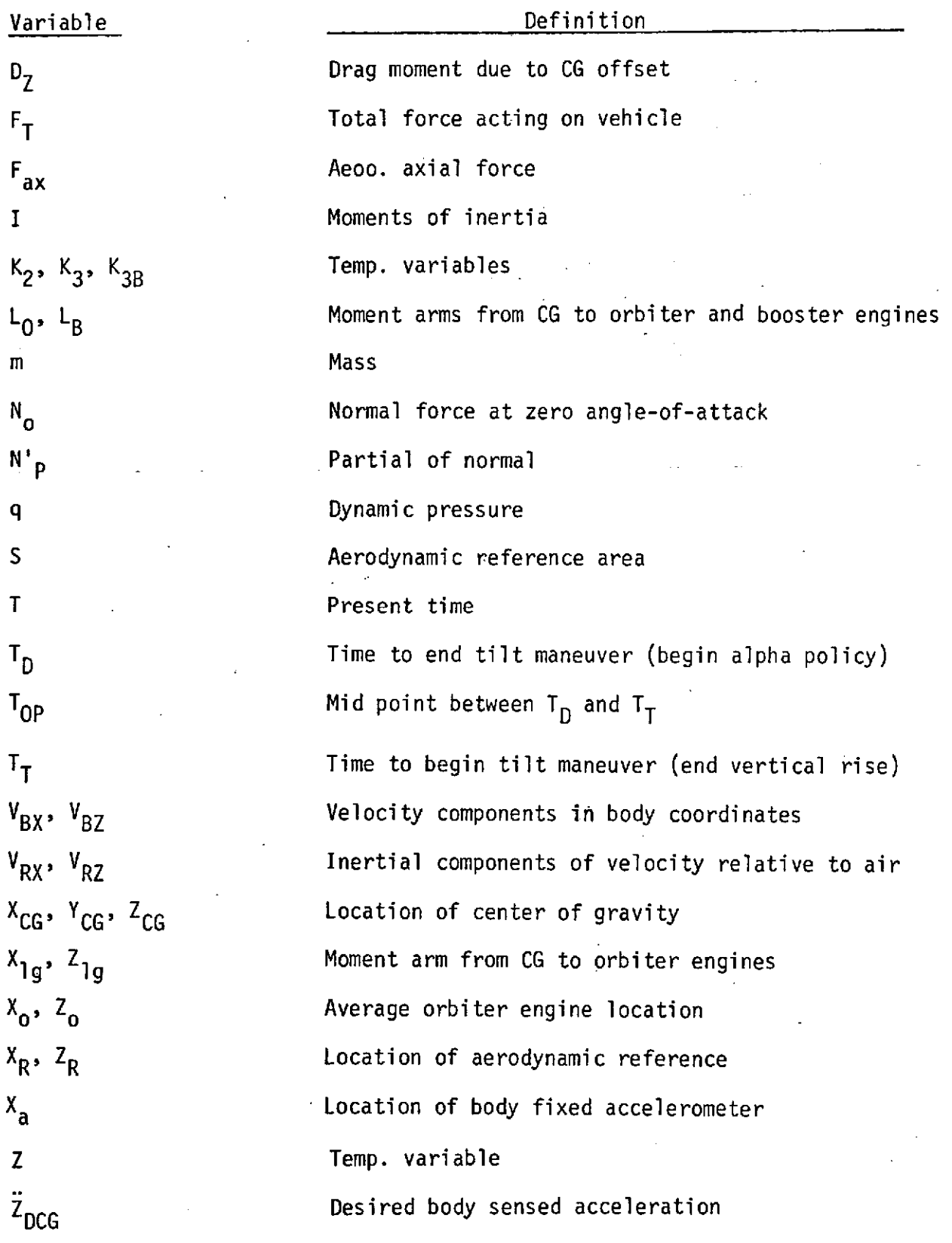

**86-**

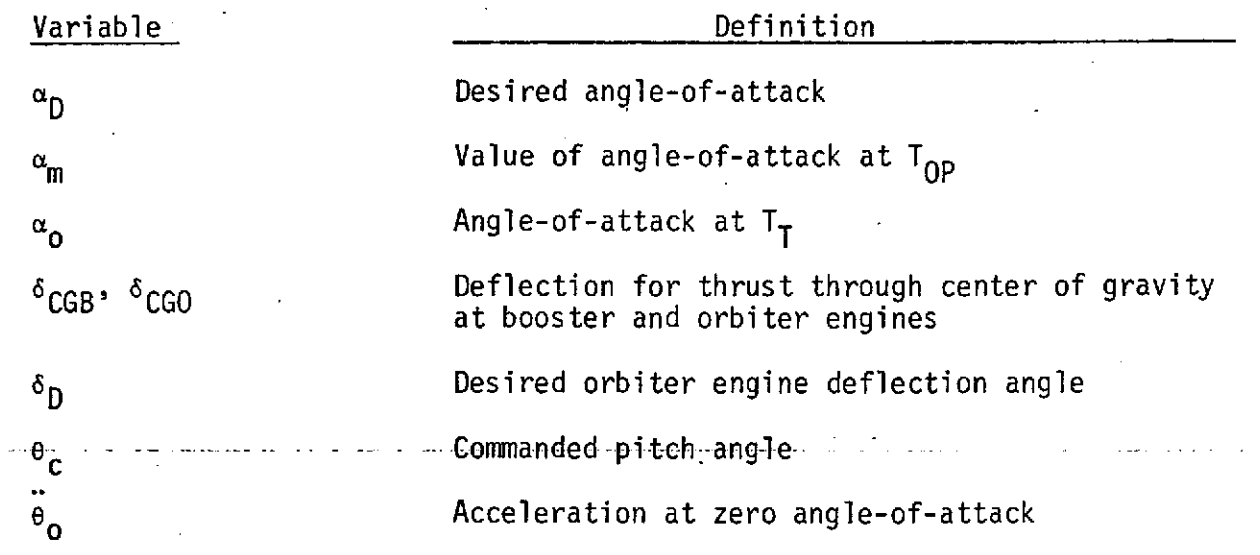

2.17.4 Input/Output

The inputs necessary for TSHAPE are the aerodynamic constants, configuration constants, I, m, CG's, T, T<sub>D</sub>, T<sub>T</sub>, V<sub>B</sub>, V<sub>R</sub>, and  $\alpha_m$ . The outputs of this program are  $\alpha_D$ ,  $\theta_C$ ,  $\delta_D$ ,  $\ddot{Z}_{DG}$ ,  $\delta_{CGB}$ , and  $\delta_{CGO}$ .

2.18 TVC (Thrust Vector Control)

2.18.1 Program Description

This model describes the motions of massless engines with limits on deflection, deflection rate, and acceleration.

2.18.2 Math Model Initialization (time **=** 0)  ${}^{\delta}P_{0LD_i (i=1,7)}$   ${}^{\circ}P_{NEW_i}$  $\delta \gamma$ <sub>OLD<sub>1</sub> (i=1,7)<sup>=  $\delta \gamma$ </sup>NEW<sub>1</sub></sub>

$$
\frac{\text{Process and Limit commands}}{\text{if (6p}_{\text{COMMAND}_i} - \text{PNULL}_i) > \text{PLIMIT}_i}
$$
\n
$$
\frac{\text{6p}_{\text{COMMAND}_i} - \text{NNULL}_i \text{P\text{LIMIT}_i + \text{NNULL}_i}
$$
\n
$$
\frac{\text{6p}_{\text{COMMAND}_i} - \text{YNULL}_i \text{P\text{LIMIT}_i + \text{NNULL}_i}}{\text{F}_{\text{COMMAND}_i} - \text{YLIMIT}_i + \text{NNULL}_i}
$$
\n
$$
\frac{\text{6p}_{\text{NEW}_i} - \text{11-21-1}}{\text{F}_{\text{MEN}_i} - \text{F}_{\text{COMMAND}_i} + \text{F}_{\text{COMMAND}_i} + \text{F}_{\text{COMMAND}_i} + \text{F}_{\text{OLD}_i}}
$$
\n
$$
\frac{\text{6p}_{\text{NEW}_i} - \text{11-21-1}}{\text{F}_{\text{MEN}_i} - \text{F}_{\text{MEN}_i} - \text{F}_{\text{OLD}_i}} \text{Matime}
$$
\n
$$
\frac{\text{Calculate and Limit Rates}}{\text{F}_{\text{MEN}_i} - \text{F}_{\text{OLD}_i}} \text{Matime}
$$
\n
$$
\frac{\text{Iimit to 6p}_{\text{LIMIT}_i}}{\text{Iimit to 7p}_{\text{LIMIT}_i}}
$$

 $\mathbf{i}$ 

Calculate and Limit Accelerations  
\n
$$
\vec{\varphi}_i = (\dot{\varphi}_{NEW_i} - \dot{\varphi}_{DLD_i})/\text{Atime}
$$
\nlimit to  $\vec{\varphi}_{P_{LIMIT_i}}$   
\n
$$
\vec{\varphi}_i = (\dot{\varphi}_{NEW_i} - \dot{\varphi}_{V_{OLD_i}})/\text{Atime}
$$
\nlimit to  $\vec{\varphi}_{V_{LIMIT_i}}$   
\nlimit to  $\vec{\varphi}_{V_{LIMIT_i}}$   
\nDefine new rate using limited acceleration  
\n
$$
\hat{\varphi}_{P_{NEW_i}} = \dot{\varphi}_{DLD_i} + (\ddot{\varphi}_{P_{NEW_i}}) \star (\text{Atime})
$$
\n
$$
\vec{\varphi}_{V_{NEW_i}} = \dot{\varphi}_{V_{OLD_i}} + (\ddot{\varphi}_{V_{NEW_i}}) \star (\text{Atime})
$$
\nDefine new position using limited rate  
\n
$$
\vec{\varphi}_{P_{NEW_i}} = \varphi_{DLD_i} + (\dot{\varphi}_{P_{NEW_i}}) \star (\text{Atime}) + \text{BIASP}_i
$$
\n
$$
\vec{\varphi}_{V_{NEW_i}} = \varphi_{V_{OLD_i}} + (\ddot{\varphi}_{V_{NEW_i}}) \star (\text{Atime}) + \text{BIASP}_i
$$

# Reset Old Values  $^{6}P_{\text{OLD}_{s}} = ^{6}P_{\text{NEW}_{i}} - \text{BIASP}_{i}$  $\delta_{P_{NEW_i}}$  $\delta_Y$  =  $\delta_{Y_{\text{max}}}$  - BIASY<sub>i</sub> OLDi OLD  $\frac{\dot{\delta}_{P}}{\delta_{PLD_j}} = \frac{\dot{\delta}_{P}}{\delta_{NEN_j}}$  $\frac{1}{2} \gamma_{\text{OLD}_i} = \frac{1}{2} \gamma_{\text{NEW}_i}$

Calculate Duty Cycle

DCYCLE<sub>i</sub> = DCYCLE<sub>i</sub> + (Atime) \* (
$$
|\dot{\delta}_{P_{NEW_i}}|
$$
 +  $|\dot{\delta}_{Y_{NEW_i}}|$ )  
2.18.3 Nomenclature

 ${}^5P_{NEW}$  = present pitch deflection

 $6\gamma$ <sub>NEW</sub> = present yaw deflection

 $\delta_{P_{\text{OLD}}}$  = past pitch deflection

 $=$  past yaw deflection  $\delta \gamma_{\rm OLD}$ 

 $\delta_{P_{\text{NFW}}}$  = present pitch deflection rate

**SNE=** present yaw deflection rate

 $\delta_{\gamma_{NEW}}$ 

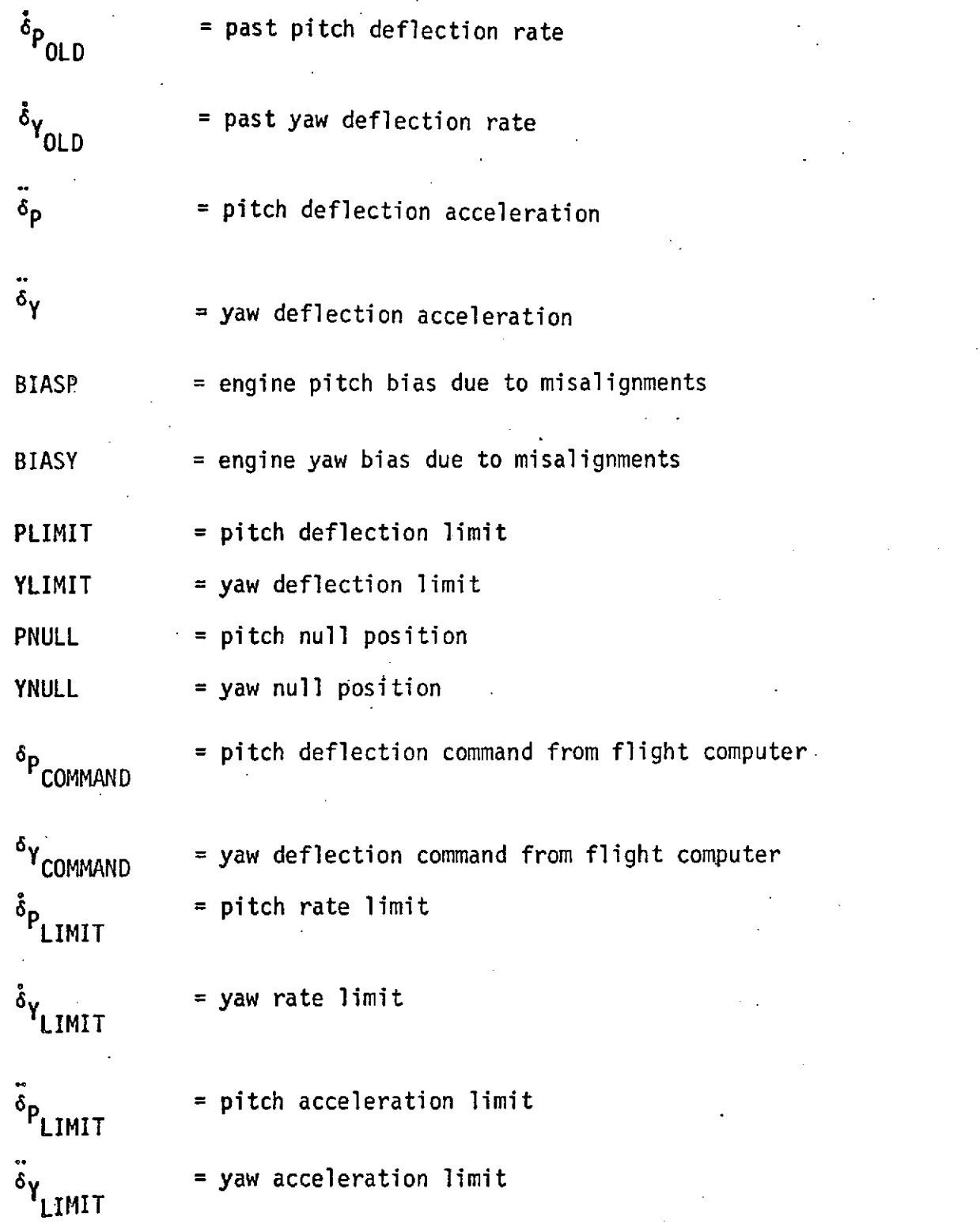

 $i$  = engine index; 1, 2, 3 = orbiter engines  $4, 5 =$  solid engines 6, 7 **=** OMS engines

2.18.4 Input/Output

 $\cdot$  .

 $S_{\sim 2}$ 

Inputs: Pitch and yaw deflection commands from the flight control system (for each engine); deflection, rate, and acceleration limits; pitch and yaw null positions; and canned yaw bias.

Outputs: Engine deflections, deflection rates, deflection accelerations, and duty cycle requirements.

#### 3.0 COORDINATE SYSTEMS

Inertial Polar-Equatorial - A right-handed orthogonal system with its origin at the center of the earth - X axis in the equatorial plane and positive through a reference meridian at the time of liftoff; the reference meridian is defined by the time of liftoff and the coordinate system used for gravity calculations. The Z axis is positive through the North Pole.

Inertial Plumbline - An orthogonal system with its origin at the center of the earth, X axis parallel to the launch site gravity vector and positive in the direction opposite to gravitational acceleration. The Z axis lies in the launch plane and points downrange and the <sup>Y</sup> axis completes a right-handed triad.

Local Vertical - An orthogonal system with its origin at the center of the earth, the X axis points from the earth center to the vehicle, the Z axis is in the plane containing the earth's rotation axis and the  $X_{L,V}$  axis. The Z axis is perpendicular to the X axis and points towards the North Pole. The Y axis completes a right-handed triad.

Body - An orthogonal system with its origin.at the engine gimbal pivot plane - X axis positive towards the nose of the vehicle along the main propellant tank centerline, Z axis positive "down", and the Y axis completes the right-handed system and is positive in the direction of the right wing.

Transformation matrix from polar-equatorial to plumbline coordinates:

$$
\begin{bmatrix} \alpha \end{bmatrix} = \begin{bmatrix} a_{11} & a_{12} & a_{13} \\ a_{21} & a_{22} & a_{23} \\ a_{31} & a_{32} & a_{33} \end{bmatrix}
$$
  
\n
$$
a_{11} = \cos \lambda_L^* \cos (\phi_L^* + \omega_e t_L)
$$
  
\n
$$
a_{12} = \cos \lambda_L^* \sin (\phi_L^* + \omega_e t_L)
$$
  
\n
$$
a_{13} = \sin \lambda_L^*
$$
  
\n
$$
a_{21} = \sin A_L \sin \lambda_L^* \cos (\omega_e t_L + \phi_L^*) - \cos A_L \sin (\omega_e t_L + \phi_L^*)
$$
  
\n
$$
a_{22} = \sin A_L \sin \lambda_L^* \sin (\omega_e t_L + \phi_L^*) - \cos A_L \cos (\omega_e t_L + \phi_L^*)
$$
  
\n
$$
a_{23} = -\sin A_L \cos \lambda_L^*
$$
  
\n
$$
a_{31} = -\cos A_L \sin \lambda_L^* \cos (\omega_e t_L + \phi_L^*) - \sin A_L \sin (\omega_e t_L + \phi_L^*)
$$
  
\n
$$
a_{32} = -\cos A_L \sin \lambda_L^* \sin (\omega_e t_L + \phi_L^*) + \sin A_L \cos (\omega_e t_L + \phi_L^*)
$$
  
\n
$$
a_{33} = \cos A_L \cos \lambda_L^*
$$

Where:

xL **=** geodetic latitude of launch site  $\phi_{L}^*$  = longitude of launch site  $\omega_{\bf e}$  = angular rate of earth  $T_{L}$  = time of launch (from epoch)  $A_L$  = launch azimuth

Transformation matrix from body to inertial plumbline coordinates:

$$
\begin{bmatrix} 6 \end{bmatrix} = \begin{bmatrix} b_{11} & b_{12} & b_{13} \\ b_{21} & b_{22} & b_{23} \\ b_{31} & b_{32} & b_{33} \end{bmatrix}
$$

 $b_{11}$  = cos  $\theta$  cos  $\psi$  $b_{12}$  = sin  $\theta$  sin  $\phi$  --cos  $\theta$  sin  $\psi$  cos  $\phi$  $b_{13}$  = sin  $\theta$  cos  $\phi$  + cos  $\theta$  sin  $\psi$  sin  $\phi$  $b_{21} = \sin \psi$  $b_{22}$  =  $\cos \psi \cos \phi$  $b_{23}$  =  $-cos \psi sin \phi$  $b_{31}$  =  $-sin \theta cos \psi$  $b_{32}$  =  $\cos \theta \sin \phi + \sin \theta \sin \psi \cos \phi$  $b_{33}$  = cos  $\theta$  cos  $\phi$  - sin  $\theta$  sin  $\psi$  sin  $\phi$ 

where the Euler angles  $\theta$ ,  $\psi$  and  $\phi$  are calculated in EØM.

Transformation matrix from local vertical to polar-equatorial coordinates:

$$
\begin{bmatrix} \delta \end{bmatrix} = \begin{bmatrix} d_{11} & d_{12} & d_{13} \\ d_{21} & d_{22} & d_{23} \\ d_{31} & d_{32} & d_{33} \end{bmatrix}
$$

$$
d_{11} = \cos \lambda_V \cos \phi'
$$
  
\n
$$
d_{12} = -\sin \phi'
$$
  
\n
$$
d_{13} = -\sin \lambda_V \cos \phi'
$$
  
\n
$$
d_{21} = \cos \lambda_V \sin \phi'
$$
  
\n
$$
d_{22} = \cos \phi'
$$
  
\n
$$
d_{23} = -\sin \lambda_V \sin \phi'
$$
  
\n
$$
d_{31} = \sin \lambda_V
$$
  
\n
$$
d_{32} = 0
$$
  
\n
$$
d_{33} = \cos \lambda_V
$$

Where:

$$
\sin \lambda_V = \frac{Z_F/R}{1 - \sin^2 \lambda_V}
$$
  
\n
$$
\cos \lambda_V = \sqrt{1 - \sin^2 \lambda_V}
$$
  
\n
$$
\sin \phi' = Y_F/R \cos \lambda_V
$$
  
\n
$$
\cos \phi' = X_F/R \cos \lambda_V
$$

#### 4.0 FLEXIBLE BODY MATH MODELS

Mathematical models were developed for use in the SSFS. These models were programmed for a parallel burn solid rocket motor configuration. The flexible body version of SSFS is currently being checked out.

#### 4.1 Flexible Body Program Description

This program contains the bending and slosh models for the launch configuration during first stage boost. It uses a generalized modal approach to bending which represents the elastic response by standard normal modal equations with viscous damping. Included are models for aerodynamic forces and moment and thrust forces and moments to account for bending effects as well as the tail wags dog contribution to bending. The rigid body and elastic response equations provided here are uncoupled and are considered separately since the magnitude of the coupling is insignificant. The number of equations is very sensitive to the vehicle configuration and to the completeness of the bending analysis. Therefore, when data becomes available it is likely that only a small percentage of the general set provided here will actually be required for SSV analysis.

The model sums all the forces acting on each of the equivalent mass points and for a given mode numerically integrates the sum with a second order linear differential equation in modal displacement. The number of mass points at which aero forces and modal displacements are calculated will be less than 50. The number of modes at these points will be less than 10 each. The number of slosh masses will be less than 5 and the number of modes per slosh mass will be less than 5. The EOM, guidance atmosphere and control subroutine must be present to provide inputs for this model.

# 4.2 Vibration Equations

 $\ddotsc$ 

$$
\begin{array}{c}\nN1 \\
\Sigma \\
j = 1\n\end{array} \quad \text{(F}_{axj} \phi_{xij} + F_{ayj} \phi_{yij} + F_{azj} \phi_{zij}\text{)}
$$

+ M1  
\n
$$
\sum_{j=1}^{L} (F_{txj} \phi_{xij} + F_{tyj} \phi_{yij} + F_{t2j} \phi_{zij})
$$

+ K1  
\n
$$
\sum_{j=1}^{E} (F_{sxi} \phi_{xij} + F_{syj} \phi_{yij} + F_{szi} \phi_{zij})
$$

+ N2  
\n
$$
\sum_{\textbf{j} = 1}
$$
 (M<sub>axj</sub>  $\phi_{\textbf{x}ij}^{\dagger} + M_{\textbf{ayj}} \phi_{\textbf{y}ij}^{\dagger} + M_{\textbf{azj}} \phi_{\textbf{z}ij}^{\dagger})$ 

+ M2  
\n
$$
\sum_{j=1}^{E} (M_{txj} \phi_{xij}^{\dagger} + M_{tyj} \phi_{yij}^{\dagger} + M_{tzj} \phi_{zij}^{\dagger})
$$

+ K2  
\n
$$
\Sigma \qquad (M_{S\times j} \phi_{X}^{j} j + M_{S\times j} \phi_{Y}^{j} j + M_{S\times j} \phi_{Z}^{j})
$$

$$
= m_{i} (\ddot{q}_{i} + 2 \zeta_{i} \omega_{i} \dot{q}_{i} + \omega_{i}^{2} q_{i})
$$

$$
\dot{q}_i = f \ddot{q}_i dt + \dot{q}_i
$$

 $q_i = f \dot{q}_i dt + q_i$ 

Where:

 $\mathcal{A}^{\pm}$ 

والمتمرد المتمالي والموسود والمرادي

د د چې په سيدعم للمنداء

 $\overline{a}$ 

 $\overline{a}$ 

 $\bar{z}$ 

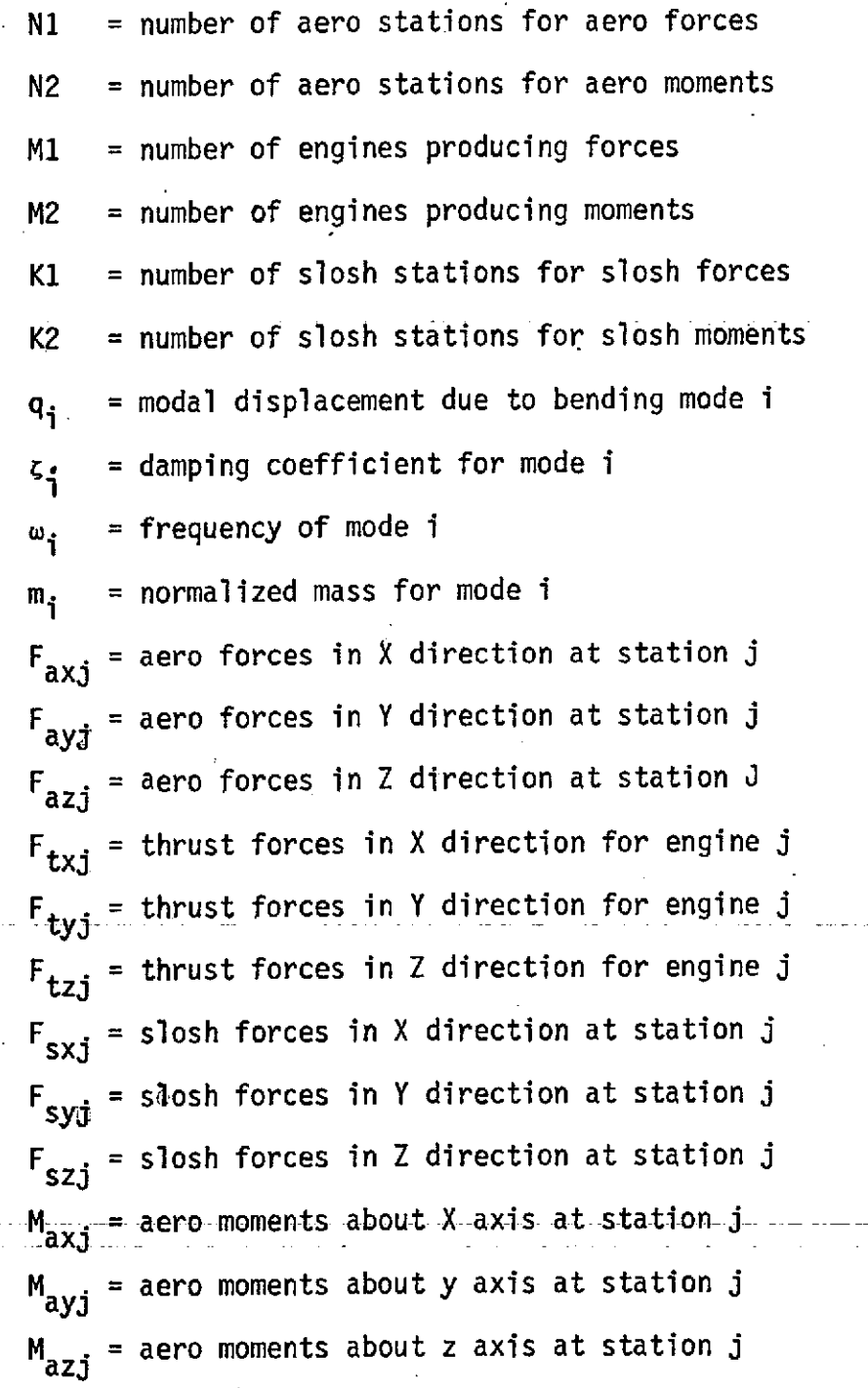

 $\hat{\mathcal{A}}$ 

 $\ddot{\phantom{0}}$ 

 $\sim$   $\,$ 

 $\ddotsc$ 

 $\frac{1}{2}$ 

. . .

t,

 $\bar{\nu}$  .

**100**

 $\frac{1}{2}$ 

Ŷ,

 $M_{\text{txi}}$  = thrust moments about X axis due to engine j  $M_{\text{tvi}}$  = thrust moments about Y axis due to engine j  $M_{tz,i}$  = thrust moments about Z axis due to engine j **Msxj** = slosh moments about X axis at station j  $M_{svi}$  = slosh moments about Y axis at station j  $M_{s2j}$  = slosh moments about Z axis at station j  $\phi_{x,i}$  = mode shape translation in X direction for mode i at location j  $\phi_{y i j}$  = mode shape translation in Y direction for mode i at location j  $\phi$ zij = mode shape translation in Z direction for mode i at location j  $\phi_{x,i}^{\dagger}$  = mode slope about X axis for mode i at location j  $\phi_{\textbf{v}i,j}$  = mode slope about Y axis for mode i at location j **0.. = I)** mode slope about Z-axis for mode i at location j

4.3 Aerodynamic Forces

Vwxpj **0 F.J.**  $\mathsf{F} \cdot \mathsf{F}$   $\mathsf{F} \cdot \mathsf{F}$   $\mathsf{F} \cdot \mathsf{F}$   $\mathsf{F} \cdot \mathsf{F}$   $\mathsf{F} \cdot \mathsf{F}$   $\mathsf{F} \cdot \mathsf{F}$   $\mathsf{F} \cdot \mathsf{F}$   $\mathsf{F} \cdot \mathsf{F}$   $\mathsf{F} \cdot \mathsf{F}$   $\mathsf{F} \cdot \mathsf{F}$   $\mathsf{F} \cdot \mathsf{F}$   $\mathsf{F} \cdot \mathsf{F}$   $\mathsf{F} \cdot \$ wyp3  $\begin{bmatrix} 1 & 0 & 0 \\ 0 & 0 & 0 \\ 0 & 0 & 0 \end{bmatrix}$ **Vwzpj** -Vwjcos **Azw.**  $V_{axbi}$  **X**,  $V_{oxpl}$  **V**  $V_{wxpj}$  $=$   $\begin{bmatrix} \beta \end{bmatrix}^{-1}$ X **wypj**  $V_{R_{11}}$   $V_{12}$  $\begin{bmatrix} v_{\text{a}x\text{b}j}^{\text{v}} \\ v_{\text{a}y\text{b}j}^{\text{v}} \\ v_{\text{a}z\text{b}j}^{\text{v}} \end{bmatrix}$ 

 $V_{axb,j} = Q(\bar{Z}_{j} - \bar{Z}_{cg}) - R(\bar{Y}_{j} - \bar{Y}_{cg})$  $V_{\text{ayb}j}$  = R ( $\bar{x}_j$  -  $\bar{x}_{cg}$ ) - P ( $\bar{z}_j$  -  $\bar{z}_{cg}$ )  $V_{azbj} = P (\bar{Y}_{j} = \bar{Y}_{cg}) - Q(\bar{X}_{j} - \bar{X}_{cg})$ M3  $V_{\text{akbj}} = \sum_{i=1}^{\Sigma} \phi_{xij} q_i$ M3  $V_{\alpha y b \dot{j}} = \sum_{i=1}^{N} \phi_{y i j} \dot{q}$ M3  $V_{\text{azbj}}^{\text{m}} = \sum_{i=1}^{\infty} \phi_{zij}$ M3 **,** M3  $V$ <sub>axbj</sub>  $V = V$ <sub>aybj  $\sum_{i=1}^{k} \phi_{zij} q_i - V_{azbj} \sum_{i=1}^{k} \phi_{yij}$ </sub> M3 M3 aybj a.zbj i= **ij** Vaxbj **1** zij  $\mathbf{W} = \mathbf{V}$  M3 M3 M3 azbj <sup>= V</sup>axbj <sup>x</sup><sub>= 1</sub> <sup>0</sup>yij <sup>q</sup>i <sup>- v</sup>aybj <sup>x</sup><sub>= 1</sub> <sup>0</sup>xij

$$
V_{axbj} = V_{axbj} + V_{axbj} + V_{axbj} + V_{axbj}
$$
  

$$
V_{aybj} = V_{aybj} + V_{aybj} + V_{aybj} + V_{aybj}
$$
  

$$
V_{azbj} = V_{azbj} + V_{azbj} + V_{azbj} + V_{azbj}
$$

The previous 6 equations must be solved simultaneously for  $V_{axbj}$ ,  $V_{aybj}$ , and  $V_{\text{azbj}}$ . The solution is as follows:

.<br>.,

let  
\n
$$
a_{11} = -1
$$
  
\n $a_{12} = \sum_{i=1}^{M3} \phi_{zij} q_i$   
\n $a_{13} = -\sum_{i=1}^{M3} \phi_{yij} q_i$   
\n $a_{21} = -\sum_{i=1}^{M3} \phi_{zij} q_i$   
\n $a_{22} = -1$   
\n $A_{23} = \sum_{i=1}^{M3} \phi_{xij} q_i$
M3  $31$   $^{2}$   $^{4}$   $^{2}$   $^{9}$ yij<sup>4</sup>i M3 <sup>a</sup>32 <sup>= -</sup> <sup>Σ</sup><sub>--</sub>, <sup>φ</sup>xij <sup>q</sup>i

$$
a_{33} = -1
$$

$$
[A] = \begin{bmatrix} a_{11} & a_{12} & a_{13} \\ a_{21} & a_{22} & a_{23} \\ a_{31} & a_{32} & a_{33} \end{bmatrix}
$$

then:

$$
\begin{bmatrix}\nv_{\text{axbj}} \\
v_{\text{aybj}} \\
v_{\text{azbj}}\n\end{bmatrix} = [A]^{-1} \qquad \begin{bmatrix}\n-v_{\text{axbj}} - v_{\text{axbj}} - v_{\text{axbj}} \\
-v_{\text{aybj}} - v_{\text{aybj}} - v_{\text{aybj}} \\
-v_{\text{azbj}} - v_{\text{azbj}} - v_{\text{azbj}}\n\end{bmatrix}
$$

$$
V_{aj} = \sqrt{V_{axbj}^{2} + V_{aybj}^{2} + V_{azbj}^{2}}
$$

$$
\rho_{j} = \arcsin\left(\frac{V_{aybj}}{V_{aj}}\right)
$$

$$
\sigma_{j} = \arctan\left(\frac{V_{azbj}}{V_{axbj}}\right)
$$
\n
$$
M_{j} = \frac{V_{aj}}{a}
$$
\n
$$
q_{j} = \frac{V_{aj}}{2} \rho V_{aj}^{2}
$$
\n
$$
F_{axj} = q_{j} S (C_{xoj} + C_{xaj} \alpha_{j})
$$
\n
$$
F_{ayj} = q_{j} S C_{ybj} \beta_{j}
$$
\n
$$
F_{azj} = q_{j} S (C_{zoj} + C_{zaj} \alpha_{j})
$$

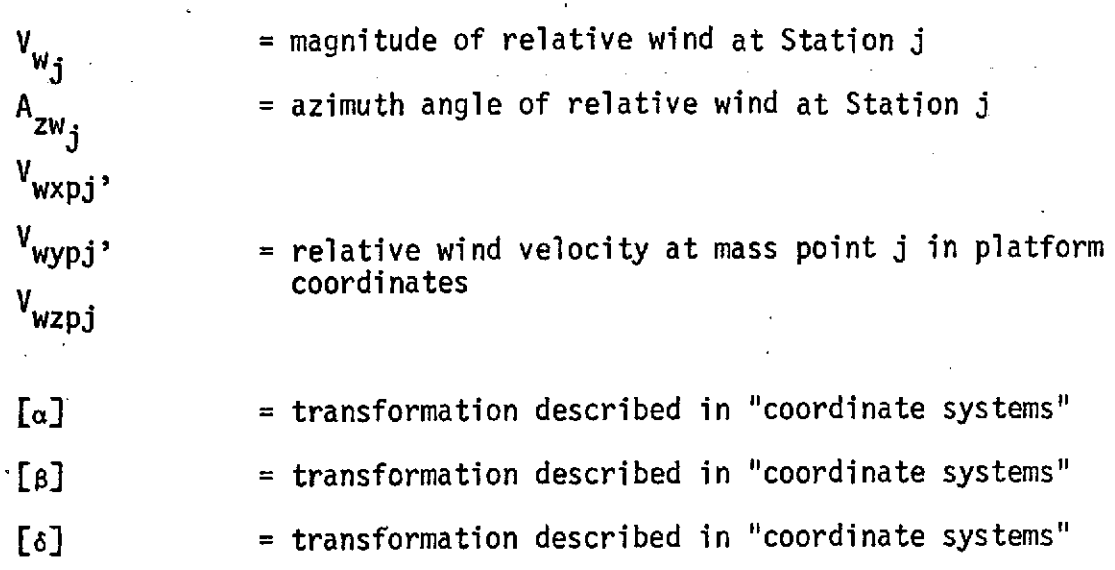

105

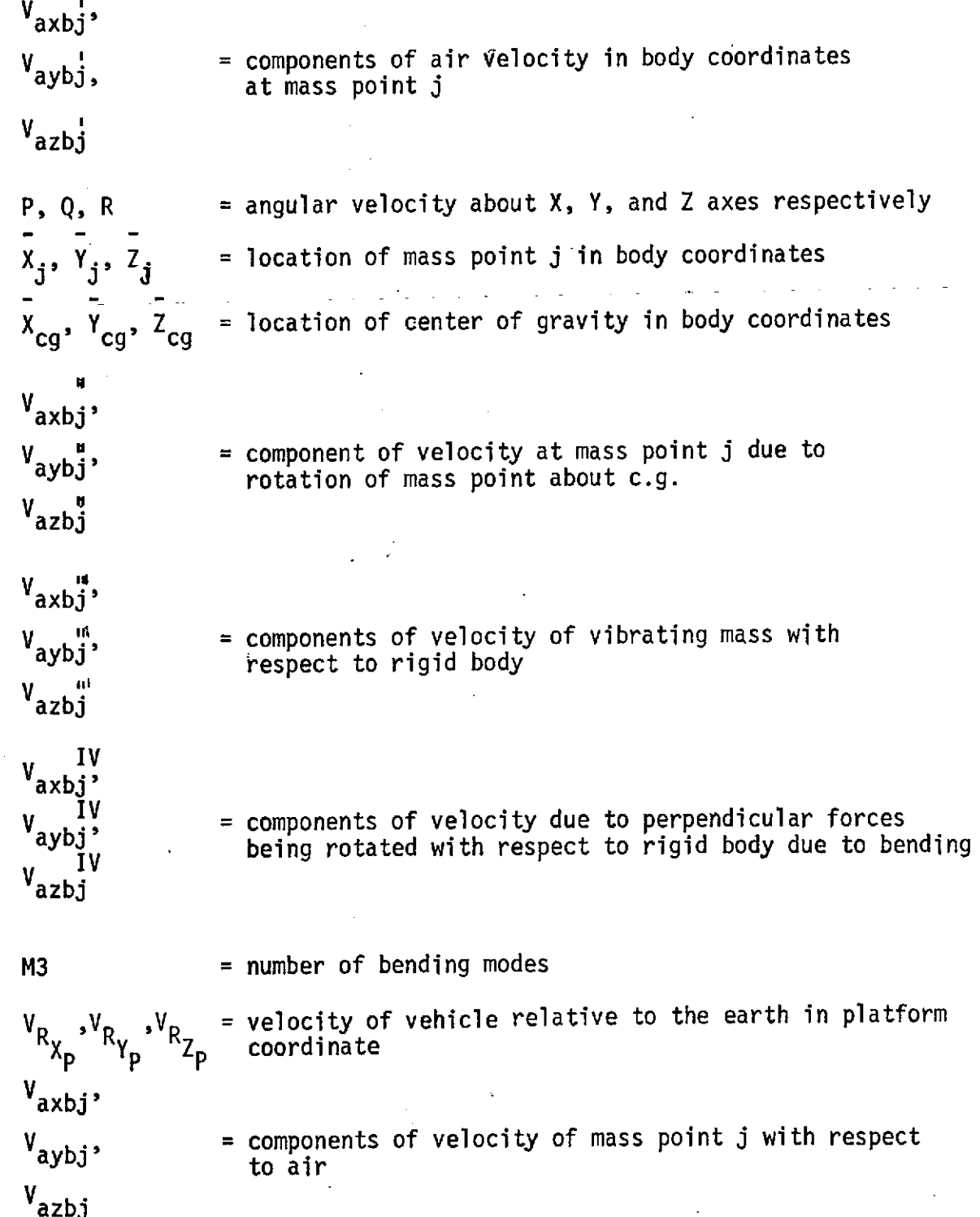

106

$$
\mathbf{L}^{\mathbf{U}}
$$

t

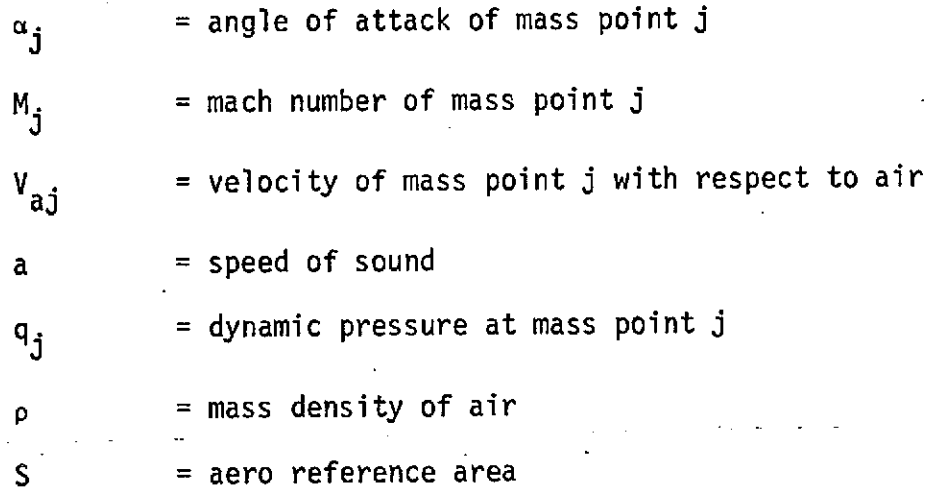

$$
c_{x\alpha j}
$$
\n
$$
c_{y\beta j}
$$
\n
$$
c_{z\alpha j}
$$
\n
$$
c_{z\alpha j}
$$
\n
$$
e_{z\alpha j}
$$
\n
$$
e_{z\alpha j}
$$
\n
$$
e_{z\beta j}
$$
\n
$$
e_{z\beta j}
$$
\n
$$
e_{z\beta j}
$$
\n
$$
e_{z\beta j}
$$
\n
$$
e_{z\beta j}
$$
\n
$$
e_{z\beta j}
$$
\n
$$
e_{z\beta j}
$$
\n
$$
e_{z\beta j}
$$
\n
$$
e_{z\beta j}
$$
\n
$$
e_{z\beta j}
$$
\n
$$
e_{z\beta j}
$$
\n
$$
e_{z\beta j}
$$
\n
$$
e_{z\beta j}
$$
\n
$$
e_{z\beta j}
$$
\n
$$
e_{z\beta j}
$$
\n
$$
e_{z\beta j}
$$
\n
$$
e_{z\beta j}
$$
\n
$$
e_{z\beta j}
$$
\n
$$
e_{z\beta j}
$$
\n
$$
e_{z\beta j}
$$
\n
$$
e_{z\beta j}
$$
\n
$$
e_{z\beta j}
$$
\n
$$
e_{z\beta j}
$$
\n
$$
e_{z\beta j}
$$
\n
$$
e_{z\beta j}
$$
\n
$$
e_{z\beta j}
$$
\n
$$
e_{z\beta j}
$$
\n
$$
e_{z\beta j}
$$
\n
$$
e_{z\beta j}
$$
\n
$$
e_{z\beta j}
$$
\n
$$
e_{z\beta j}
$$
\n
$$
e_{z\beta j}
$$
\n
$$
e_{z\beta j}
$$
\n
$$
e_{z\beta j}
$$
\n
$$
e_{z\beta j}
$$
\n
$$
e_{z\beta j}
$$
\n
$$
e_{z\beta j}
$$
\n
$$
e_{z\beta j}
$$
\n
$$
e_{z\beta j}
$$
\n
$$
e_{z\beta j}
$$
\n
$$
e_{z\beta j}
$$
\n
$$
e_{z\beta j}
$$

 $\ddot{\phantom{a}}$ 

107

## 4.4 Engine Forces

$$
\theta_{yj} = \theta_{yj} + \sum_{i=1}^{M3} \phi_{zij}^{i} q_{i}
$$
\n
$$
\theta_{pj} = \theta_{pj}^{i} + \sum_{i=1}^{M3} \phi_{yij}^{i} q_{i}
$$
\n
$$
T_{bxi} = ET_{j} \cos \theta_{pj} \cos \theta_{yj}
$$
\n
$$
T_{bxi} = ET_{j} \sin \theta_{yj}
$$
\n
$$
T_{bzj} = -ET_{j} \sin \theta_{pj} \cos \theta_{yj}
$$
\n
$$
Limit \theta_{pcj} \text{ and } \theta_{ycj} \text{ to position limit}
$$
\n
$$
\hat{\theta}_{pj} = [\omega_{a} \text{;} (\theta_{pcj} - \theta_{pj}) + K_{2j} (\theta_{pj} - \theta_{pj}) + K_{1j} \theta_{pj}^{i}] / (1 + K_{1j})
$$
\n
$$
\hat{\theta}_{yj} = [\omega_{a} \text{;} (\theta_{ycj} - \theta_{yj}) + K_{2j} (\theta_{pj} - \theta_{pj}) + K_{1j} \theta_{yj}^{i} / (1 + K_{1j})]
$$
\n
$$
Limit \hat{\theta}_{to} \text{ to rate limit}
$$
\n
$$
If \hat{\theta} + \hat{\theta} \text{ at exceed position limit, limit } \hat{\theta} \text{ to (position limit - $\hat{\theta}$ )/dt}
$$
\n
$$
\hat{\theta}_{pj} = f \hat{\theta}_{pj} \text{ dt} + \hat{\theta}_{pjo}
$$
\n
$$
\hat{\theta}_{yj} = f \hat{\theta}_{yj} \text{ dt} + \hat{\theta}_{yjo}
$$

 $\frac{1}{2}$ 

$$
\hat{e}^{t} \cdot p_{j} + \hat{Q} + \sum_{i=1}^{M3} \hat{y}_{j} \cdot \hat{q}_{j} + 2\zeta_{ep} \omega_{ep} \hat{e}^{t}_{p} \cdot \omega_{ep}^{2} \hat{e}_{p} \cdot \omega_{ep}
$$
\n
$$
\omega_{ep}^{2} \hat{e}_{p} \cdot \omega_{ep}^{2} \cdot \omega_{eg}^{2} \cdot \omega_{eg}^{2} \
$$

Í

 $\frac{109}{1}$ 

 $\hat{\phantom{a}}$ 

$$
F_{ezj} = -m_{ej} \left\{ A_z - (X_{ej} - X_{cg}) \phi + (y_{ej} - y_{cg}) \dot{p} + \sum_{i=1}^{M3} \phi_{zij} \ddot{q}_i \right\}
$$

$$
F_{\mathsf{txj}} = F_{\mathsf{txj}}^{\dagger} + F_{\mathsf{exj}}
$$

$$
F_{\mathbf{ty}j} = F_{\mathbf{ty}j}^{\mathsf{T}} + m_{\mathbf{ej}} (X_{\mathbf{ej}} - X_{\mathbf{ecg}})^{\mathbf{\ddot{\theta}}'} \mathbf{y} + F_{\mathbf{ey}j}
$$

$$
F_{t2j} = F_{t2j} + m_{ej} (X_{ecg} - X_{ej}) \ddot{\theta}^{\prime} p + F_{ezj}
$$

 $z_{ej}$ 

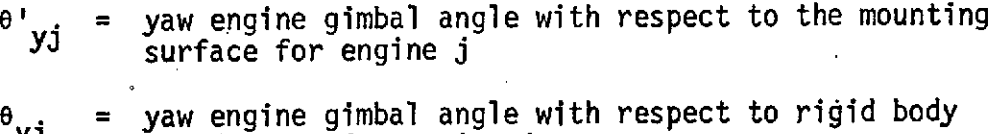

$$
y_1
$$
 coordinates for engine j

**pj** = pitch engine gimbal angle with respect to the mounting P3 surface for engine **j**

 $\theta_{\sf n,i}$  = pitch engine gimbal angle with respect to rigid body coordinates for engine **j**  $\overrightarrow{x_{ej}}$ 

 $Y_{e,j}$ , = **location of engine j pivot point** 

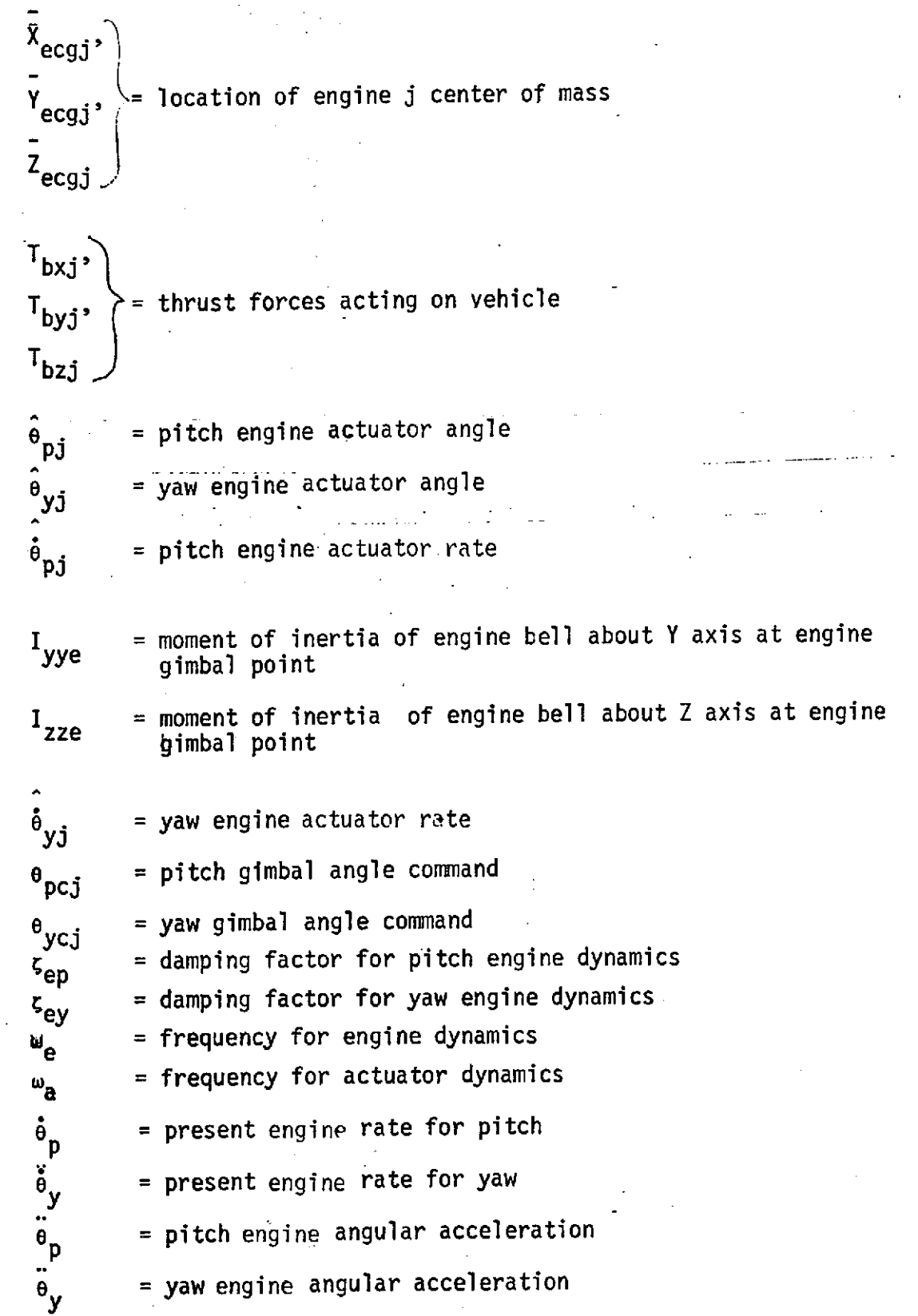

**y** 111 **y** 111 **y** 111 **y** 111 **y** 

$$
M_{ei} = \text{mass of engine } j
$$

$$
A_x, A_y
$$
  
\n
$$
A_z
$$
  
\n
$$
\bar{X}_{cg}
$$
  
\n
$$
Y_{cg}
$$
  
\n
$$
\bar{Z}_{cg}
$$
  
\n
$$
Z_{cg}
$$
  
\n
$$
Y_{cg}
$$
  
\n
$$
Y_{cg}
$$
  
\n
$$
Y_{cg}
$$
  
\n
$$
Z_{cg}
$$

The characteristicsfrequencies associated with the engine dynamics are much higher than the vehicle characteristic frequencies. It is recommended that the engine dynamics be integrated separately with an integration cycle of 50 milliseconds.

4.5 Slosh Forces

$$
\ddot{\lambda}_{x,j} + 2\zeta_{s,j} \omega_{s,j} \dot{\lambda}_{x,j} + \omega^2_{s,j} \lambda_{x,j} = -\frac{M^3}{i} - \frac{1}{i} \phi_{x,j} \ddot{q}_i - A_x - \dot{Q} (Z_{s,j} - Z_{cg})
$$
  
+ R (Y<sub>s,j</sub> - Y<sub>cg</sub>)

$$
\int_{1}^{3} y j + 2z_{sj} \omega_{sj} \lambda_{yj} + \omega^{2} s_{j} \lambda_{yj} = -\frac{M}{2} \phi_{yij} q_{j} - A_{y} - R (x_{sj} - x_{cg})
$$

$$
+ P (Z_{sj} - Z_{cg})
$$

$$
\ddot{\lambda}_{z,j} + 2 \zeta_{sj} \omega_{sj} \dot{\lambda}_{z,j} + \omega_{sj}^{2} \lambda_{z,j} = -\frac{M3}{i} \phi_{zij} \ddot{q}_{i} - A_{z} - \dot{p} (Y_{sj} - \overline{Y}_{cg})
$$
  
+  $\dot{q} (X_{sj} - \overline{X}_{cg})$ 

$$
F_{sxi} = -m_{sj} \ddot{\lambda}_{xj}
$$
  

$$
F_{xyj} = -m_{sj} \ddot{\lambda}_{yj}
$$

$$
F_{s2j} = -m_{sj} \ddot{\lambda}_{zj}
$$

$$
\vec{\lambda}_{x,j} = f \vec{\lambda}_{x,j}
$$
\n
$$
\vec{\lambda}_{y,i} = f \vec{\lambda}_{y,j}
$$

$$
\lambda_{z,j} = f \lambda_{z,j}
$$
  
\n
$$
\lambda_{x,j} = f \lambda_{x,j}
$$
  
\n
$$
\lambda_{yi} = f \lambda_{y,j}
$$
  
\n
$$
\lambda_{zi} = f \lambda_{zi}
$$

= displacements of slosh mass j  $\lambda_{x,j}$ ,  $\lambda_{y,j}$ ,  $\lambda_{z,j}$  $\lambda_{x,j}, \lambda_{yj}, \lambda_{zj}$ = velocities of slosh mass j  $\ddot{\lambda}_{xj}, \ddot{\lambda}_{yj}, \ddot{\lambda}_{zj}$ = acceleration of slosh mass j

$$
z_{sj} = damping factor for slosh mode j
$$
\n
$$
\omega_{sj} = characteristic frequency of slosh mode j
$$
\n
$$
x_{sj}
$$
\n
$$
y_{sj}
$$
\n
$$
z_{sj}
$$
\n
$$
z_{sj}
$$
\n
$$
m_{sj} = mass of sloshing fluid at mode j
$$

4.6 Aerodynamic Moments

$$
M_{axj} = F_{ayj} (Z_{cg} - Z_{arj}) - F_{azj} (Y_{cg} - Y_{arj})
$$
  
\n
$$
M_{ayj} = F_{azj} (X_{cg} - X_{arj}) - F_{axj} (Z_{cg} - Z_{arj})
$$
  
\n
$$
M_{azj} = F_{axj} (Y_{cg} - Y_{arj}) - F_{ayj} (X_{cg} - X_{arj})
$$
  
\n
$$
M_{axj} = q_j S b (C_{1\beta j} \beta_j)
$$

$$
M_{\text{ayj}}^{\text{max}} = q_j S \bar{c} (C_{\text{moj}} + C_{\text{moj}} \alpha_j)
$$

114

$$
M_{azj} = q_j S b C_{ngj}
$$
  
\n
$$
M_{axj} = M_{axj} + M_{axj}
$$
  
\n
$$
M_{ayj} = M_{ayj} + M_{ayj}
$$
  
\n
$$
M_{azj} + M_{azj} + M_{azj}
$$
  
\nWhere:

$$
c_{1\delta a}, c_{n\delta a}, c_{1\beta j},
$$

 $\mathcal{E}^{\mathcal{E}}$  .

= aero coefficients for station j

- $\delta_{\mathbf{a}}$  = aileron deflection
- Engine Moments  $4.7$ 
	- $M_{\text{txj}} = -T_{ybj} (\bar{z}_{ej} \bar{z}_{cg}) + T_{zbj} (\bar{Y}_{ej} \bar{Y}_{cg})$
	- $M_{tyj} = -T_{zbj} (\bar{x}_{ej} \bar{x}_{cg}) + T_{xbj} (\bar{z}_{ej} \bar{z}_{cg})$

$$
M_{tzj} = -T_{xbj} (\overline{Y}_{ej} - Y_{cg}) + T_{ybj} (\overline{X}_{ej} - \overline{X}_{cg})
$$

$$
M_{tx,j} = -T_{yb,j} \sum_{i=1}^{M3} \phi_{zij} q_{i} + T_{zb,j} \sum_{i=1}^{M3} \phi_{yij} q_{i}
$$
  
\n
$$
M_{ty,j} = -T_{zb,j} \sum_{i=1}^{M3} \phi_{xij} q_{i} + T_{xb,j} \sum_{i=1}^{M3} \phi_{zij} q_{i}
$$
  
\n
$$
M_{tz,j} = -T_{xb,j} \sum_{i=1}^{M3} \phi_{yij} q_{i} + T_{xb,j} \sum_{i=1}^{M3} \phi_{xij} q_{i}
$$
  
\n
$$
M_{ex,j} = \Gamma_{ez,j} - \sum_{i=1}^{M3} \phi_{yij} q_{i} + T_{yb,j} \sum_{i=1}^{M3} \phi_{xij} q_{i}
$$
  
\n
$$
M_{ex,j} = \Gamma_{ez,j} - \sum_{i=1}^{M3} \phi_{yij} q_{i}
$$
  
\n
$$
M_{ex,j} = \sum_{i=1}^{M3} \phi_{xij} (X_{ej} - X_{ecg,j}) \overline{\Theta}_{pj} (X_{ej} - X_{ecg,j}) \overline{\Theta}_{pj} (X_{ej} - X_{ecg,j}) \overline{\Theta}_{yj} (X_{ej} - X_{cg})
$$
  
\n
$$
M_{ez,j} = \Gamma_{eyj} + m_{ezj} (X_{ej} - X_{ecg,j}) \overline{\Theta}_{yj} (X_{ej} - X_{cg}) - \Gamma_{exj} (Y_{ej} - Y_{cg})
$$
  
\n
$$
M_{tx,j} = M_{tx,j} + M_{tx,j} + M_{exj}
$$
  
\n
$$
M_{tz,j} = M_{tz,j} + M_{tz,j} + M_{ezj}
$$
  
\n
$$
M_{tz,j} = M_{tz,j} + M_{tz,j} + M_{ezj}
$$

 $\bar{z}$ 

**Iej** = moment of inertia of engine **j**

4.8 Slosh Moments

$$
M_{s\t xj} = A_y m_{sj} \lambda_{zj} - A_z m_{sj} \lambda_{yj}
$$
  
\n
$$
M_{s\t yj} = A_z m_{sj} \lambda_{xj} - A_x m_{sj} \lambda_{zj}
$$
  
\n
$$
M_{s\t zj} = A_x m_{sj} \lambda_{yj} - A_y m_{sj} \lambda_{xj}
$$
  
\n
$$
M_{s\t xj} = F_{s\t yj} (\overline{z}_{cg} - \overline{z}_{sj}) - F_{szj} (\overline{Y}_{cg} - \overline{Y}_{sj})
$$
  
\n
$$
M_{s\t yj} = F_{szj} (\overline{X}_{cg} - \overline{X}_{sj}) - F_{s\t xj} (\overline{Z}_{cg} - \overline{Z}_{sj})
$$
  
\n
$$
M_{s\t zj} = F_{s\t xj} (\overline{Y}_{cg} - \overline{Y}_{sj}) - F_{s\t yj} (\overline{X}_{cg} - \overline{X}_{sj})
$$

$$
M_{s \times j} = M_{s \times j} + M_{s \times j}
$$
  

$$
M_{s \times j} = M_{s \times j} + M_{s \times j}
$$
  

$$
M_{s \times j} = M_{s \times j} + M_{s \times j}
$$

117  $\bar{\alpha}$